# The Geologic Retrieval and Synopsis Program (GRASP)

## GEOLOGICAL SURVEY PROFESSIONAL PAPER 966

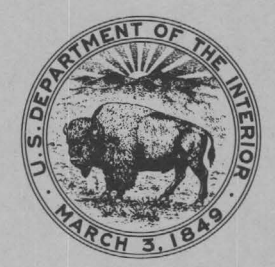

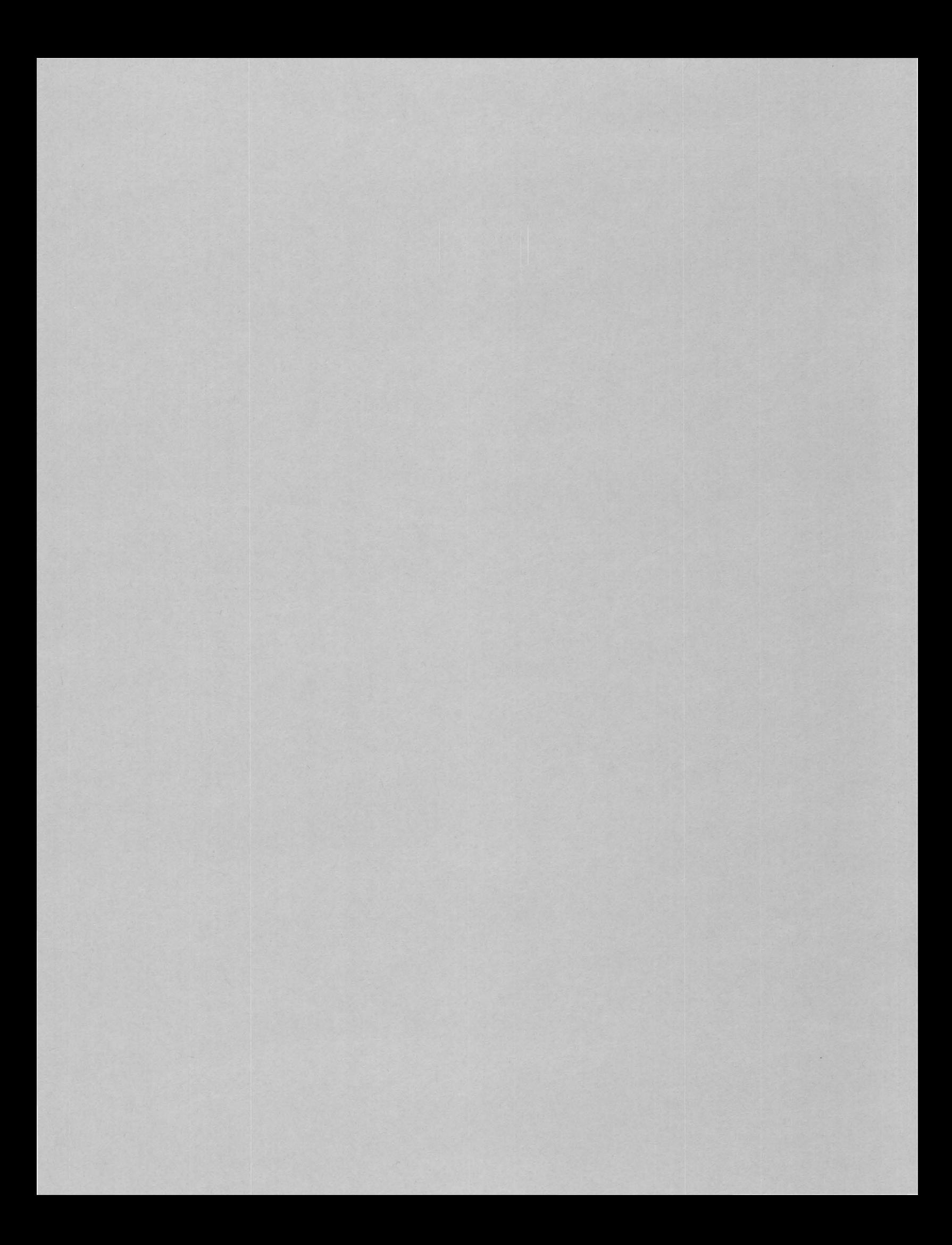

# The Geologic Retrieval and Synopsis Program (GRASP)

*By* ROGER W. BOWEN *and* JOSEPH MOSES BOTBOL

## GEOLOGICAL SURVEY PROFESSIONAL PAPER 966

*A portable data-retrieval system requiring minimal user training* 

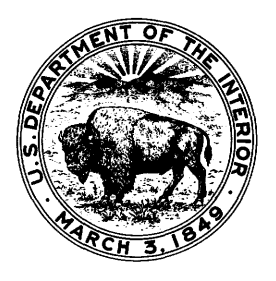

#### UNITED STATES DEPARTMENT OF THE INTERIOR

#### THOMAS S. KLEPPE, *Secretary*

#### GEOLOGICAL SURVEY

V. E. McKelvey, *Director* 

First printing 1975 Second printing 1976

Library of Congress Cataloging in Publication Data

Bowen, Roger W. The geologic retrieval and synopsis program (GRASP)

(Geological Survey professional paper; 966) Supt. of Docs. no.: I 19.16:966 1. Information storage and retrieval systems--Geology. I. Botbol, Joseph Moses, joint author. II. Title. III. Series: United States. Geological Survey. Professional paper; 966. QE48.8.B68 029 '.9 '55 75-619314

> For sale by Branch of Distribution, U.S. Geological Survey, 1200 South Eads Street, Arlington, VA 22202.

# **CONTENTS**

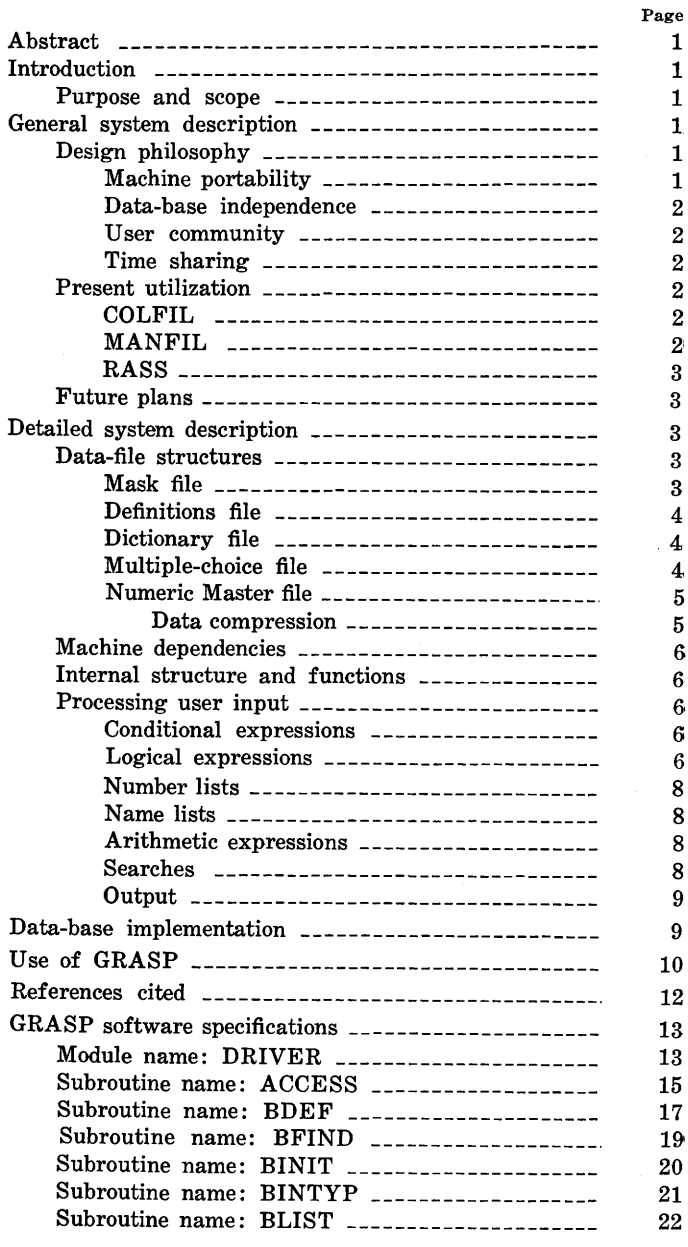

 $\sim$ 

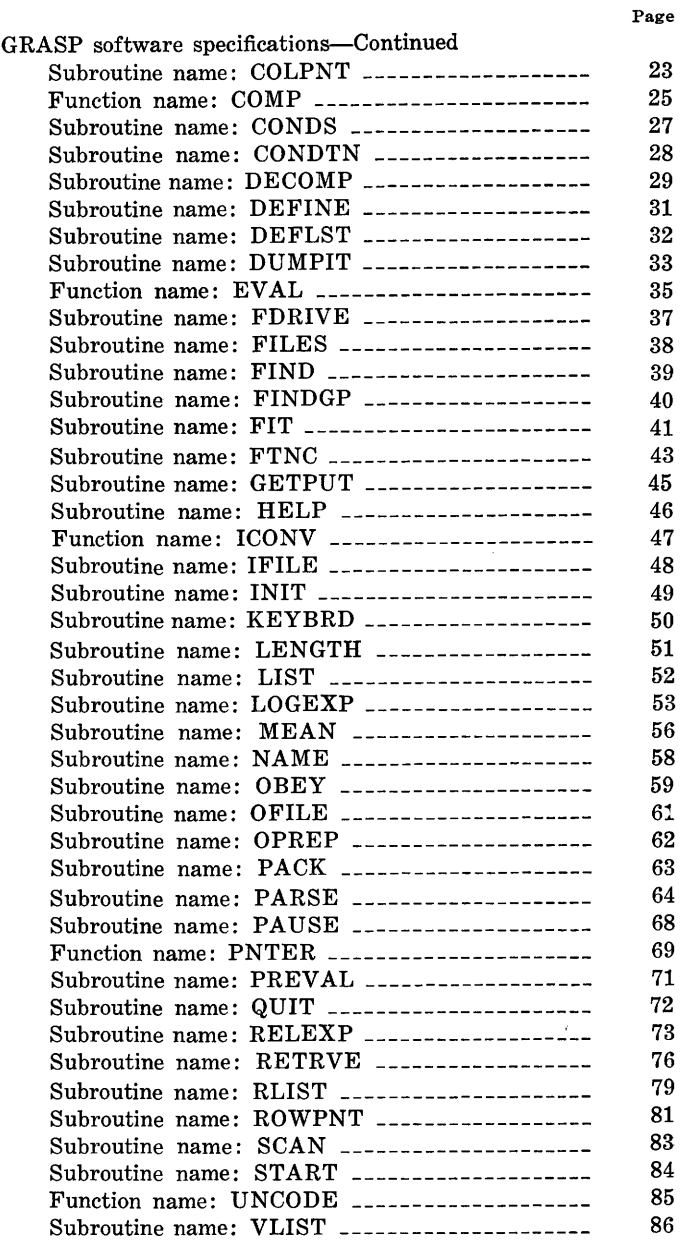

# ILLUSTRATIONS

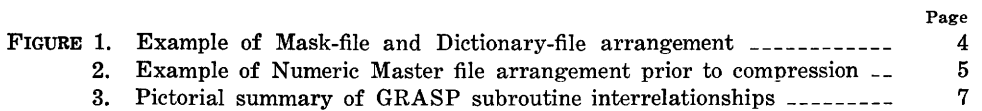

 $\label{eq:2.1} \frac{1}{\sqrt{2\pi}}\int_{\mathbb{R}^3}\frac{1}{\sqrt{2\pi}}\int_{\mathbb{R}^3}\frac{1}{\sqrt{2\pi}}\int_{\mathbb{R}^3}\frac{1}{\sqrt{2\pi}}\int_{\mathbb{R}^3}\frac{1}{\sqrt{2\pi}}\int_{\mathbb{R}^3}\frac{1}{\sqrt{2\pi}}\frac{1}{\sqrt{2\pi}}\int_{\mathbb{R}^3}\frac{1}{\sqrt{2\pi}}\frac{1}{\sqrt{2\pi}}\frac{1}{\sqrt{2\pi}}\int_{\mathbb{R}^3}\frac{1}{\sqrt{2\pi}}\frac$ 

## **THE GEOLOGIC RETRIEVAL AND SYNOPSIS PROGRAM (GRASP)**

By ROGER W. BOWEN and JOSEPH MOSES BOTBOL

#### ABSTRACT

The Geologic Retrieval and Synopsis Program (GRASP) was designed and written to specifically accommodate interactive access to earth-science data banks. GRASP is portable, easy to use, and data-base independent.

Data banks accessed by GRASP must be partitioned and reformatted into five files which make up both data bank and pointers to parts of the bank. Machine dependencies include FORTRAN I/O unit numbers, direct-(random-) access input, in-core read/write, and "prompting." GRASP isolates these dependencies to FORTRAN subroutines designed to serve these functions specifically. GRASP is manipulated by 11 user commands which select, describe, access, retrieve, summarize, and display data.

#### INTRODUCTION

The U.S. Geological Survey presently has the responsibility of developing and maintaining resourcedata banks. Initially, many storage and retrieval systems were critically reviewed for their data-bank characteristics, ease of use, flexibility, portability, and applicability to Survey activity. The authors concluded that no available system was wholly adequate for the needs of the Survey data banks. Generally, the observed systems were difficult to use, machine bound, or were oriented toward one type of data (for example, text oriented). The only logical alternative was to design, develop, and implement a geologic-data storage and retrieval system to be used primarily by geologists.

#### PURPOSE AND SCOPE

The Geologic Retrieval and Synopsis Program  $(GRASP)$  was written to provide a means of interactive access to geologic data stored in a timesharing computer.

GRASP can be implemented on any time-sharing computer system that has a FORTRAN IV compiler. Data bases accessed by GRASP must contain fixed field data in alphameric, alphanumeric, and/or numeric modes.

#### GENERAL SYSTEM DESCRIPTION

To obtain a broad overview of the GRASP system, consideration should first be given to the philosophy governing the design of the system, use of the present system, and future system plans. This overview provides the "framework" and the anticipated "operational environment" which are necessary for the development of any system. Both the present utilization and future system plans show the correctness of the parameters and techniques used as well as the original assumptions regarding "how," "by whom," and "where" the system will be used.

#### DESIGN PHILOSOPHY

Three vital questions that must be answered prior to the implementation of any system are: (1) On what computer(s) will this system be used?  $(2)$ What are the characteristics of the data to be processed? ( 3) Who will use the system? As is the case in many computer-system applications, these questions originally had no definite answers. A 3-month effort was necessary to establish criteria that would govern GRASP design.

#### MACHINE PORTABILITY

To serve as broad a spectrum of the scientific community as possible, a system should be as portable as possible. Because of differences in computer design, no system can be used on all computers without some modification. ANSI FORTRAN IV is universally accepted as a standard programming language. It may be used on the vast majority of present-day computers that have the capacity for implementing compiler-level languages in a time-sharing mode of operation. For this reason, all the processing subroutines in GRASP are written in ANSI FORTRAN IV (machine-dependent features isolated to facilitate implementation). In this way, GRASP can be installed on virtually any modern

time-sharing computer. By designing GRASP to be portable, a much wider spectrum of the scientific community can be served by the system. Data need not be transferred from their resident banks in order to be accessed. GRASP could be used on most computers in order to access data files wherever they may reside. This machine independence eliminates the need for tedious data transformations to one system configuration, where the aggregating data eventually flood to the point of uselessness the peripheral storage of a central machine-dependent data bank. The authors believe that a common accessing system for data residing in different computers is preferable to an accessing system that can be used for data resident in only one computer.

#### DATA-BASE INDEPENDENCE

GRASP is designed to operate using any data base that can be represented in conventional matrix form. In matrix form, the records (that is, items to be described) are the rows, and the attributes of each record are the columns. The real structure of the data base can be thought of as the titles and arrangement of the columns of a data matrix where the rows are merely instances or occurrences described by the columns. For example, a geochemical data base would have a matrix representation in which the columns might represent chemical analyses of various elements, and each row would represent one sample. GRASP can function on any data matrix. The only requirement is that the variables (or columns) be defined ahead of time in terms of their types (that is, alpha or numeric), and, where necessary, dictionaries of legitimate alphameric entries must be provided for alphameric variables. Thus, because of the matrix orientation of GRASP, any fixed field data base can be accommodated by the system.

#### USER COMMUNITY

GRASP is a retrieval system having its own rules and command language for operation. In other words, to use GRASP, the user does not need to be familiar with FORTRAN or any other computer language. The GRASP command language is designed to provide users with the ability to ask questions of a data base and retain all items that answer "true" to the questions. The control language used to ask the questions (discussed in the section on "Use of GRASP" in this report) allows "retrieve only" data access to any GRASP user and does not require prior user knowledge of computer languages or system functions. Thus, GRASP can be implemented for a wide variety of users.

#### TIME SHARING

Inasmuch as GRASP is portable, data-base independent, and serves a wide variety of users, GRASP should be implemented in a computational mode that has the most readily available user access, namely, time sharing. In its simplest form, time sharing allows any user to communicate with the computer from a terminal near a telephone. The entire design of GRASP is based on the premise that the user community will converse directly with a computer (via a terminal) in order to access, retrieve, manipulate, summarize, and display data. This mode of computation provides the "instant" response necessary for timely decisionmaking, and also allows access by the user from the environment in which the computer response is of most value, that is, the laboratory, field, office, or conference room.

#### PRESENT UTILIZATION

In 1975, the GRASP system was being used to access data from six totally different data banks: (1) oil- and gas-pool characteristics of Colorado,  $(2)$ mineral deposits of the world,  $(3)$  geochemical exploration data from the United States, (4) coal resources of the United States (prototypic data bank), (5) index of U.S. geologic map coverage (prototypic system), and (6) geothermal data bank (in Pisa, Italy). The first three of the above systems were implemented directly by the authors, and no attempt was made to redesign any of the original data-bank structures.

#### **COLFIL**

This file contains as many as 390. characteristics for each of 800 oil and (or) gas pools in Colorado. This file served as the original model for GRASP design and ultimately will contain 60,000 records.

#### MANFIL

The mineral deposits of the world (MANFIL) were the second file implemented using GRASP. It is a computerized batch-processing-oriented file containing geologic, production, and reserves data from about 4,000 nonferrous metal deposits throughout the world. Each record represents one deposit, and contains as many as 250 variables. Although GRASP was designed using the oil- and gas-pool file as a model, implementation of the world-mineral-deposits file showed the flexibility of GRASP with respect to its data-base independence.

## RASS

The RASS (Rock Analysis Storage System) file is a batch-oriented geochemical data bank containing limited geologic descriptions and comprehensive geochemical analyses of all samples processed by the laboratories of the U.S. Geological Survey. This file contains a unique type of numeric data called "qualified values." Because of the upper and lower detectability limits of analytic devices, elements whose presence is known but whose content is outside the analytical range of a device are sometimes reported at a given analytical cutoff value, accompanied by a letter indicating whether the content is less than, greater than, or in interference with another element. Typical qualified entries would appear as L5000, G1000, or H100, where L signifies a content less than the attached value, G signifies a content greater than the attached value, and H signifies analytical interference at a concentration of the attached value. Because many of the RASS data were accompanied by alpha qualifiers, GRASP was modified to accept and process this type of data in addition to the conventional numeric- and alphamericdata types.

All the above files are implemented in a retrieve mode only, and graphics have not yet been added. Input to the files is done by people who are responsible for data entry and does not fall in the domain of the user.

#### FUTURE PLANS

Currently, the development of GRASP is primarily oriented toward implementation of techniques for interactive graphics storage and retrieval. Three problem areas are presently being researched: automatic recognition of features on scanned input documents, annotation methods, and resolution of "intersecting feature" problems. Present research efforts are directed toward feature recognition and subsequent computational extraction of simple boundary vectors from scanned digital maps and photographs. In addition to recognition of features, methods are also being developed for annotation of both graphics-data entry and presentation of graphics data on output.

One of the major anticipated technical and philosophical problems is concerned with the graphical resolution of intersecting features. Techniques are being developed that should resolve these problems for any particular data set.

All the GRASP graphics output is being designed primarily for interactive graphics cathode ray tube

(CRT) representation. This is in keeping with GRASP's original "totally interactive" design philosophy.

#### DETAILED SYSTEM DESCRIPTION

GRASP is designed as a highly modular, hierarchically structured set of subroutines (see section "GRASP Software Specifications"). Each subroutine performs a fixed task. The higher level subroutines are primarily concerned with the flow of control required to execute a user command. The lower level subroutines are primarily concerned With extremely independent and specific tasks (such as "get a record," "access a dictionary," and "accept user input," and so on). All information related to a specific data base is obtained from various files associated with that data base. Structuring the system in this way leads to a high degree of functional isolation. These design characteristics simplify the development, documentation, maintenance, growth, and inevitable change inherent in a system that supports a variety of data bases on a wide spectrum of computer main frames. The section on GRASP software specifications is intended for use by those familiar with FORTRAN language.

#### DATA-FILE STRUCTURES

Upon initial execution, the GRASP system reads an "index" file which contains the names of data bases available for access. Each record of the index file corresponds to a data base and contains the names of the files associated with that data base and a 40-character description of the data base.

Each data base is composed of five files which contain the actual data, information on the structure of records, names which will be used to refer to particular items within records, descriptive information on the names themselves, and a grouping into categories of information. These files are called Mask, Definitions, Dictionary, Multiple-choice, and Numeric Master files.

#### MASK FILE

The Mask file contains the item names, item types (integer, real, character string, multiple choice, and qualified real), and pointers to the first entry in the Dictionary file for each character-type item. This file is read once and rewound when a data base is selected via the FILE command. An example of Mask file arrangement is shown in figure 1.

Item No. Pointer to Continent Country Province (State) Name next item  $\rightarrow$ North America USA California North America 1 2 ..... South America Canada Virginia South America 2 3 Europe Mexico British Columbia Europe 3 0 Argentina Quebec USA ...... 4 5 ~ Brazil Cordova Canada 5 6 Chile Mexico Germany 6 7 Argentina 7 8 l Brazil 8 9 In the computer, the MASK File is arranged as follows: 9 10 Chile Mask File  $10 \t 0$ Germany  $\longrightarrow$  11 12 California Variable Name Variable Type Starting Position in Dictionary File Continent Character 1 - 12 13 Virginia 14 British Columbia 13 Country Character 4 14 15 Quebec Province (State) Character 11 0 Cordova Production Numeric, real \* 15 ("0" indicates end \*Note: This variable is numeric, and does

not require a pointer to the Dictionary File

of list for particular variable)

FIGURE 1.-Example of Mask-file and Dictionary-file arrangement.

### DEFINITIONS FILE

The Definitions file contains the following information:

- 1. The number of categories in the file.
- 2. 'The maximum number of (computer) words in a category name.
- 3. The category names.
- 4. For each category the following information is recorded:
	- (a) category number.
	- (b) number of lines used to describe this category.
	- (c) maximum length (in computer words) of a description in this category.
	- (d) number of variables appearing in this category. In some cases this will be different from item b (the number of lines for deseription).
	- (e) indices of the variables appearing in this category.

(f) the variable names, types, and descriptions for this category.

#### DICTIONARY FILE

The Dictionary file contains all character-string values which are assumed by character-type items. Each record contains a pointer to the record containing the next value, followed by the current value. The last value assumed by a character-type item is indicated by a pointer value of zero (the record containing the first character-string value for a character-type item is pointed to by a value in the Mask file). The Dictionary file is designed as a random-access file whose values form a linked list. Figure 1 shows an example of the Dictionary-file arrangement.

#### MULTIPLE-CHOICE FILE

The Multiple-choice file contains the acronyms and acronym meanings for the values assumed by mul-

Conceptual noncomputerized dictionaries for three character type variables:

Variable No.1 Variable No.2 Variable No.3

## Dictionary File

is arranged as follows:

In the computer, the Dictionary File

tiple-choice items. Each record of this file is composed of an item number indicating the multiplechoice item, the number of possible values this item assumes, the maximum length of an acronym value description, and a list of acronyms (which are double words) and their descriptions.

#### NUMERIC MASTER FILE

The Numeric Master file is composed of the records for a data base in a compressed form. Values for integer-type items are stored as integers. Values for floating-point- (or real-) type items are stored as real numbers. Values for character-type items are stored as integer pointers to the entry number in the Dictionary file. Values for multiple-choice-type items are stored as integers containing a binary encoding that represents the value set. (For example, if the second and fifth bit of the word are "on," the value assumed is the second and fifth acronym value.) Each record of the compressed Master file is variable length in form and corresponds to an expanded 400-word record. Expansion of the compressed record is performed by subroutine GET-PUT. Figure 2 shows an example of the Numeric Master file prior to compression.

#### DATA COMPRESSION

The compression technique used is a form of blank suppression. The words of the compressed record are one of the following four types :

- A. Integer value.
- B. Real value.
- C. Integer blank count.
- D. Integer word count.

The first word of all records is of type D (above) and is used to give the length of the record. Subsequent words may be types A, B, and C. For types A and C, the last two bits give the type of the next word. The value of the word is obtained by dividing by 4. The type of the next word is obtained via the remainder modulo 4, where the numbers  $1-3$ correspond to types A, B, and C. Type-A words are used for numeric integers, pointers to entries in character dictionaries, and binary encodings of multiple-choice-type items. Type-C words are used to count the number of consecutive blanks to be inserted in the expanded record. Type-B words are used for floating-point numeric values. The type of the next word is contained in the last 2 bits of the whole (integer) part of the words. For example, consider a data word having a value of 49.723. The

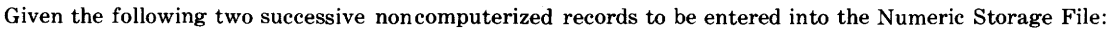

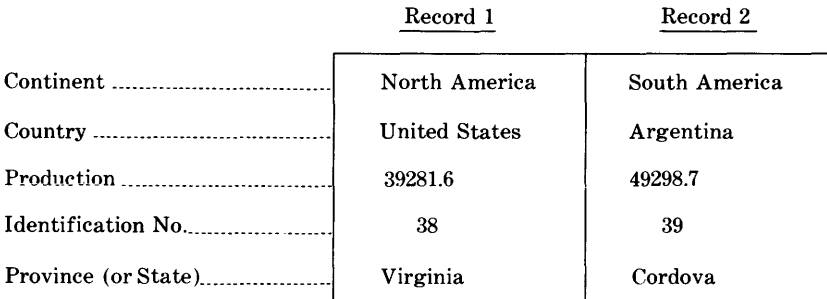

Prior to compression, the computerized Numeric Storage File is arranged as follows:

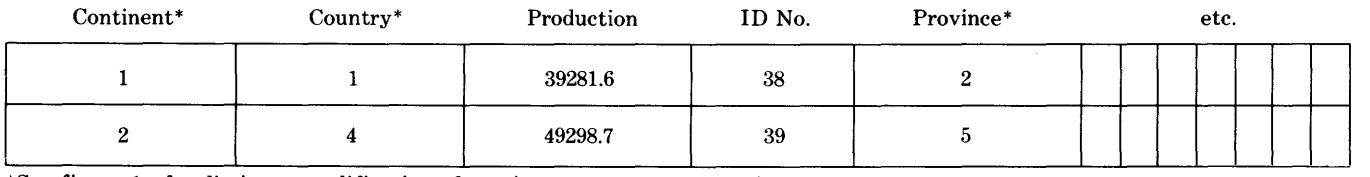

\*See figure 1-for dictionary codification of continent, country, and province

FIGURE 2.-Example of Numeric-Master-file arrangement prior to compression.

floating-point value would be  $12.723$   $(12=49/4)$ , and the type of the next word would be  $49 - (4 \times$  $12$ ) = 1 or A.

#### MACHINE DEPENDENCIES

Although most of the GRASP-system code is written in ANSI FORTRAN IV, certain isolated functions must be tailored to the particular FOR-TRAN compiler on any given machine. These functions deal with the dynamic association of data set names and FORTRAN I/0 unit numbers, direct- (random-) access input, the method of accommodating "prompting," and internal (in-core) transfer (writes) using format control.

For the dynamic association of data-set names and FORTRAN unit numbers, the routines IFILE, OFILE and DEFINE are used. Details of these routines can be found in the section "GRASP Software Specifications."

Direct-access input is used to access the Dictionary file (in subroutine ACCESS). The FORTRAN unit number, an integer expression giving the record number, and an input list are supplied in the READ statement. This form of direct-access input is compatible with most FORTRAN compilers which support direct-access input. Systems not having directaccess capabilities can be accommodated by modifying the logic of this subroutine. This modification involves positioning of a sequential file to the appropriate record prior to execution of the READ statement.

For systems which do not accept the "prompt" option in the READ statement, user "prompting" can be accomplished by using WRITE statements immediately preceding (in time) user input. The "prompt" message is contained in a FORMAT statement, along with a character which inhibits the generation of the normal carriage-return/line-feed usually associated with output directed to a timeshare terminal. If a particular system does not have this capability, the "prompting" message will appear on a separate line immediately preceding the user input.

The internal transfer of data under format control is accomplished via the ENCODE statement. The ENCODE statement is used in subroutine COLPNT to construct a line of output. The only other use of ENCODE is in subroutine PACK which is used to convert characters from unpacked to packed form. Most non-IBM FORTRANS support this statement in one form or another. In the case of IBM FORTRAN, a routine must be provided that allows internal data transfer under format control.

#### INTERNAL STRUCTURE AND FUNCTIONS

GRASP is designed to accept a "command" (or directive) from the user. Once the command has been recognized, the appropriate subroutine is executed. This subroutine will, in most cases, call other subroutines in order to accomplish its intended task. In some cases subroutine calls are nested to a depth of six. Figure 3 gives a pictorial summary of the calling hierarchy for subroutines which are in GRASP. This figure will be useful in implementing or modifying the GRASP system.

#### PROCESSING USER INPUT

All user input to GRASP is passed to the system in unpacked character form. At the highest level are single words used to execute a GRASP "command." In this case, the characters are packed, and the result is compared to the list of available commands. After a command has been issued, supplementary user input is usually required. This supplementary input must then be "parsed" (that is, converted) into a form more meaningful to the GRASP system. This parsed form is entirely numeric in nature. The numbers themselves may represent values, integer encodings, or pointers. Supplementary input falls into five independent areas: conditional expressions, logical expressions, number lists, name lists, and arithmetic expressions.

#### CONDITIONAL EXPRESSIONS

A conditional expression is an attribute name, followed by a relation, followed by a value. The attribute name is identified using the binary-search technique. The relation is identified by a sequential table lookup. The value is converted to correspond in type with the attribute name referenced. This may result in a pointer to a character entry in the Dictionary file, a binary encoding of an acronym value in a record of the Multiple-choice file, or simply a numeric value. Each conditional expression entered is associated with a letter (A-Z).

#### LOGICAL EXPRESSIONS

Logical expressions are composed of letters referring to conditional expressions, the grouping symbols used to control the order of evaluation, and the logical operators .AND.  $(*)$ , .OR.  $(+)$ , .NOT.  $(-)$ . For ease of evaluation logical expressions are converted to reverse-Polish form. This is a parenthesisfree form which permits rapid evaluation using a push-down stack technique. For a detailed description of the conversion to and evaluation of reverse-

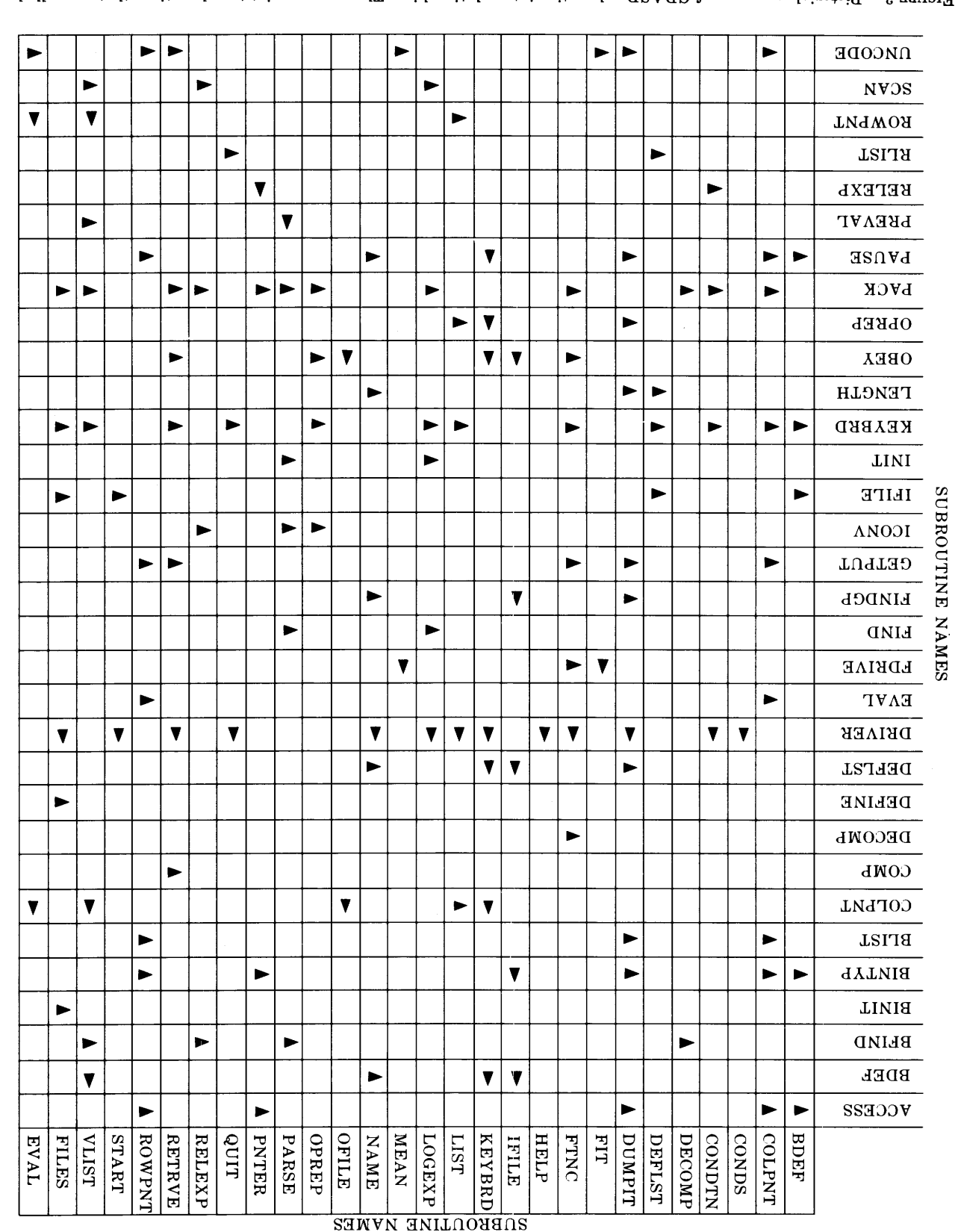

Picure 3.—Picorial summary of GRASD antime interrelational califorms of The arrows point of auprototical and  $H$ .

Polish form expressions, the reader is referred to Lee (1967, p. 162-180).

#### NUMBER LISTS

Number lists are composed of one or more integer numbers or number ranges (for example, 1, 2-7, 10). Each pair of elements in a number list must be separated by a comma. Individual elements are generated from the unpacked character form by constructing each number, one digit at a time, using a sequential lookup on each character. Number ranges are generated by filling in the interior numbers from the pair of extremes.

#### NAME LISTS

Name lists are composed of one or more names. When the name list contains a single element such as a file name, the packed form is obtained and associated with the appropriate FORTRAN unit number. If the name list is one or more attribute names, each pair of which is separated by a comma, each element is packed and looked up using the binarysearch technique.

#### ARITHMETIC EXPRESSIONS

Arithmetic expressions may be entered in the place of single attribute names as supplementary input to the LIST command. These arithmetic expressions may be composed of constants, the grouping symbols ( ), attribute names, the arithmetic operators  $+, *, /, -$ , and the functions square (SQR), square root (SQRT), log base 10 (LOG) and power of 10 (EXP). The arithmetic expression is converted on input to reverse-Polish form. Evaluation is done on output. If any of the attributes in the expression has no value for a given record, the expression is not evaluated. All conversion to reverse-Polish form is done using transition-matrix parsing. Bauer and Samelson (1960) give a discussion of this technique.

#### SEARCHES

The two general types of GRASP searches are external file and internal table. External-file searches are made on the Dictionary file, Multiple-choice file, and Numeric Master file.

The Dictionary file is searched in two ways. The first way is as an indexed sequential file. When a condition relating an attribute name to a characterstring value is entered, the record number of the first entry of the dictionary for that attribute is obtained from the "unnamed" common area. That record is read (directly), giving the entry value and a pointer to the record containing the next entry. The entry value is compared with the characterstring value, and, if not equal, the record containing the next entry is read. This process continues until an entry is found that matches the character-string value, or until all entries of the dictionary have been read. The latter condition is detected by a nextrecord-pointer of zero. The second way of searching the Dictionary file is as a direct- (random-) access file. To display the value of a character-type attribute, its pointer is obtained from the current record of the selected Numeric Master file<sup>1</sup> and its value is obtained by a direct-access read on the Dictionary file.

Multiple-choice acronym values are obtained when a condition is entered involving a multiple-choicetype attribute and when the value (s) of a multiplechoice-type attribute is to be displayed. Each record of the Multiple-choice file contains all the acronym values for a particular multiple-choice attribute. In all cases, the Multiple-choice file is read in direct- (random-) access mode using a pointer from the "unnamed" common area. After the correct record has been obtained, the attribute values are available in a tabular (array) form.

The Numeric Master file is searched in a purely sequential fashion. This search involves the application of a "question" to each record of the file where the "answer" can only be "yes" or "no." If the answer is "yes," the record is written on an output file. The question is posed by previously entering conditions and relating them by a logical expression.

Internal table searches are made on attribute names and single characters. All lookups on attribute names are done using the "binary search" technique on a sorted list. The list of names are read and sorted by execution of the FILE command. The interval that possibly contains the desired name is repeatedly halved until it is of length one. At that point, the position of the name is known, or the name is not in the list.

Single characters are looked up sequentially when the list of possibilities is short, as in the case of digits in a number. A "hash code" technique is applied for longer lists such as alphabetic letters. This technique involves the initial storage of possibilities in a position dictated by a function applied to the value itself. This is done in a table whose size is greater than the number of possibilities. If

<sup>1</sup> The selected Numeric Master file most probably will be some retrieved subset of the true Numeric Master file.

the position is already occupied, an additional function is applied to the value until an unoccupied position is found. Once the possibilities have been stored in this manner, the lookup of an arbitrary character is accomplished by applying the same procedure. If an empty position is detected during lookup, the character is not in the list. Bell and Kaman (1970) give a more detailed description of the technique.

#### **OUTPUT**

A data-retrieval system designed for interactive use should provide the user with information regarding use of the system, the structure and content of a particular data base, and the capability of displaying selective attribute values for records of some partition of a data base. These capabilities have been incorporated in GRASP and are individually discussed in the following paragraphs.

Information regarding use of the GRASP system is provided in two ways. First, all user response is preceded by system-generated "prompts" which indicate the type of response desired. Secondly, a command (HELP) has been implemented that gives the user a brief description of each command recognized by the system.

Information regarding the structure and content of a particular data base is obtainable via the NAMES and FUNCTION commands. The NAMES command allows the user to determine attribute names (acronyms) and corresponding data types. A brief description is provided for each attribute name printed. After the selected attribute names have been printed, the user may examine the set of possible values assumed by character-and multiple-choice-type attributes. For numeric-type attributes, the user may obtain arithmetic means and ranges by selecting the MEAN function after issuing the FUNCTION command.

A partition of a data base is created when a retrieval has been made using the CONDITIONS, LOGIC, and SEARCH commands. The displaying of selective attribute values for records of this partition is accomplished by using the LIST or DUMP commands. The DUMP command permits the user to print all values present for attributes in a selected set of categories. The values are printed one to a line with the corresponding attribute name. The LIST command permits the selection of specific attributes or arithmetic expressions containing attribute names for printing. The printing is selectably formatted into columns or rows. For columnar output, the user may create a separate data set which could be used by other programs at a later time.

#### DATA-BASE IMPLEMENTATION

In the previous section on file description, it was noted that the various files were integral to and necessary for GRASP to function. There are approximately as many methods of data collection as there are data bases, and it is not the intention of the writers to dictate data-base structures or methods of data collection. However, the following suggestions will facilitate the construction of the files necessary for GRASP implementation.

The structure of any GRASP data base must be such that it can be manifest in a tabular fashion. The table representing a data base is composed of columns that are attributes and rows that are items described by these attributes. For purposes of this report, the word "record" will be used in reference to rows. Before any files can be constructed, a comprehensive list of names of attributes (or column headings) must be compiled. Keep in mind that this arrangement of attributes will describe every record in the data base, and that although provision is made for all attributes, no record need contain data on every attribute. For each attribute that assumes a character-string value, a dictionary is compiled whose entries are the values assumed by that attribute. These dictionaries are used to create the Dictionary file. Once the Dictionary file is constructed, the record number (that is, pointer) of the first entry (that is, value) for each charactertype attribute is known. By using this information and the previously compiled list of names of attributes, the Mask file can be created. Next, all attributes should be grouped into categories of related information. This grouping provides the information necessary for the construction of the Definitions file. For multiple-choice-type attributes one simply needs to assign and to delineate value acronyms for each attribute in a record. Each group of value acronyms forms a set, and the collection of sets forms the Multiple-choice file.

Finally, the Numeric Master file is constructed, one record at a time. The individual record is constructed by assigning values for each attribute in the order of its occurrence in the Mask file. For integer or real attributes, the value is inserted directly. *For character-type attributes, the entry number of the value in the appropriate dictionary is inserted.* 

For multiple-choice-type attributes, the binary encoded word that describes its value is inserted. The record is then compressed as described in the section "Data File Structures."

#### USE OF GRASP

From the viewpoint of a user, GRASP is a mechanism for obtaining information from a data bank in a very simplistic and rigid manner. The "language" which is used to "direct" GRASP is composed of 11 "commands." These commands can logically be divided into four groups.

GROUP 1 (FILES, NAMES) is used to:

- A. Select or change the data base of interest.
- B. Obtain information regarding the nomenclature and content of the selected data base.
	- GROUP 2 (LIST, DUMP, FUNCTION) is used to:
- A. Examine a selected set of records that is called a file.
- B. Perform selected computations of numeric attributes in a file.
	- GROUP 3 (CONDITIONS, LOGIC, SEARCH) is used to perform a retrieval (SEARCH) on the data bank based on given criteria (CONDI-TIONS) which are combined via a logical expression (LOGIC), a shorthand method of indicating which records of the data bank are to be retrieved.
- GROUP 4 (HELP, REVIEW, QUIT) is used to: A. Obtain brief information about the commands that GRASP will accept.
- B. Obtain information regarding the history and status of the current session with GRASP.
- C. Terminate the current session with GRASP.

All commands except HELP and REVIEW will ask for some type of response. Each response entered must end by striking the "cr" (RETURN) key. If a typing error or incorrect response is given, the system asks for another response. If at any point the system seems to be idle it is a good practice to strike the cr key. Certain commands (SEARCH, LIST, DUMP, FUNCTION) require an input file name. Entering a blank name in response to prompts generated by these commands (that is, cr only) results in the selection of the current Numeric Master file (as specified in the most recent FILE command). The LIST and DUMP commands also ask for the number of lines per page. This causes the system to pause after each printing of this number of lines, awaiting a response from the user. The user may then make a hard copy and (or) clear

the screen if using a CRT terminal. Also, the user may terminate the printing altogether. At each pause, the user should enter a nonblank character followed by a cr if it is desired to abort the rest of the printout; otherwise, only a cr will continue printing. The method of calling the GRASP system into execution will vary, depending on what computer is used. At the beginning of execution, the GRASP system will print out the names and descriptions of the data bases available. The data-base name corresponds. to the name of the Numeric Master file. Assume, for purposes of explanation, that a data consisting of oil and gas pools in the State of Colorado is available and named COLFIL. Following is a discussion of each command:

 $FILES$ .—This command is used to select a data base and may be issued at any time during a session. The individual-attribute names for any one data base will not be recognized by GRASP until this command has been issued. The user must enter a data-base name when the system asks for it.

NAMES.-This command is used to list the acronyms which will be used to identify individual attributes within a record (that is, pool) and their meaning. First, 17 categories are printed. Then the system asks the user to enter a list of numbers corresponding to the categories of interest. The list should be composed of individual numbers or number ranges (such as 2-5), each of which must be separated by a comma. The list must be terminated by the cr key: for example,  $1, 2-5, 9$  cr and  $1-4$ , 10, 11 cr. The system then lists each acronym and its meaning for all the categories of interest. After each category is complete, the system pauses. At this point the user must enter cr to continue, or enter any letter (or digit) followed by cr to stop. After all categories have been completed, the system asks if the user would like to see the possible values of any character-type or multiple-choice-type items. The user must then enter Y or N followed by cr to indicate his decision. If the user enters N, the system will ask the user to enter his next command. If the user enters Y, the system asks for the names (acronyms) of the attributes of interest. The names are prompted and are given one per line followed by a cr. After each name is given, the system skips to the next line and prints a numeral. To end the list (a maximum of 10 names may appear), enter cr (with no name). The system then starts printing the attribute names and possible values, pausing after each name is complete. A pause also occurs after 30 lines of print. At each pause, enter cr to continue or any letter (or digit)

followed by cr to stop. After this process is completed, the system then asks if the user would like to see any more possible values. Again, enter Y for yes or N for no.

*LIST.-This* command is used to output selected attribute values (or expressions) from a selected file. Output may be to an interactive terminal or to a specified data set which could be processed at some later time by other programs. The system first asks the user for the input-file name and the number of lines per page. The user is next asked to enter C for column printing or R for row printing. If column output is selected, the user is asked if he wants output to be to a disk data set in character form. If so, the system will ask for a data-set name. Column output prints the selected acronyms as headings and their respective values below. Each column is composed of 8 character positions in a field of 10. One line of column output corresponds to one record. Row output consists of lines, each of which contain an acronym and its corresponding value. If the value for a selected attribute is missing, the attribute name is not printed. Records are separated by a line of asterisks. Before output proceeds, the system asks for the names of attributes or expressions which are desired. This is done by prompting with index numbers.

Expressions may optionally be preceded by some name. Five intrinsic functions are available: square root (SQRT), square (SQR), log base 10 (LOG), power of ten (TEN), and absolute value (ABS). Expressions may involve these intrinsic functions attribute names, numeric constants, the arithmetic operators  $(+, -, *, /)$ , and the grouping symbols  $($ ). The following is an example of a list to be output:

- 1. POOL
- 2. FIELD
- 3. DEPTH
- 4. LOG (DEPTH)
- 5. WELLAV = CRUAN69/ (NUMPOOL-TOTPROD)
- 6.

In the above example, GRASP has prompted with the index numbers 1-6. Note that the list is terminated by a blank entry.

*DUMP.-This* command is very similar to the LIST command having row printing specified. Instead of asking for a list of names, the system asks for a list of category numbers. It then prints (in row fashion) the attribute name and value for each

attribute present in the selected categories of the specified file.

*FUNCTION.-This* command performs functions on a file. Currently, the only functions available are the arithmetic mean (MEAN) and a linear leastsquare fit  $(FIT)$  of two attributes. The system asks for the name of the input file. Next, the user is asked for the name of the function and names of the arguments. The argument names are the acronyms for attributes within a record; as many as five may be given. For instance, if MEAN DEPTH, TOTPROD, CRUCM70 cr were entered, the range, mean, root mean square, sum, and sum of squares for DEPTH, TOTPROD, and CRUCM70 would be computed and printed. If FIT DEPTH, TOTPROD cr were entered, the system would respond with the slope, intercept, and correlation coefficient. Values for all attributes in a record must be present for that record to be included in a computation.

*CONDITIONS.-This* command is used to enter a set of retrieval criteria. Each criterion must be given in the form *acronym relation value,* where *acronym* is an attribute name (such as COUNTY, CRUCM69, POOL), where *relation* is EQ, NE, GT, LT, LE, GE, or BE, and where *value* is a number or a series of letters (such as ADAMS, 19342, MIS-SIS.SIPPIAN). The above relations have the following meanings :

- EQ-equal to. NE-not equal to. GT-greater than. LT-less than.
- LE-less than or equal to.
- GE—greater than or equal to.
- BE—between (numerically, inclusive).

The system precedes each condition with a letter prompt (up to 26 may be entered) , which will be used in the logic expression that combines the conditions. Entering cr by itself terminates the list of conditions. Following is an example of a set of conditions:

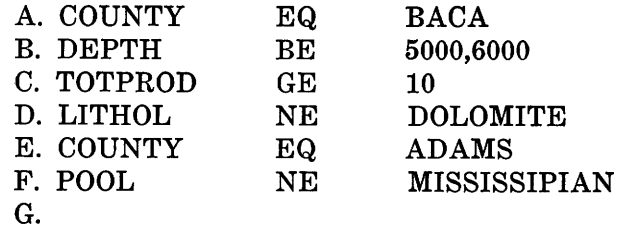

In the above example, the system provided the letters A through G as prompts.

 $LOGIC$ .—This command is used to enter a logical or connective expression which combines the pre-

I

viously entered conditions to form the retrieval criterion. The logical expression may be composed of the logical connectives (operators), the letters corresponding to the criteria entered via the CONDI-TIONS command, and the grouping symbols ( ) . The logical connectives are AND, inclusive OR, and NOT (written .AND., .OR., .NOT.). Note that they are each bracketed by periods. Provision has also been made to use  $*$  (for AND),  $+$  (for OR),  $-$  (for NOT). Assume that the example conditions given in the preceding CONDITIONS command section had been entered. If the user wanted to retrieve the pools in Baca County that had a depth of 5,000-6,000 feet, the logic expression would be A .AND. B cr. If all the pools in Adams and Baca Counties except those of Mississippian age having dolomite lithology were desired, the logic expression would be (A .OR. E) .AND. (D .AND. F) cr. Note that the last pair of parentheses is not really needed. The ANDs will be applied before the ORs. NOTs are applied before ANDs and ORs. Hence, the first set (A. OR. E) is  $n$ ecessary so that the E is connected to A instead of to D. If one wanted to retrieve all pools with at least 10 producing wells having a depth greater than 6,000 feet or less than  $5,000$  feet, the logic expression would be .NOT. B .AND. C cr. If one wanted to retrieve all pools having less than 10 producing wells in the same range as above, one could use .NOT. (B .OR. C) cr for a logic expression. This expression, in words, says "if the pool has a depth of 5,000-6,000 feet, or if it has 10 or more producing wells, I don't want it."

SEARCH.-After the system has been given the conditions and connecting logic that compose the question to be asked of some file, an actual search of the data bank can be made. This is done with the SEARCH command. The system will ask for the name of the file to be searched (input file) and the name to call the file of records found (output file) . After the search has been made, the system types the number of records searched and the number of records found. The capability of entering both input and output file names allows the user to perform "nested" searches. This means searches of files that were the result of previous searches. Frequently this is the most economical way of performing multiple or complex retrievals. For instance, suppose one wanted information on several sets of pools, all of which were in one county. One would first create an output file that contained all the pools in that county and then use that file as the input file for subsequent searches.

 $HELP$ .—This command is used to print a list of the possible commands and a brief description of their functions.

REVIEW.-This command provides a review of the conditions and logic which are currently in effect. The names of input and output files for the last 10 retrievals are also printed. This command is used to refresh one's memory on what was done recently during the current session.

 $QUIT$ .—This command is used to exit from the GRASP system. A list of the files created during this session is printed, and the user is permitted to save them for future use. Abnormal session interrupts and terminations will cause GRASP to cease functioning. However, all files created during the active session are either saved or not saved, according to the abnormal termination rules of the particular computing system. On abnormal termination, GRASP neither saves nor deletes files.

#### REFERENCES CITED

- Bauer, F. L., and Samelson, K., 1960, Sequential formula translation: Assoc. Computing Machinery Commun., v. 2, no. 2, p. 76-83.
- Bell, J. R., and Kaman, C. H., 1970, The linear quotient hash code: Assoc. Computing Machinery Commun., v. 13, no. 11, p. 675-677.
- Lee, J. A. N., 1967, The anatomy of a compiler: New York, , Reinhold Publishing Corp., 275 p.

### GRASP SOFTWARE SPECIFICATIONS

#### MODULE NAME: DRIVER

*Purpose:* DRIVER is used primarily as a switching/calling mechanism. User commands are accepted and decoded. Control is then passed to the routine designed to process the given command. This process continues until the user "quits."

*Subroutines called:* START, KEYBRD, CONDTN, LOGEXP, RETRVE, FTNC, FILES, CONDS, HELP, DUMPIT, NAME, LIST, QUIT, PACK.

*Common data referenced:* None

*Called by:* None

*Error checking and reporting:* The command entered by the user is checked against the list of legal commands. If a command is not recognized, it is echoed back to the user terminal with a message suggesting use of the HELP command.

*Program logic:* 

- 1. Initialization is performed by zeroing counters and calling START.
- 2. An unpacked character string is accepted from the user via subroutine KEYBRD.
- 3. A four-character command is formed by packing the above string into COMMAND.
- 4. COMMAND is then compared with the list (WORDS) of acceptable command words (NAMES). When a match is found, control is transferred to the appropriate subroutine via a computed GO TO.
- 5. Steps 2 through 4 are repeated until an end-of-file (EOF) condition is sensed on the terminal or until the QUIT command is executed.

G R A S P S 0 U R C E P R 0 G R A M

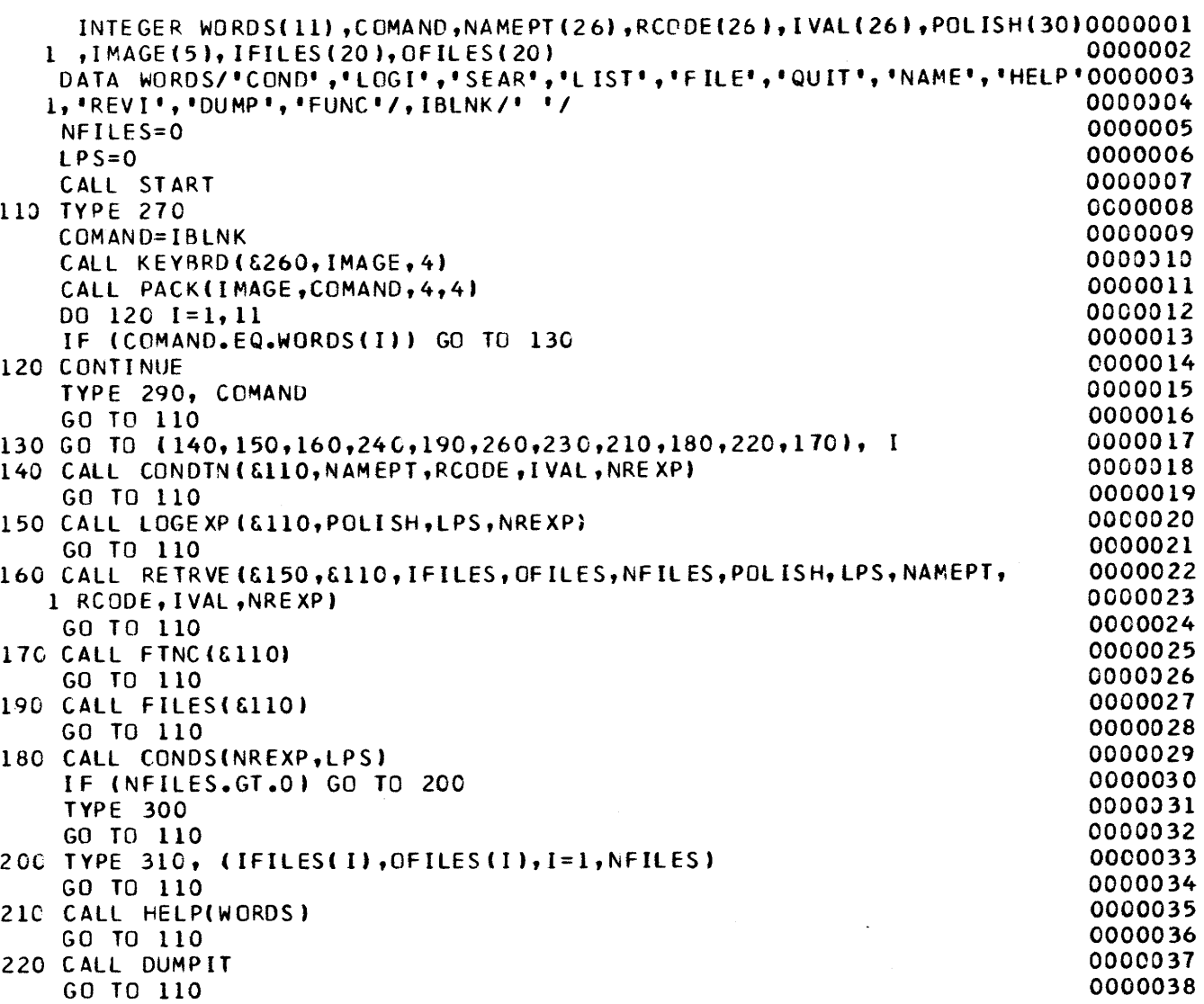

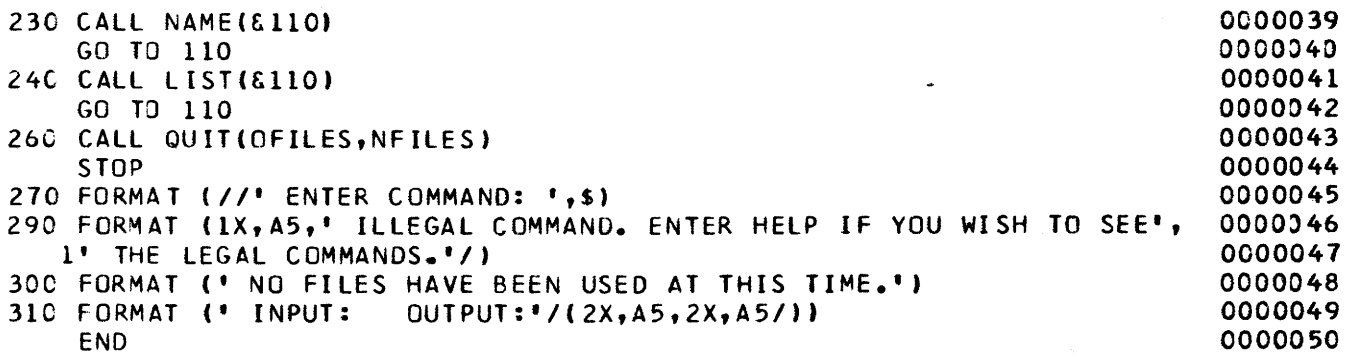

#### SUBROUTINE NAME: ACCESS

- *Purpose:* ACCESS looks up character-string values in dictionary files. In order to minimize disk accesses, five previous values are saved for as many as 100 distinct character-type items.
- *Calling sequence:* CALL ACCESS(NUMD,IVAL,TANK, NWORDS,ISWTCH)

*Arguments:* 

- NUMD-Item number of the character-type variable whose values are to be accessed.
- IV AL-Direct-access key under which value is stored.
- TANK-Contains the character value accessed.
- NWORDS-The number of words in TANK.
- ISWTCH-Switch to control which of the following four functions are desired :
- 1. Initialization for dictionary lookup.
- 2. Lookup a random item.
- 3. Return the direct-access key of the first item in this dictionary.

4. Return the indicated (by IVAL) entry and the KEY for the next entry (that is, reset IVAL).

*Subroutines called:* None

- *Common data referenced:* IDPT in /DACOMM/
- *Called by:* BDEF, COLPNT, DUMPIT, PNTER, ROWPNT

*Error checking and reporting:* None

- *Program Logic:* The logic is divided into four sections relating to values of. ISWTCH.
- 1. If ISWTCH=1, initialize saved pointer arrays (USED, LASTDX) and set character variable counter NCVAR to zero.
- 2. If  $ISWTCH=2$ , see if the value has been stored in BUF-FER. If so, return it; otherwise access it on FORTRAN unit 21 and save its value (TANK), index (IVAL) and the item number (NUMD).
- 3. If  $ISWTCH=3$ , return the direct-access key for the first entry of the dictionary pointed to by NUMD.
- 4. If  $ISWTCH=4$ , access the entry pointed to by IVAL and reset IVAL to the key for the next entry in this dictionary.

#### G R A S P S 0 U R C E P *R* 0 G R A M

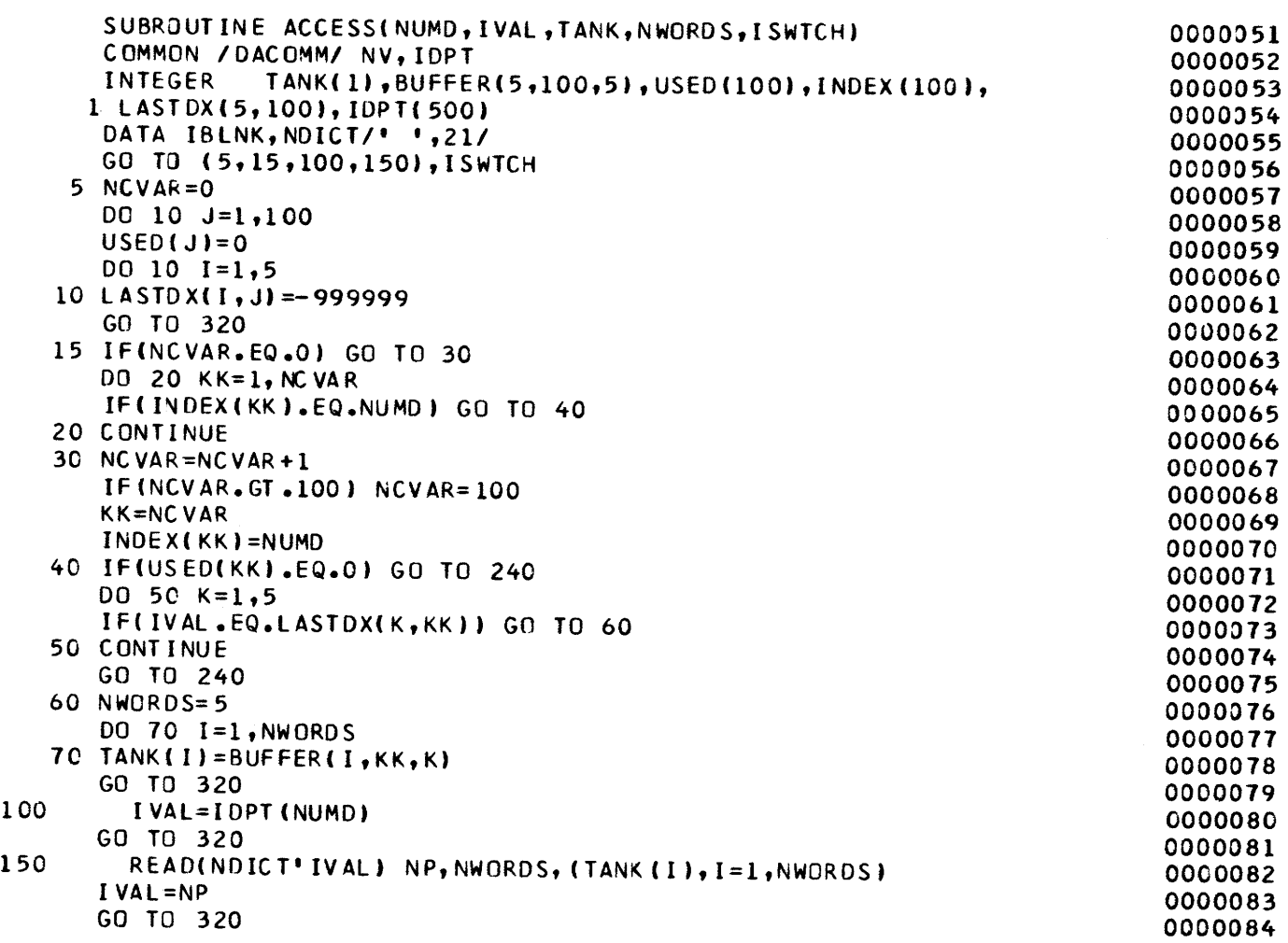

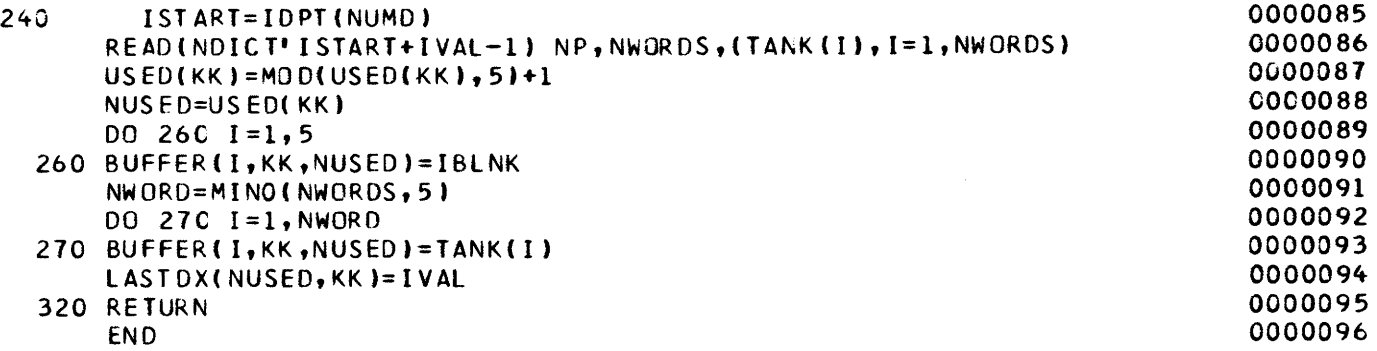

 $\hat{\mathcal{C}}$ 

 $\bar{\bar{z}}$ 

 $\hat{\mathcal{A}}$ 

#### SUBROUTINE NAME: BDEF

- *Purpose:* BDEF provides access to the character and multiplechoice dictionaries.
- *Calling sequence:* CALL BDEF (&n)

*Argument:* 

n-Statement number (in caller) to which a branch is made if an EOF is sensed by KEYBRD.

*Subroutines called:* KEYBRD, VLIST, ACCESS, PAUSE, BINTYP, IFILE

*Common data referenced:* 

FNAMES, WHICH in /FILNAM/

ITYPE in blank common

*Called by:* NAME

*Error checking and reporting:* The user response to a "yes/ no'' question is checked. If illegal, a message is typed, and the user is prompted for another response. If an item is selected that is not a multiple-choice or character-type item, a message is typed, and the user is requested to reenter a list of item names.

*Program logic:* The user is prompted to determine if a list of multiple-choice or character-type values is desired. If the response (obtained from KEYBRD) is "N", a branch is made to the end of the routine. If the response is. "Y," a list of item names is obtained by a call to VLIST. If an EOF is sensed, the nonstandard return (from VLIST) exits via the nonstandard return of BDEF. The data type is determined for each name (TAGS) returned by VLIST. If the type is not multiple choice or character, that message is typed, and the next element of TAGS is considered. If the type is multiple choice, a call to BINTYP is used to obtain the permissible values, for printing. If the type is character, calls to ACCESS are made to obtain the possible values. When the second argument of ACCESS is returned as zero, all possible values have been referenced. A programmed pause is generated after each 30 lines of print and after each item in TAGS is processed. Just prior to return (standard or nonstandard) , unit 22 (the binary or multiple-choice file) is rewound, and the unit number is reassociated with the current file name via a call to IFILE.

#### G R A S P S 0 U R C E PROGRAM

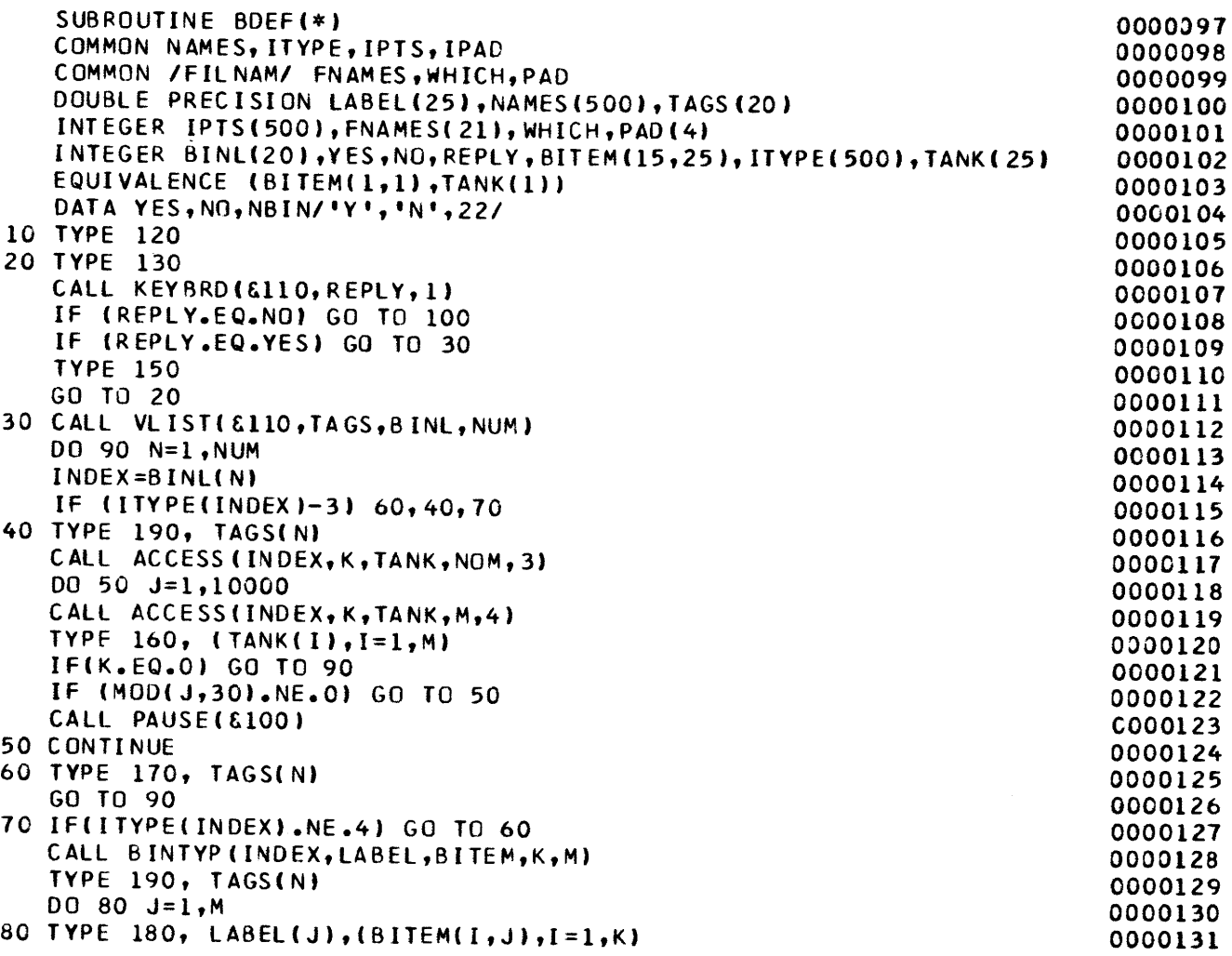

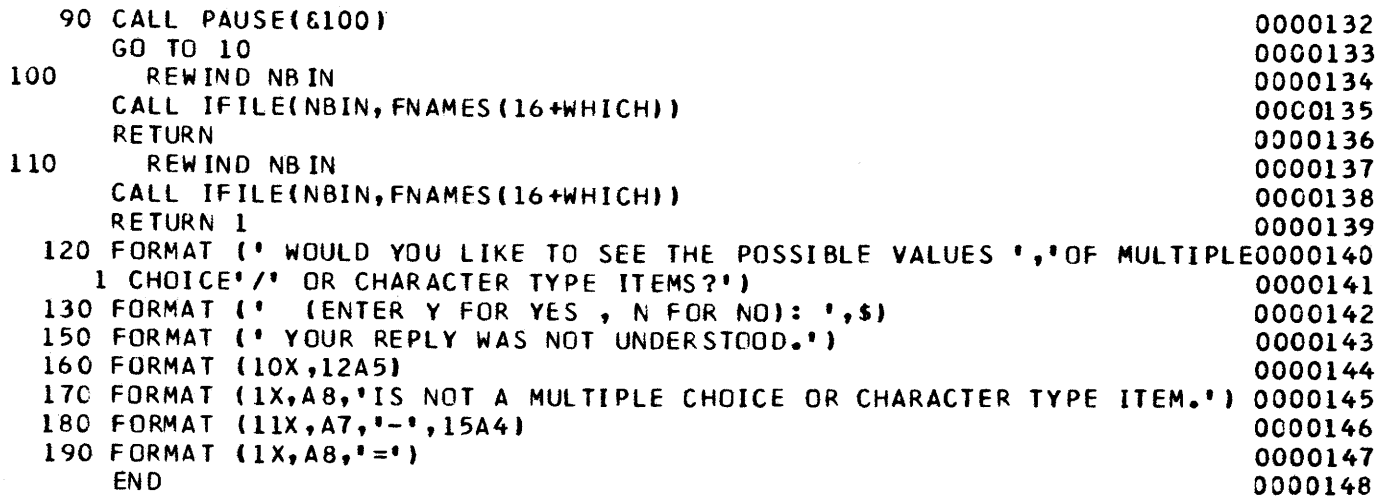

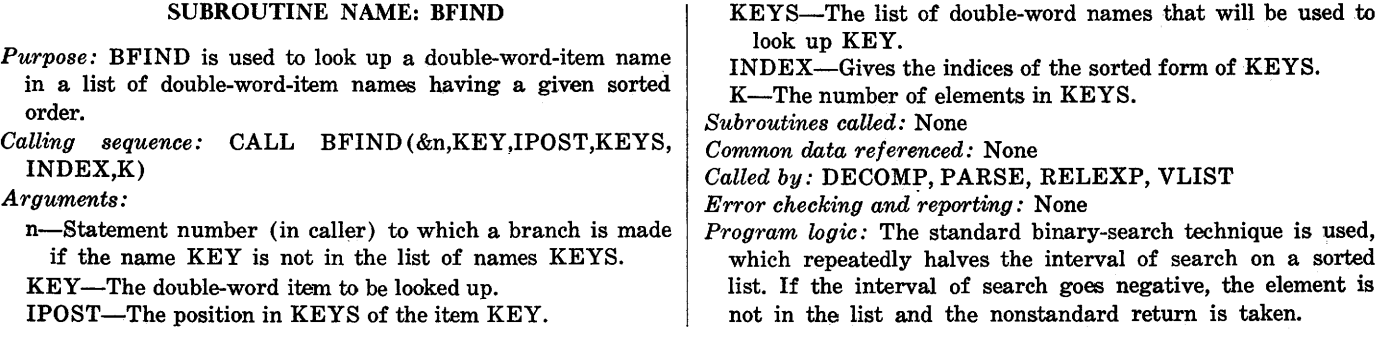

## G R A S P S 0 U R C E PROGRAM

 $\label{eq:2.1} \mathbf{E} = \mathbf{E} \mathbf{E} \mathbf{E} \mathbf{E}$ 

 $\mathcal{L}(\mathcal{L}(\mathcal{$ 

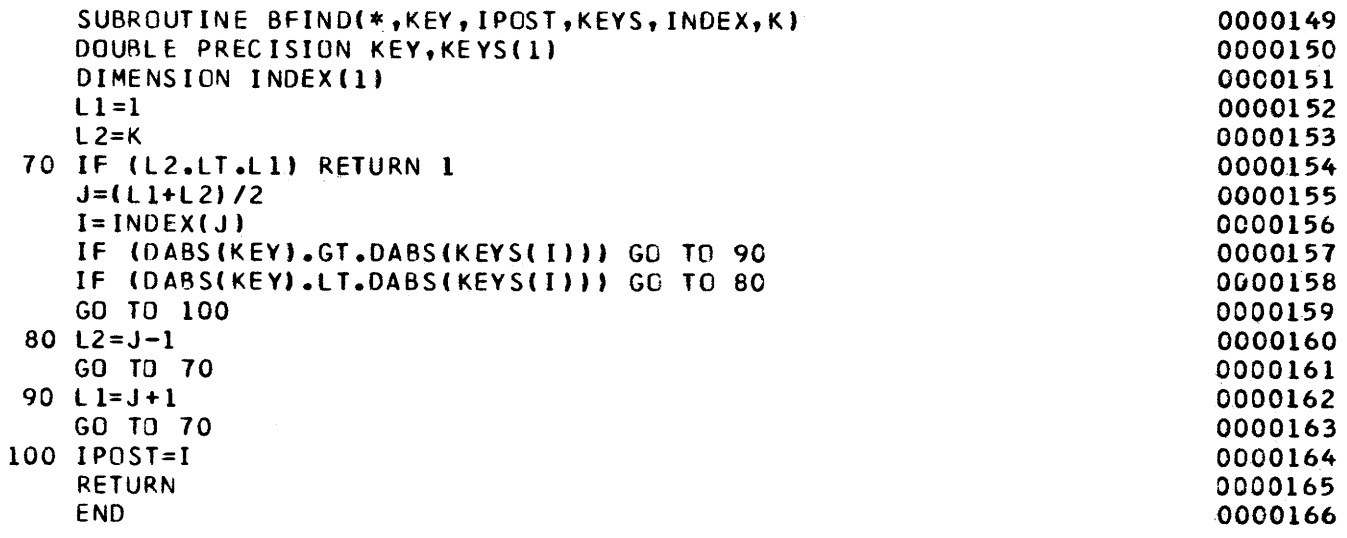

## 20 GEOLOGIC RETRIEVAL AND SYNPOSIS PROGRAM (GRASP)

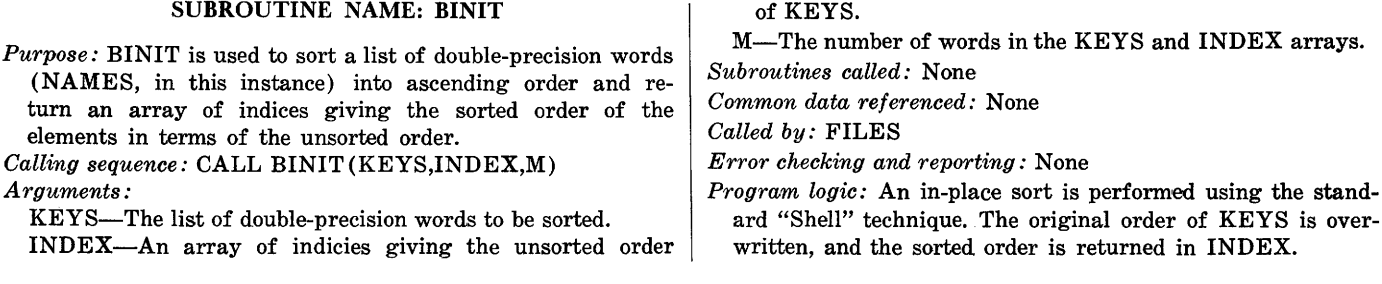

#### G R A S P S 0 U R C E P R 0 G R A M

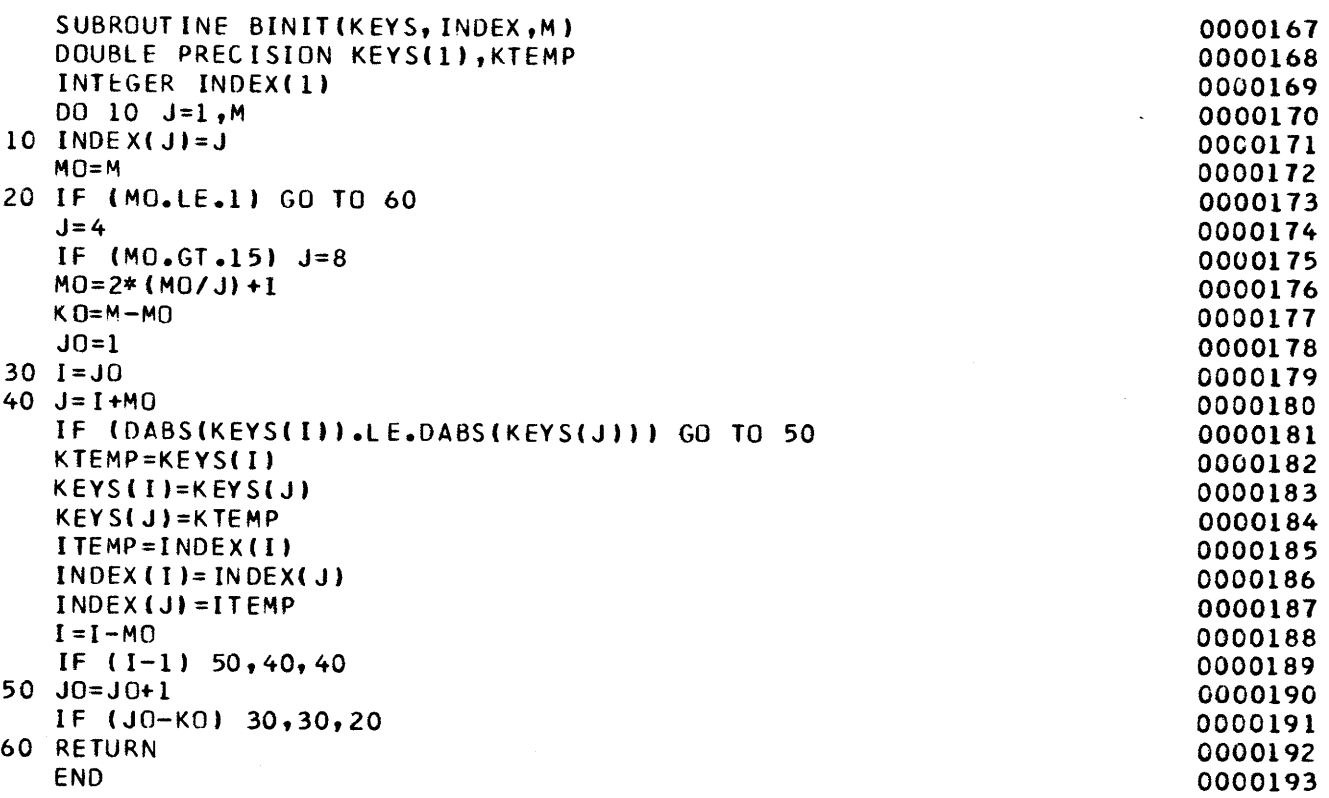

 $\sim$ 

#### SUBROUTINE NAME: BINTYP

*Purpose:* BINTYP reads the values (LABEL, BITEM) which can be assumed by the multiple-choice-type item whose number is NUMD.

*Calling sequence:* CALL BINTYP,(NUMD,LABEL,BITEM, LNG,NUM)

*Arguments:* 

NUMD-Integer specifying a multiple-choice-type item.

LABEL-Set of values (double word) that may be assumed by this item.

BITEM-Set of descriptions corresponding to elements of LABEL.

LNG-Maximum length of a description.

NUM-The number of descriptions.

 $Subroutines \ called: IFILE$ 

*Common data referenced:* FNAMES, WHICH in /FILNAM/

*Called by:* BDEF, COLPNT, DUMPIT, PNTER, ROWPNT

*Error checking and reporting:* None

*Program logic:* Records of the multiple-choice (binary) file are read sequentially until the correct record is obtained. If the file was positioned past the desired record at call time, an EOF is sensed, the file is rewound, and the current multiple-choice file name is reassociated with unit 22.

#### G R A S P S 0 U *R* C E P R 0 G R A M

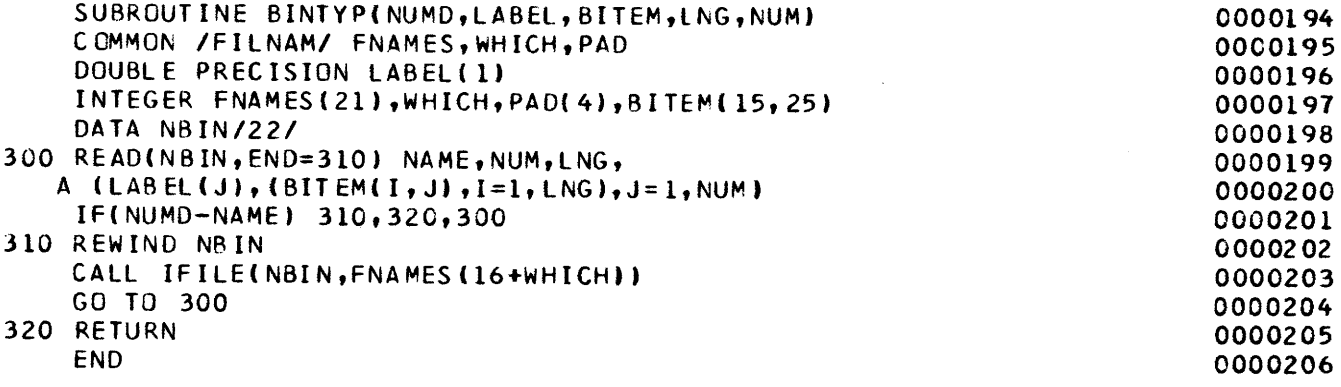

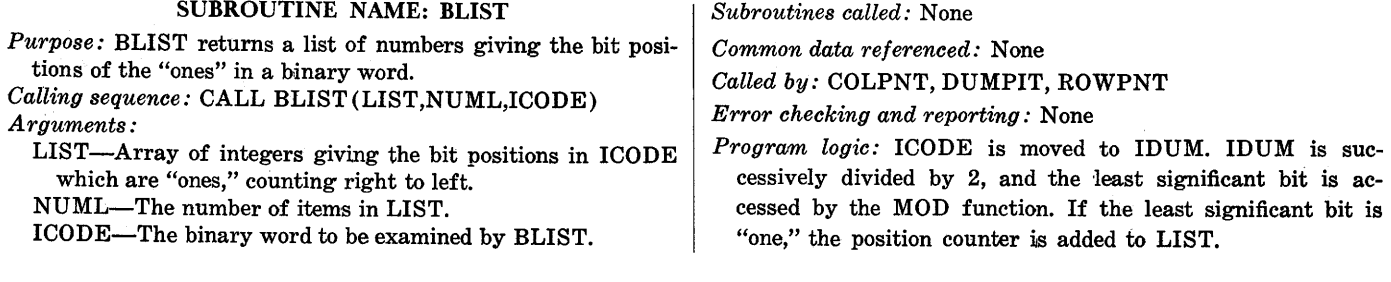

# G R A S P S 0 UR C E P R 0 G R A M

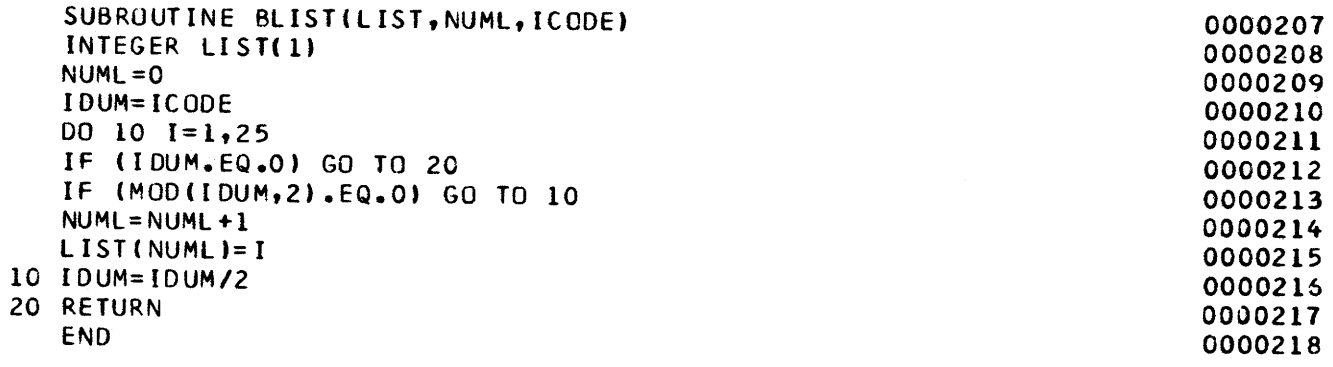

#### SUBROUTINE NAME: COLPNT

*Purpose:* COLPNT outputs the values of as many as 20 selected items or expressions. Output is columnar and is directed to the terminal or to a disk data set.

*Calling sequence:* CALL COLPNT(&n,NPAGE)

*Arguments:* 

- n-Statement (in calling routine) to which a branch is made if the nonstandard return is taken from VLIST (KEYBRD senses EOF).
- NPAGE-Number of lines between pauses per page of terminal output.
- *Subroutines called:* KEYBRD, OFILE, VLIST, ACCESS, GETPUT, PAUSE, EVAL, UNCODE, BINTYP, BLIST, PACK

*Common data referenced:* 

POLISH, ICODE, LPS in/EXPRNS/

ITYPE in blank common

#### *Called by:* LIST

*Error checking and reporting:* None

*Program logic:* 

- 1. The user is asked if he would like the output to go to disk. His reply is returned by KEYBRD. If affirmative a logical flag is set, and he is prompted for a data-set name. This name is then associated with unit 24 via a call to OFILE.
- 2. A call to VLIST returns the item names (or expression pointers) that are selected.
- 3. A call to ACCESS is made to initialize the lookup of character dictionary values.
- 4. Each record of the selected file is then obtained via GET-PUT, and a line (or record) of output is constructed. For numeric data, a format is constructed to maximize the number of significant digits displayed, and the constructed line is printed.

#### G R A S P S 0 U R C E P R 0 G R A M

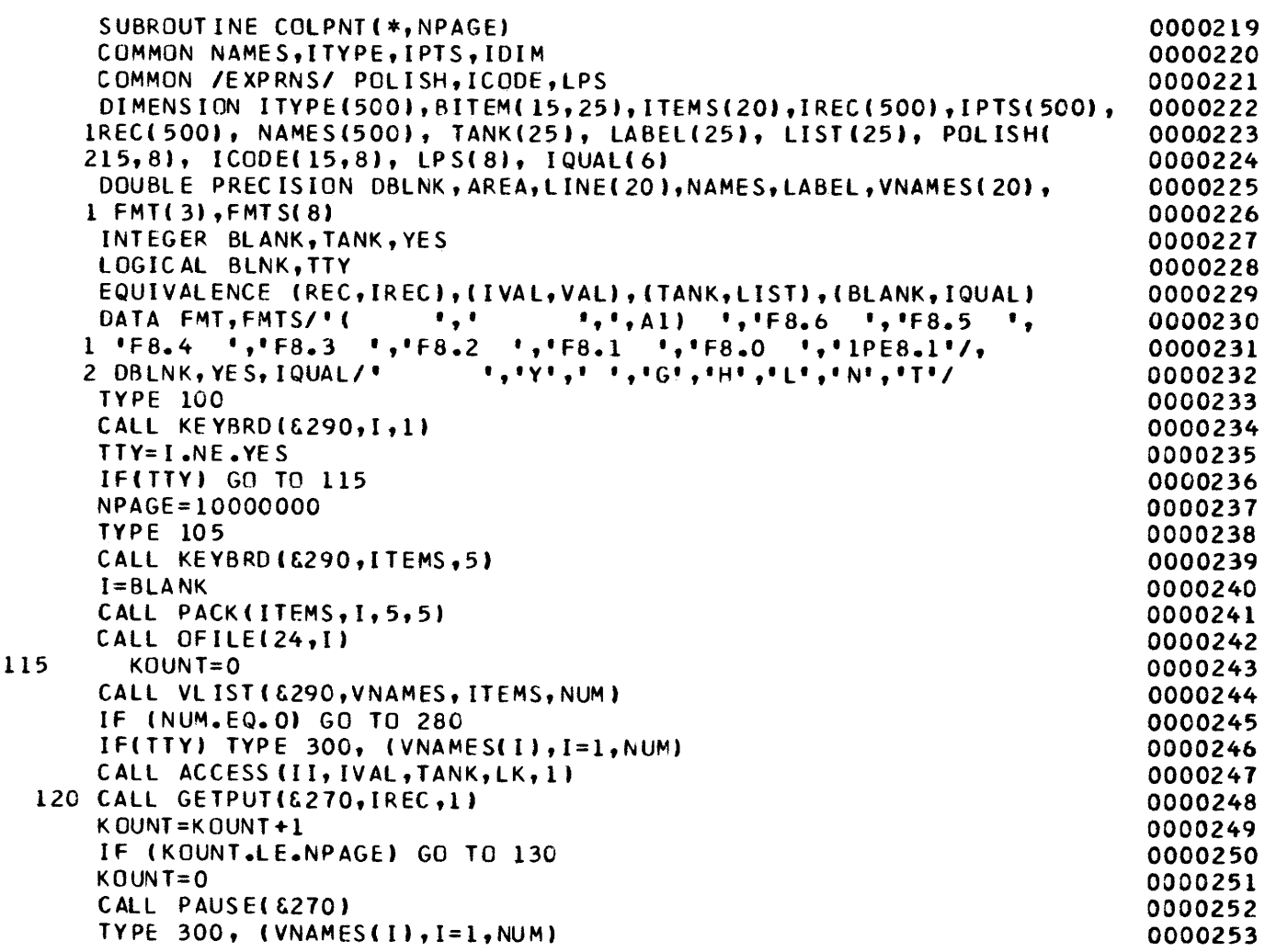

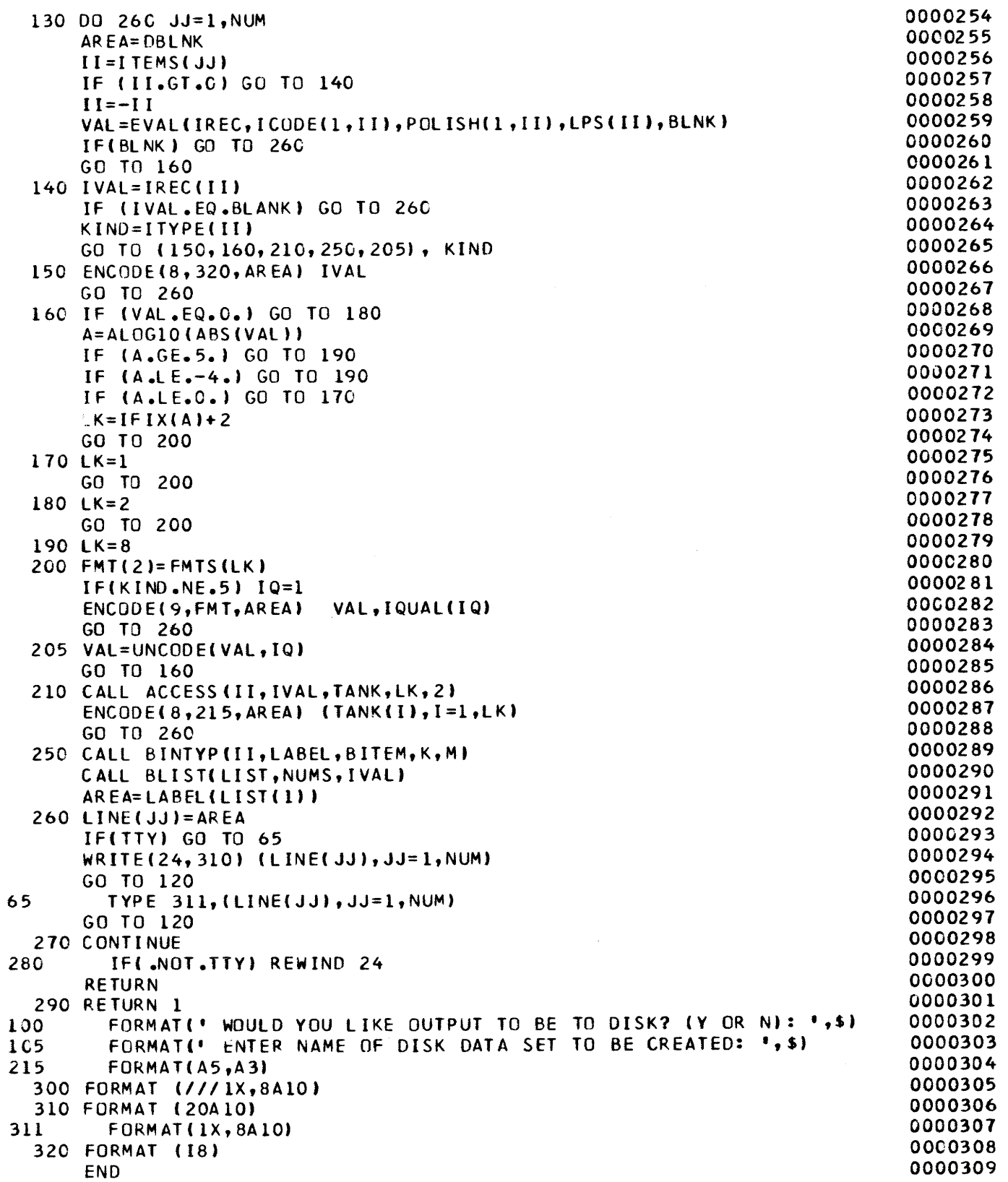

#### FUNCTION NAME: COMP

- *Purpose:* COMP evaluates a relational expression. The relational operators may be (in FORTRAN notation) EQ, LT, GT, LE, GE, NE, or BE (denoting between). The evaluation is performed on integer, real, or binary—(that is, bit) type data.
- *Calling sequence:* HIT = COMP(IVAR,IVAL,VAR,VAL, ICODE,ISWTCH), where HIT is of type LOGICAL.
- *Arguments:*
- IV AR, IV AL-Integer-type arguments to be compared if ISWTCH is 1.
- VAR, VAL-Real-type arguments to be compared if ISWTCH is 2.
- !CODE-Encoding of comparison to be made. Assumes values 1 through 7, respectively, indicating the relations EQ,LT,GT,LE,GE,NE,BE.
- ISWTCH-Indicates the type of arguments for the comparison (integer, real, or binary) .

*Subroutines called:* None

*Common data referenced:* IVALS in /BTWN/

*Called by:* RETRVE

*Error checking and reporting:* If ISWTCH is 3 (that is, binary-type arguments), !CODE is tested for 1 or 6 (EQ or NE). If the test fails, a message is typed and COMP returns FALSE as a value.

*Program logic:* 

- 1. The logical variable NONBLK is set to indicate nonblank operands.
- 2. If ISWTCH is less than 3, the two operands are compared according to ICODE. If ICODE is 7 (indicating the between operator), the operands are obtained from IVALS in  $/BTWN/$  by use of IVAL as a pointer to the appropriate set.
- 3. If ISWTCH is 3, a bit (binary) comparison is made by examining the IVAL'th bit in IVAR.

### G R A S P S 0 U R C E P R 0 G R A M

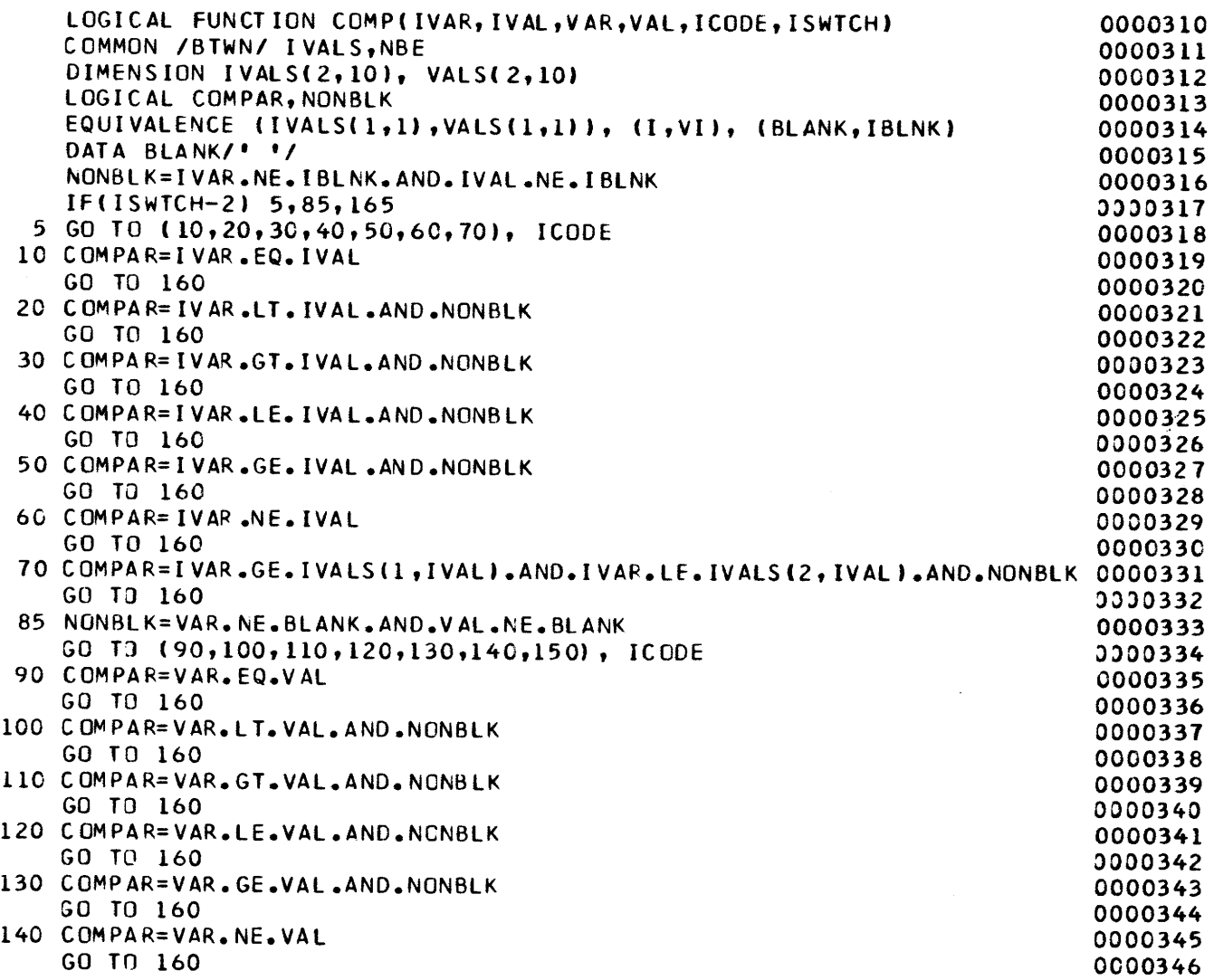

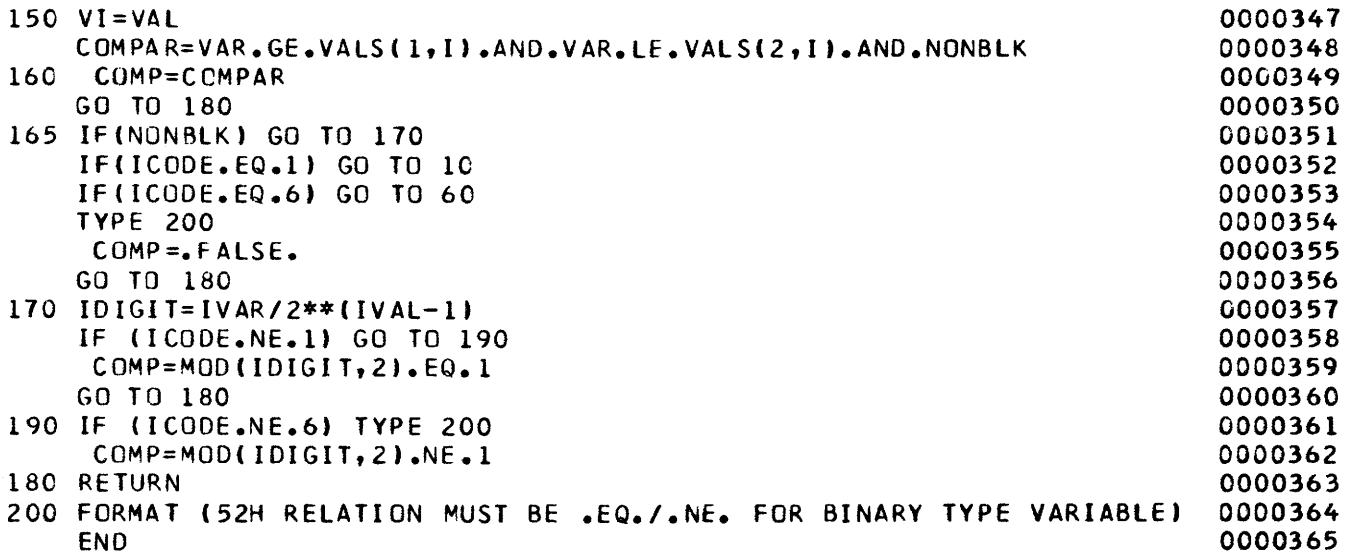

 $\sim 10^7$ 

 $\sim 10^6$ 

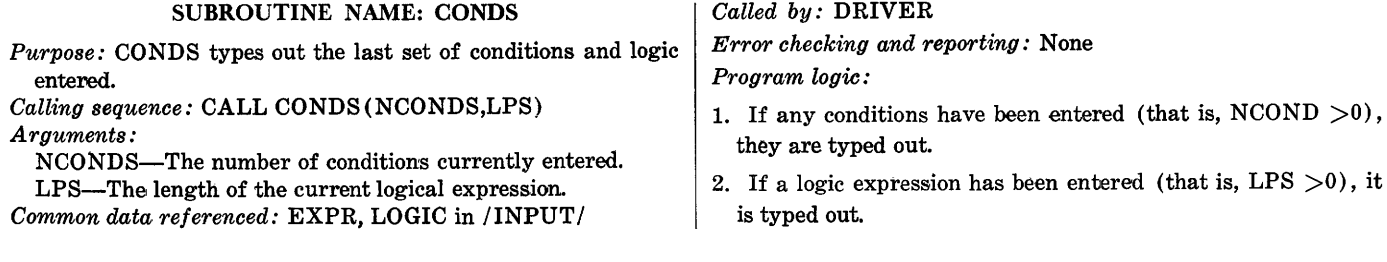

### G R A S P S 0 U R C E P *R* 0 G R A M

 $\hat{\mathcal{L}}$ 

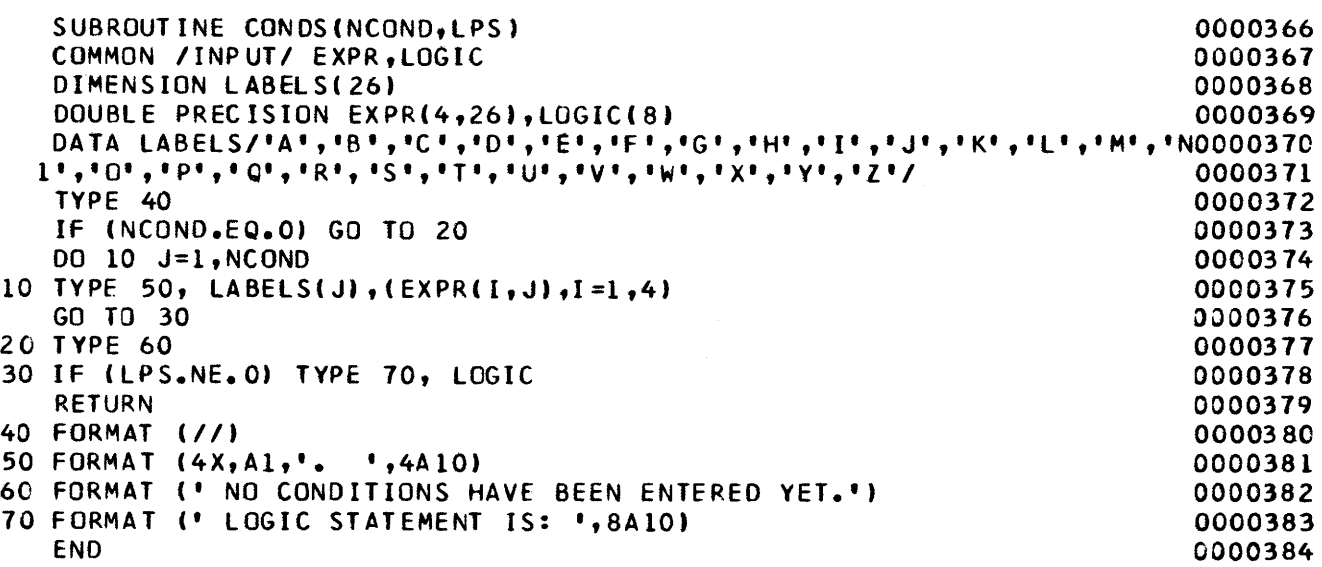

#### SUBROUTINE NAME: CONDTN

- *Purpose:* This subroutine is used to control the entry of "conditions" (see RELEXP). Conditions are entered via KEYBRD, decoded via RELEXP, and saved (in character form) in the common area named INPUT.
- *Calling sequence:* CALL CONDTN (&n,VARS,CODES,V ALS, NCOND)
- *Arguments:* 
	- n-Statement number (in caller) to which a branch will be made on a nonstandard return.
	- VARS-Array of pointers to items referenced in the set of entered conditions.
	- CODES-Array of integers giving the individual relational operators in the entered conditions.
	- VALS-Array of values associated with the conditions entered.

NCOND-Counter giving the number of conditions entered. *Subroutines called:* KEYBRD, RELEXP, PACK *Common data referenced:* 

#### NBE in /BTWN/

```
EXPR in /INPUT/
```
*Called by:* DRIVER

*Error checking and reporting:* An error flag returned by RELEXP is tested. If set, a request to retype the condition is issued.

*Program logic:* 

- 1. A letter (A-Z) is printed as a prompt.
- 2. The user response (a condition) is obtained via KEYBRD and passed to RELEXP.
- 3. If no errors have been detected by RELEXP, the user response is packed into AREA and then moved (first 40 characters) into the INPUT common block.
- 4. Steps 1-3 are repeated and incrementally counted until an all-blank response is entered. When this occurs, execution resumes at statement 40, which sets the number of conditions entered. Control returns to the caller.
- 5. The nonstandard return is taken if an EOF is sensed from the terminal.

#### G R A S P S 0 U R C E PPOGRAM

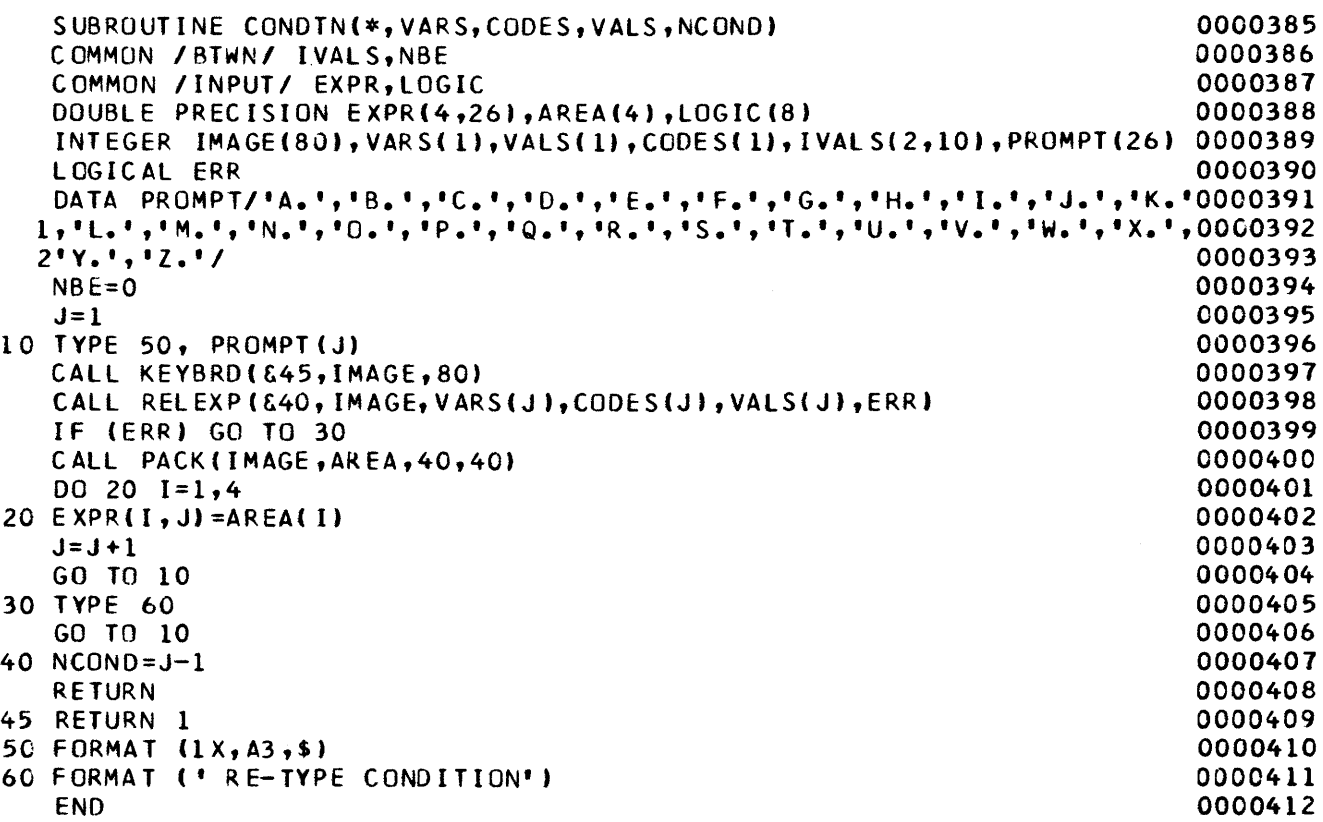

#### SUBROUTINE NAME: DECOMP

*Purpose:* DECOMP extracts a list of item names and a corresponding list of item numbers from an unpacked character string.

*Callng sequence:* CALL DECOMP(&l,&m,IMAGE,NLIST, LIST,N)

*Arguments:* 

1-Statement (in caller) which will be branched to if an invalid item name is detected.

m-Statement (in caller) which will be branched to if the input string contains no item names.

IMAGE-Unpacked input-character string.

NLIST-List of item names (offset by one from LIST).

LIST-A function name followed by a list of item numbers.

N-Total number of items in LIST.

*Subroutines called:* BFIND, PACK

*Common data referenced:* NAMES, IPTS, IDIM in blank common

*Called by:* FTNC

*Error checking and reporting:* BFIND takes the nonstandard return if a name is not found. This causes an error message to be typed and a new input to be requested. If a comma is detected before the list of item names begins, a message is typed and new input is requested.

*Program logic:* The input-string IMAGE is scanned, a character at a time, via a transition matrix. The list of names is created and the list of item numbers is obtained via calls to BFIND. The following transition matrix is used:

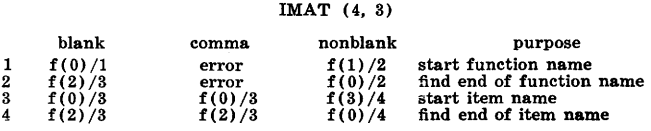

where the f(i) are:

 $f(0)$ -No operation.

 $f(1)$ -Mark first character.

- $f(2)$ -Mark last character. Pack and find index of item name (that is, find item number).
- $f(3)$ -Increment list item counter and mark first character of new list item.

The entire input stream is scanned, and control is returned to caller. Refer to program logic section of LOGEXP for a more complete discussion of transition-matrix parsing.

#### G R A S P S 0 U R C f P R 0 G R A M

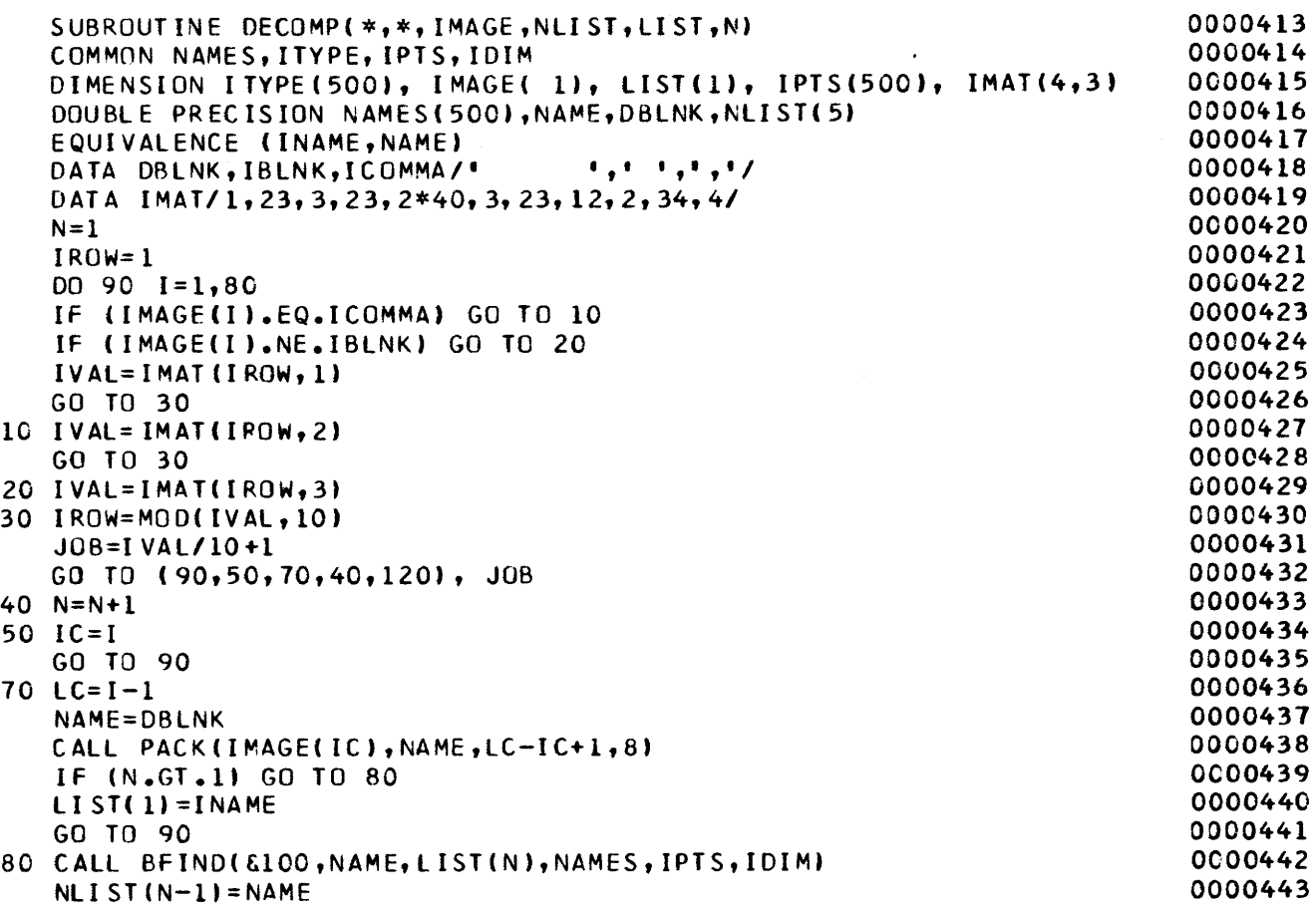

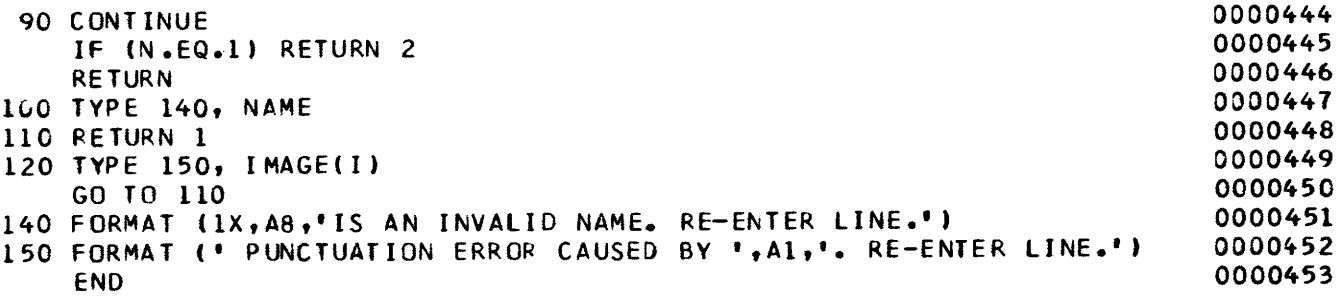

 $\mathcal{A}^{\pm}$
### SUBROUTINE NAME: DEFINE

*Purpose:* DEFINE is used to define the structure and name of a direct-access disk-data set having fixed-length records. Individual records may then be directly accessed by specifying the record number.

*Calling sequence:* CALL DEFINE(U,S,V,F,PJ,PG) *Arguments:* 

- U-The FORTRAN unit number expressed as an integer.
- S-The size of the records within the file, expressed as an integer. For formatted records, S gives the number of characters per record. For unformatted records, S gives the number of words per record.
- V-The associated integer variable. The record number which would be accessed next if  $I/O$  were to continue sequentially is returned as an integer in the associated variable after each random read or write.
- F-The name of the file which will be accessed when an  $I/$ 0 statement references U (the above unit number) .
- PJ-The project number in octal of the disk area in which the file resides.
- PG-The programmer number in octal of the disk area in which the file resides.

*Subroutines called:* None

*Common data referenced:* None

*Called by:* FILES

- *Error checking and reporting:* None
- *Program logic:* This is a DEC 1070, TOPS-10 system resident routine. It provides the capabilities referred to in the Purpose section above. If the GRASP system is to be implemented on some other main frame, a comparable routine must be written or acquired. No listing is shown here.

### 32 GRASP SOFTWARE SPECIFICATIONS

### SUBROUTINE NAME: DEFLST

*Purpose:* DEFLST outputs the category names to the user and allows him to indicate which categories are of interest.

allows film to indicate which categories are of interest.<br>Calling sequence: CALL DEFLST(&m,&n,CAT,NUMC,MC,  $|$  Program logic: LIST)

*Arguments:* 

- m-Statement (in calling routine) that will be branched to if no category numbers are given when asked for.
- n-Statement (in calling routine) that will be branched to if an EOF is sensed in KEYBRD.
- CAT-Contains the category names as read from unit 20 (the "definitions file").
- NUMC-Number of categories selected by the user.
- MC-Maximum length in words of a category name.
- LIST-The category numbers selected.

*Subroutines called:* !FILE, KEYBRD, LENGTH, RLIST *Common data referenced:* FNAMES, WHICH in /FILNAM/ *Called by:* NAME, DUMPIT

*Error checking and reporting:* All user response is checked for validity. If errors are detected, the response is requested again.

- 1. A call to !FILE associates the "definitions" file name with FORTRAN unit 20, and the category names are read from this file.
- 2. The user is asked if he is interested in all categories. His response is checked against "Y" or "N." If invalid, an error message is typed, and he is asked to respond again.
- 3. If the user's response was "Y," LIST is set to all the category numbers and control is returned to the calling routine.
- 4. If the response was "N," the user is asked to enter a list of category numbers of interest.
- 5. His response, contained in IMAGE, is passed to RLIST to generate the values of LIST.

#### G R A S P S 0 U R C f PROGRAM

SUBROUTINE DEFLST(\*,\*,CAT,NUMC,MC,LIST) 0000454<br>COMMON /FILNAM/ FNAMES,WHICH,PAD COMMON /FILNAM/ FNAMES, WHICH, PAD<br>INTEGER CAT(8.1 ).LIST(1).IMAGE(30).FNAMES(21).WHICH, PAD(4) 0000456 INTEGER CAT(8,l ),LIST(l),IMAGE(30),fNAMES(21),WHICH,PAD(4) 0000456 DATA IYES,NO/'Y', 'N'/ 0000457 CALL IFILE(20, FNAMES(8+WHICH))<br>READ (20) NCAT.MC.((CAT(1..)), J=1.MC), J=1.NCAT) 0000459 READ (20) NCAT, MC, ((CAT(I,J),I=l,MC),J=l, NCAT) 0000459<br>TYPE 30 0000460 25 TYPE 30 0000460 CALL KEYBRD(&lOO,I,1) 0000461 IF(I.EQ.IYESl GO TO 40 0000462 lf(I.EQ.NO) GO TO 5 0000463 TYPE 35 0000464 GO TO 25 0000465 40 NUMC=NCAT 0000466 DO 45  $I=1$ , NUMC 45 LIST( I )=I 0000468 GO TO 85 0000469 5 TYPE 110 0000470 DO 10 J=1, NCAT 0000471<br>CALL 1 ENGTH (CAT (1, 1), MC, MCL) CALL LENGTH(CAT(1,J),MC,MCL)<br>TYPE 120. J.(CAT(1,J),T=1.MCL) 0000473 10 TYPE 120, J,(CAT(I,J),I=1,MCL) 0000473<br>TYPE 130 0000474 TYPE 130 0000474 20 CALL KEYBRD(&100, IMAGE,30)<br>CALL RLIST(&20.IMAGE.LIST.NUMC.NCAT) 0000476 CALL RLIST(&20,IMAGE,LIST,NUMC,NCAT) 0000476<br>IF (NUMC.EQ.O) GO TO 90 If (NUMC.EQ.O) GO TO 90 0000477 85 RETURN 0000478 90 RETURN 1 0000479 100 RETURN 2 30 FORMAT(' SHALL ALL CATEGORIES BE CONSIDERED? (YES OR NO): ',\$) 0000481<br>35 FORMAT(' YOUR REPLY WAS NOT UNDERSTOCD.') 0000482 35 FORMAT(' YOUR REPLY WAS NOT UNDERSTOOD.') 110 FORMAT (\* EACH RECORD HAS BEEN DIVIDED INTO THE FOLLOWING \*, GENER0000483 1Al CATEGORIES: <sup>1</sup> /8X, <sup>1</sup> CAT. # CAT. NAME <sup>1</sup> /8X,•------ ---------•t 0000484 120 FORMAT (10X, I2, 4X, 9A5) 130 FORMAT (' ENTER A LIST OF ASCENDING NUMBERS MATCHING ', 'YOUR CATEG0000486 10RIES OF INTEREST'/' (IE. 1,3,5 OR 2-5)') 0000487<br>END 0000488 END 0000488

## SUBROUTINE NAME: DUMPIT

*Purpose:* DUMPIT outputs to the terminal those values for all items present in a set of user-selected categories. The values are obtained from a user-selected file.

*Calling sequence:* CALL DUMPIT

*Arguments:* None

*Subroutines called:* OPREP, DEFLST, FINDGP, ACCESS, GETPUT, PAUSE, LENGTH, UNCODE, BINTYP, **BLIST** 

*Common data referenced:* 

NFILE in /IOUNIT/

NAMES, ITYPE in blank common

*Called by:* DRIVER

*Error checking and reporting:* None

*Program logic:* 

- 1. Page size (NPAGE), input file name, and file unit are set up by a call to OPREP.
- 2. A call to DEFLST is made to determine categories to be dumped.
- 3. Calls to FINDGP are made to determine pointers (KLIST) for those items in the selected categories. As DEFLST and FINDGP used FORTRAN unit 20, the "definitions" file for the current data base, the unit is rewound.
- 4. A call to ACCESS is made to initialize character dictionary lookups.
- 5. Each record in the input file is obtained by GETPUT, the selected items are tested for nonblank characters, and their value is output.
- 6. The output algorithm is basically as follows:
	- (a) Determine item type and switch to appropriate code section via a computed GOTO.
	- (b) If type is integer, print under an I format.
	- (c) If type is real, print under a G format.
	- (d) If type is character, obtain string value by a call to ACCESS and print under an A format.
	- (e) If type is multiple choice, obtain possible values by a call to BINTYP, and select the actual subset via a call to BLIST. Print this subset under an A format.
	- (f) If type is qualified real, obtain value and qualifier via a call to UNCODE. Print under a G and A format.
	- (g) After each line is printed, increment and test KOUNT against page size. If KOUNT is greater than page size, call PAUSE for a programmed pause and reindtialize KOUNT to zero.
	- (h) After each record has been processed, print a line of asterisks as a record separator.

### G R A S P S 0 U R C E PROGRAM

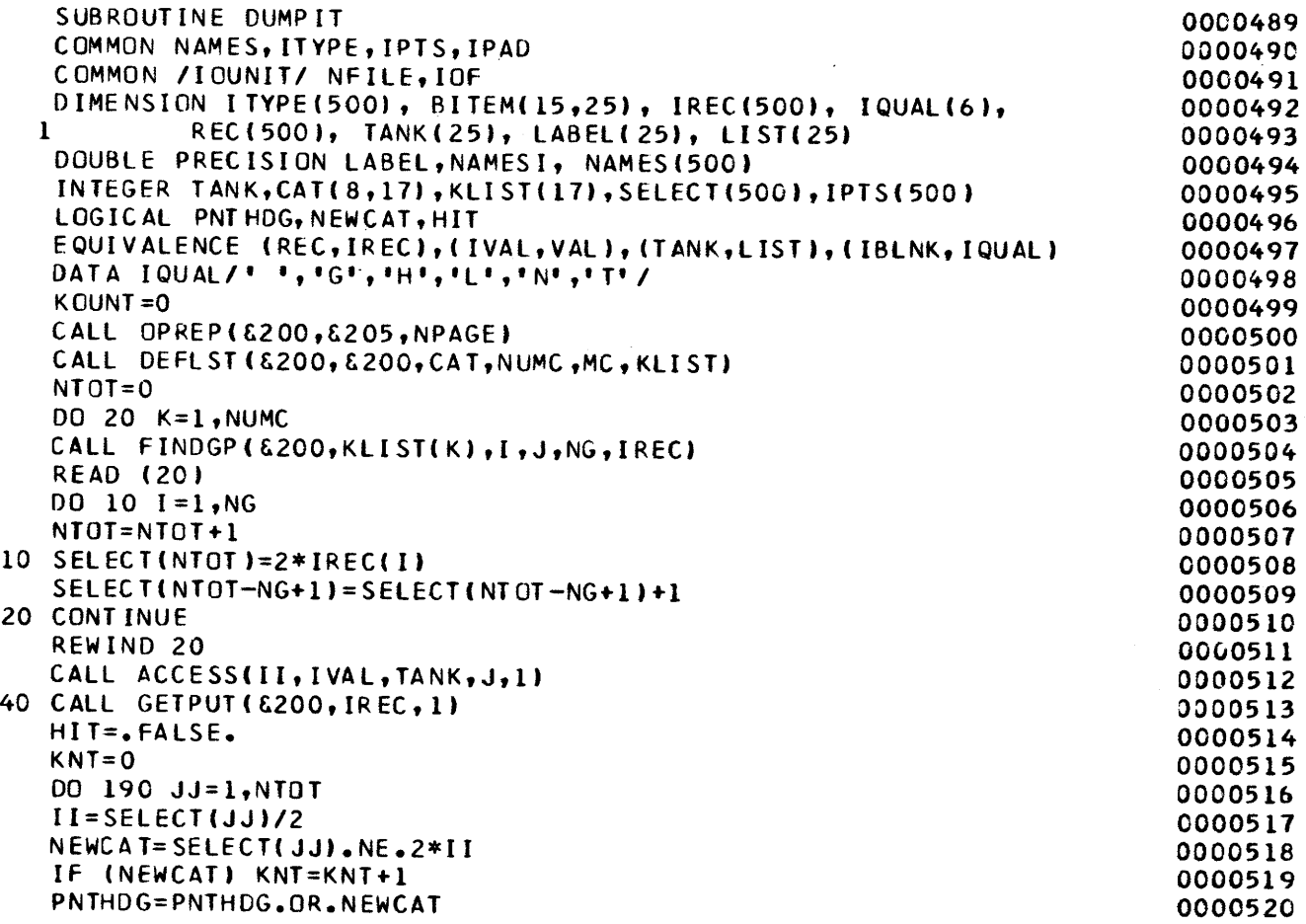

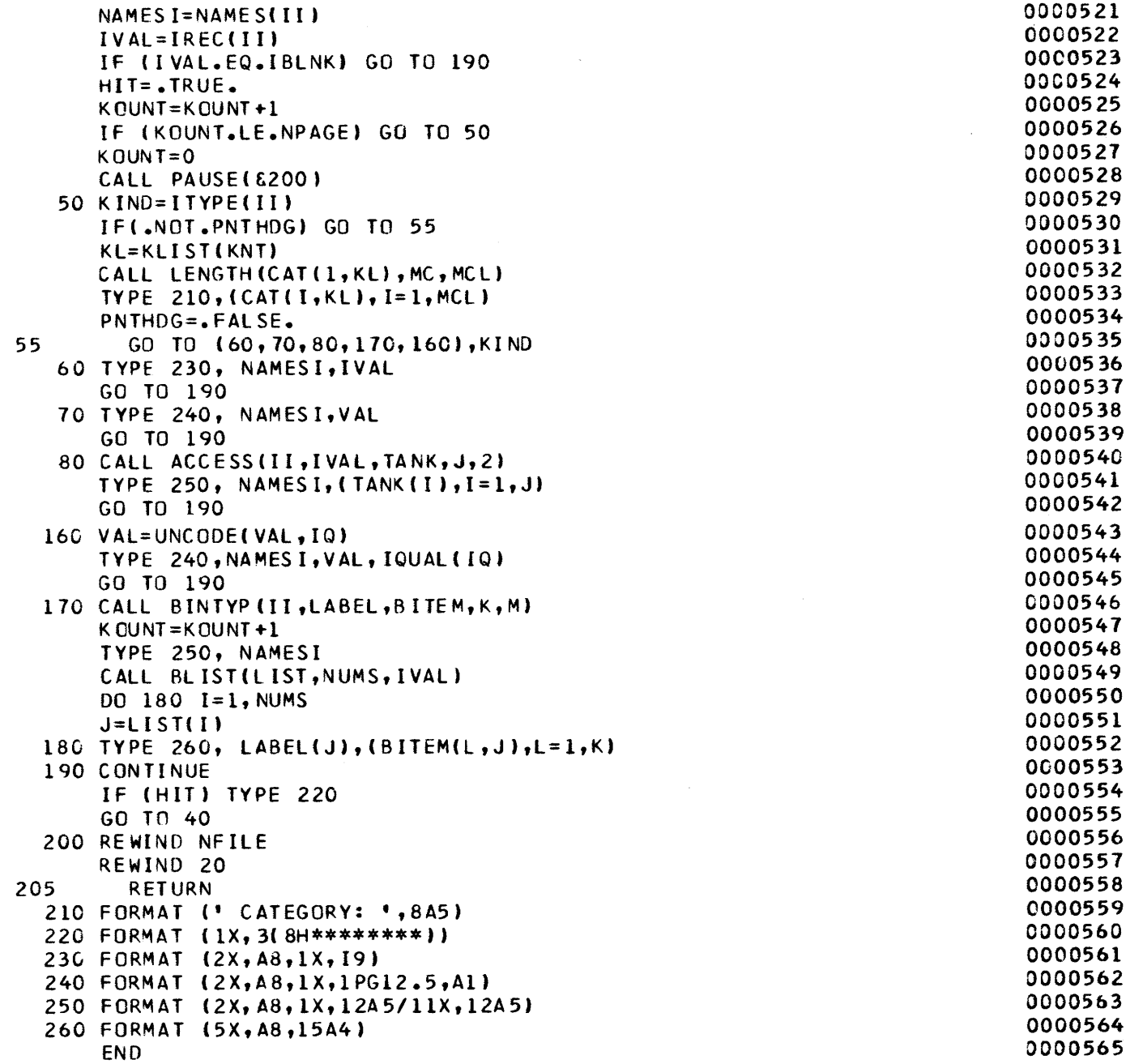

### FUNCTION NAME: EVAL

*Purpose:* By using a particular set of values as operands, EVAL evaluates a previously parsed Reverse-Polish-form arithmetic expression.

*Calling sequence:* VAL=EVAL(VALUES,TYPE,POLISH, I,BLNK)

*Arguments:* 

VALUES-Set of operand values.

TYPE, POLISH-Arrays containing the encoded Reverse-Polish form of the expression to be evaluated. The encoding is as follows: Let ITY be the I'th element of TYPE. If  $ITY = 0$ , the I'th element of POLISH is a numeric constant. If  $ITY>0$ ,  $ITY$  is an index to the array VALUES. If ITY <0, ITY corresponds to an arithmetic operator or function.

1-Gives the length of the arrays TYPE and POLISH.

BLNK-Logical variable set to TRUE if any operand with a blank value is sensed.

*Subroutines called:* UNCODE

*Common data referenced:* !TYPE in blank common

## *Called by:* COLPNT, ROWPNT

*Error checking and reporting:* 

- 1. Division by zero attempted.
- 2. Log of a nonpositive value attempted.
- 3. Square root of a negative value attempted.
- *Program logic:* A push-down stack technique is used to evaluate the Reverse-Polish string contained in TYPE and POL-ISH. TYPE is scanned, an element at a time, pushing operand values down on the stack until an operator is sensed. Either the top or topmost two stack elements are then used as operands resulting in a new topmost-stack element which is the resulting value of the operator. Unary operators/functions (absolute value, ABS; square root, SQRT; logarithm, LOG; square, SQR; ten exponent, TEN: minus,  $-$ ) operate on the top stack element. Binary operators  $(+, -, *, /)$  operate on the topmost-two stack elements. After all elements of TYPE have been processed, the stack should have one value in it. This value, the result, is returned. If a blank operand value is detected, the flag BLNK is turned on and zero is returned.

### G R A S P S 0 U R C E PROGRAM

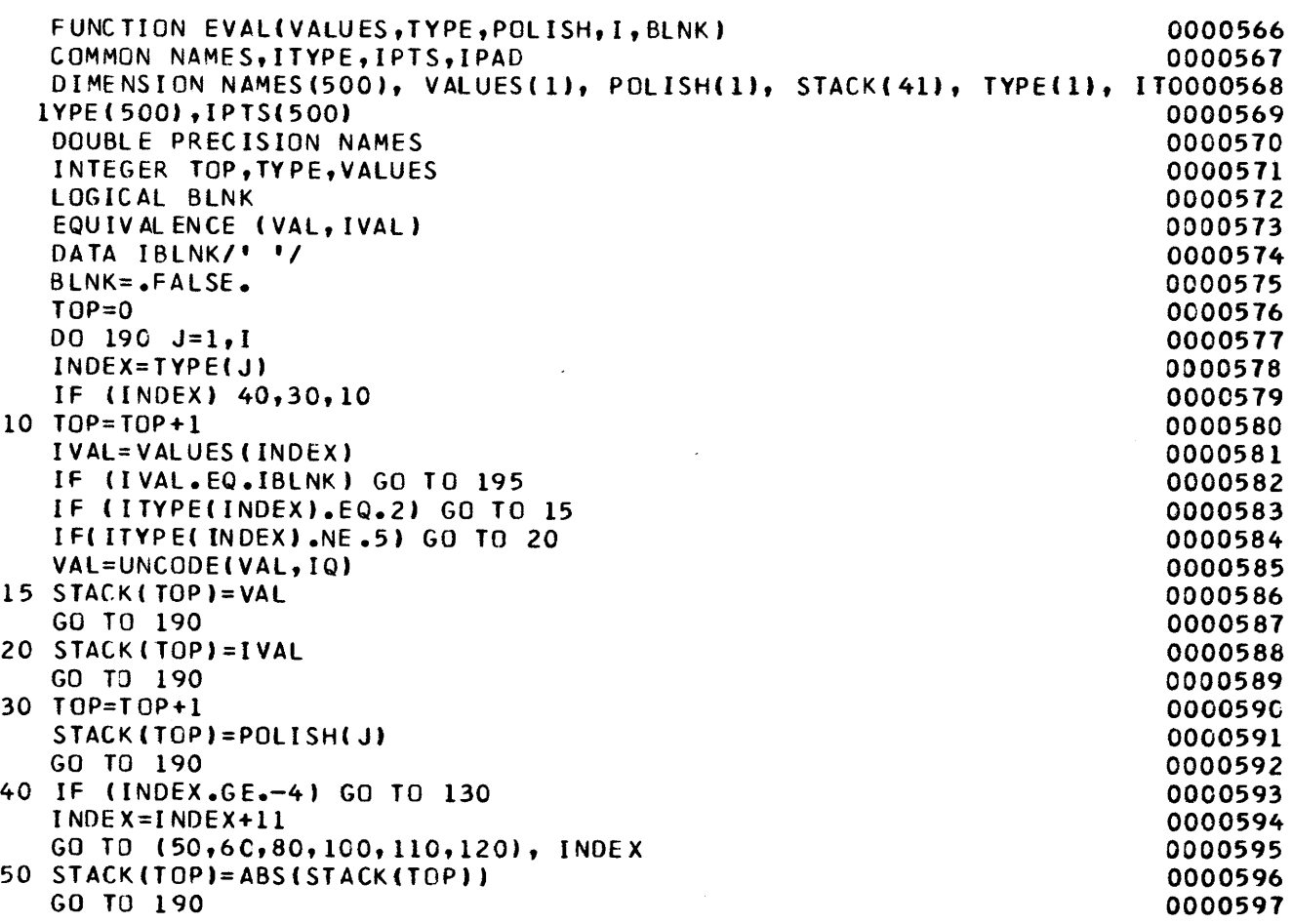

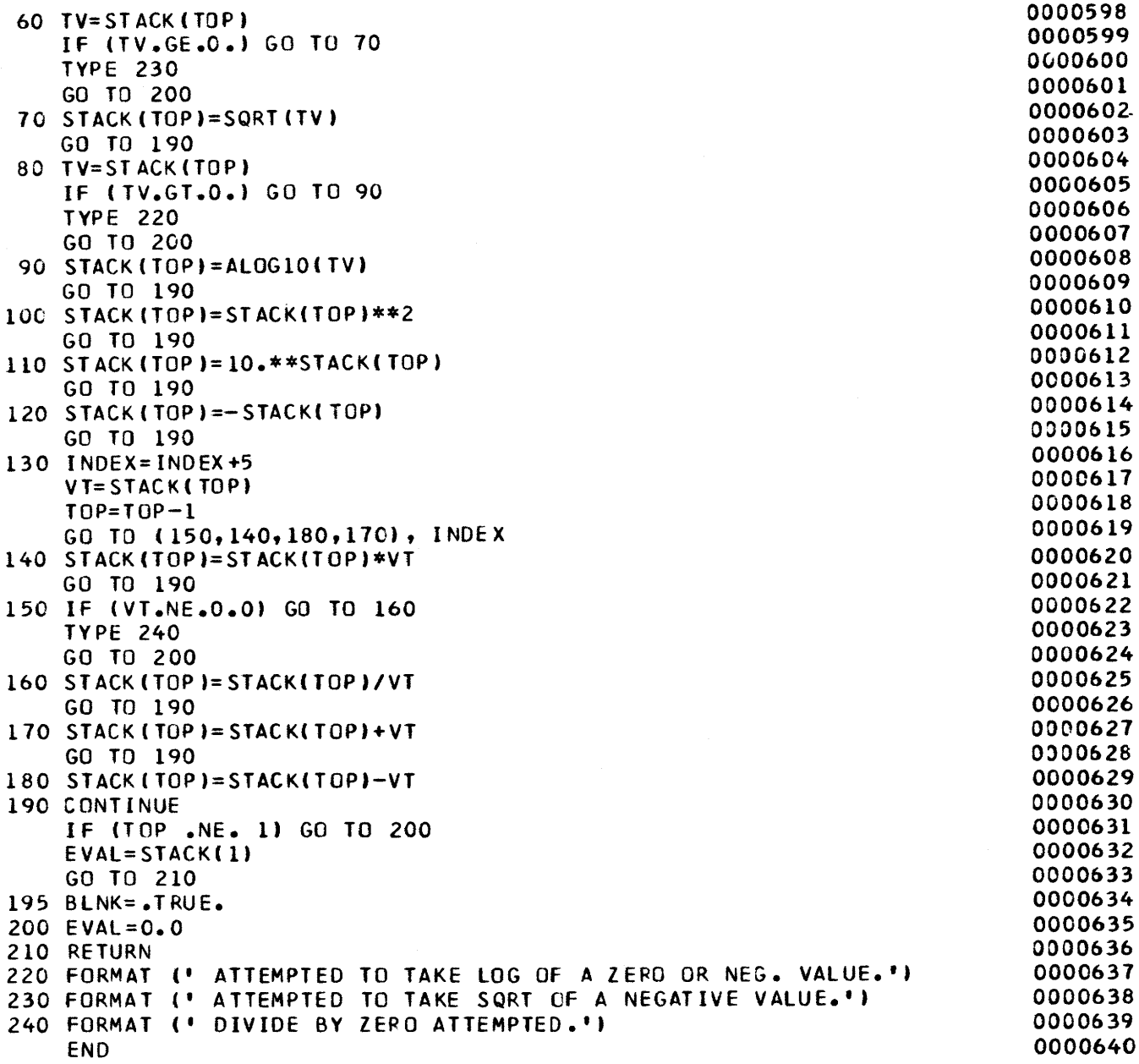

 $\hat{\boldsymbol{\beta}}$ 

 $\mathcal{A}^{\mathcal{A}}$ 

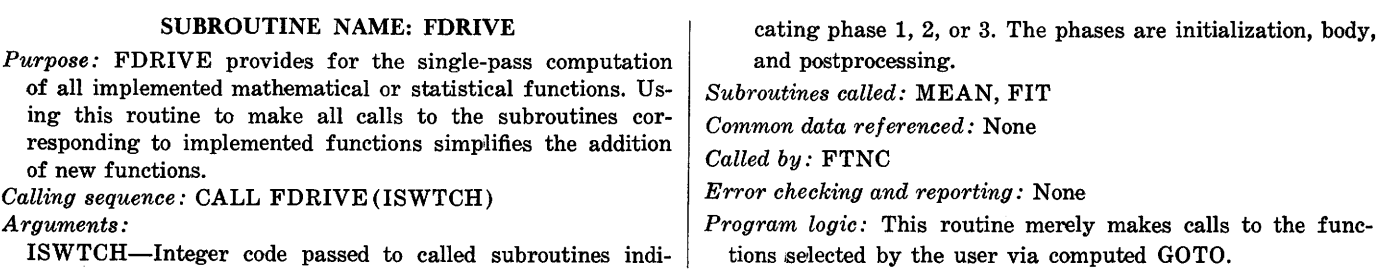

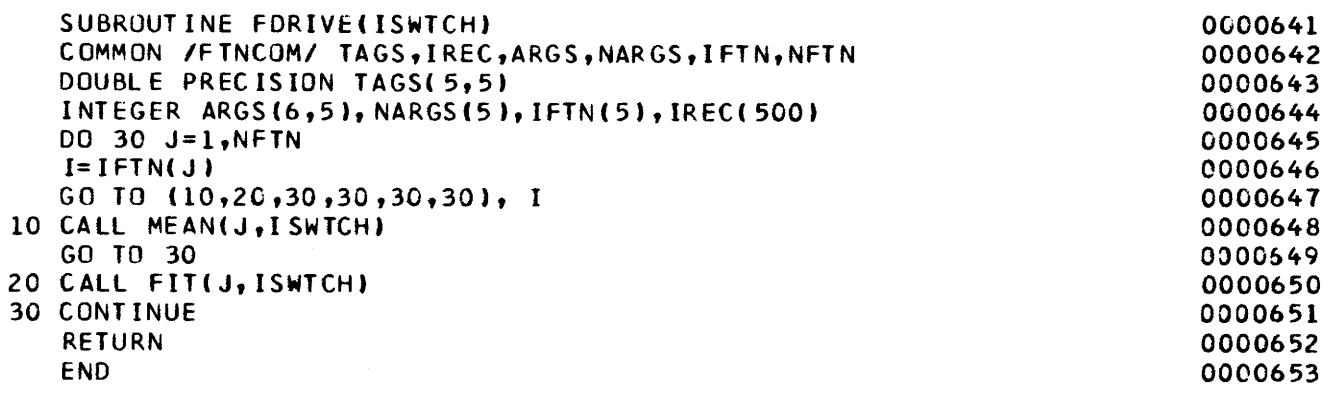

### SUBROUTINE NAME: FILES

*Purpose:* FILES prompts for and accepts a data-base name. After the name has been provided and verified, the Mask file of data-base characteristics associated with that name is read. Some preliminary processing is done on these characteristics.

*Calling sequence:* CALL FILES(&n)

*Argument:* 

- n-Statement (in caller) to which a branch is made if the nonstandard return from KEYBRD is taken (namely, an EOF is sensed).
- *Subroutines called:* KEYBRD, !FILE, BINIT, DEFINE, PACK

*Common data referenced:* 

NAMES, !TYPE, IPTS, IDIM in blank common.

- MASTER, MASK, DFILE, BFILE, NUMF, NUMI, !DIMS in /FILNAM/.
- I, IDPT in /DACOMM/.

*Called by:* DRIVER

*Error checking and reporting:* The data-base name entered by the user is compared with the list (MASTER) of those available. If the data-base name is not recognized, an error message is typed.

*Program Logic:* 

- 1. A data-base name is prompted for and accepted via KEY-BRD, and is then packed into FILEID and compared with the list (MASTER) of available names. If not found, an error message and the list of available names is typed followed by a prompt for another name.
- 2. Once the data base has been established, its corresponding Mask file is read to fill the blank common area.
- 3. The item names from MASK are sorted via a call to BINIT and the array of pointers ( IPTS) to the sorted NAMES is returned from BINIT.
- 4. NAMES is restored to its unsorted form and DEFINE is called to associate the name of the direct-access character dictionary with unit 21. !FILE is then called to associate the name of the multiple-choice file with unit 22.

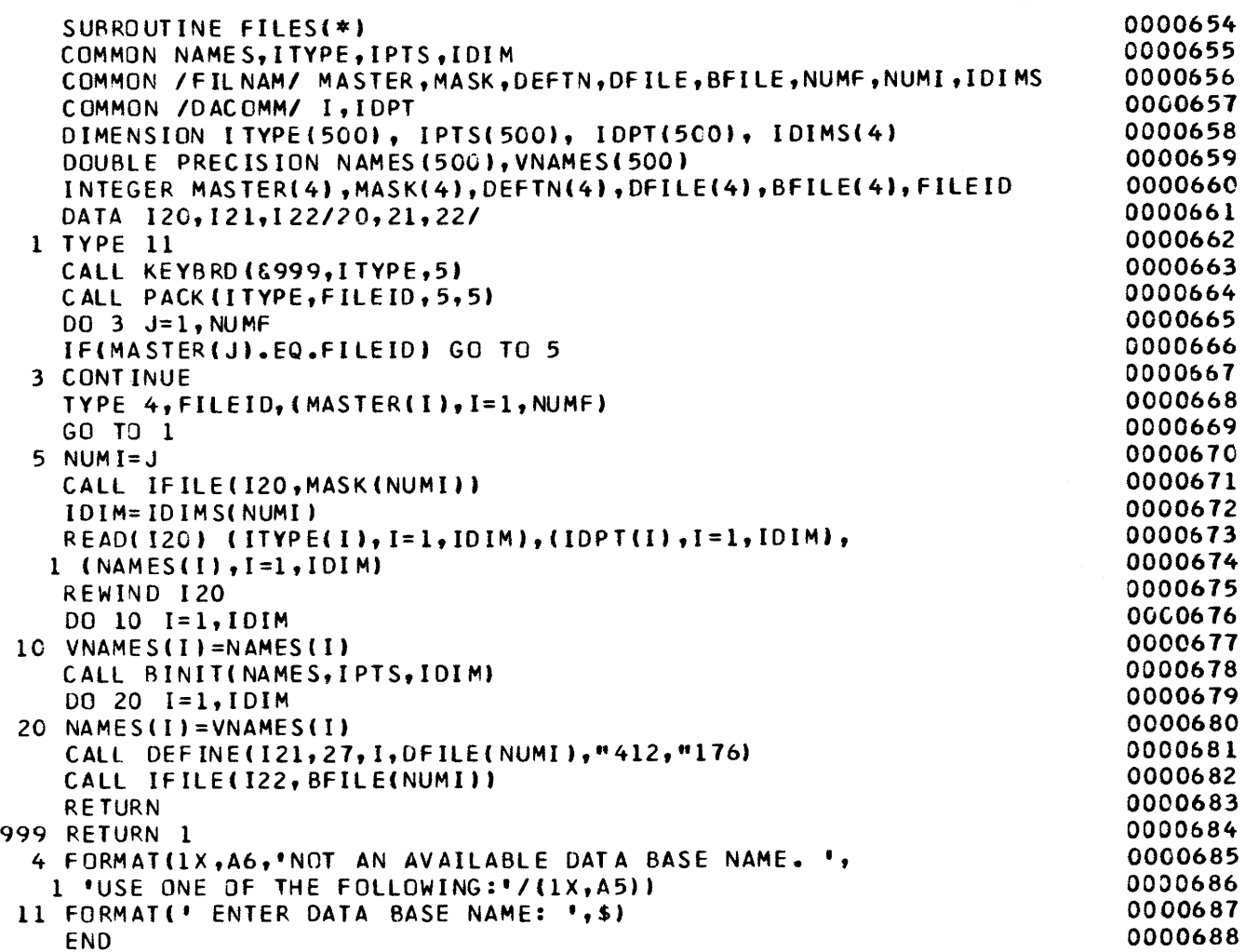

### SUBROUTINE NAME: FIND

- *Purpose:* FIND is used to look up a word in a "hash coded" table and return a code associated with its position. The "Linear quotient" technique, as described by Bell and Kaman ( 1970) , is used.
- *Calling sequence:* CALL FIND (&n,ISYMBL,KODE,CHARS, CODES,M)

*Arguments:* 

n-Statement (in caller) to which a branch is taken if ISYMBL is not in CHARS.

ISYMBL-Word to be looked up.

KODE-Integer from the position in CODES corresponding to the position of ISYMBL in CHARS.

CHARS-"Hash coded" table of words to be looked up.

CODES-Table corresponding to CHARS giving the original position of the word to be looked up.

M-Table size (a prime number) for CHARS and CODES. *Subroutines called:* None

*Common data referenced:* None

*Called by:* LOGEXP, PARSE

- *Error checking and reporting:* If ISYMBL is not in CHARS, the nonstandard return is taken.
- *Program logic:* An initial location I and displacement J is determined from the internal machine representation of the word stored in ISYMBL. Initial and successive probes to CHARS are made until an empty location is probed. If ISYMBL is not in CHARS, the nonstandard return is taken. If ISYMBL is found in CHARS, the corresponding element of CODES is returned in KODE.

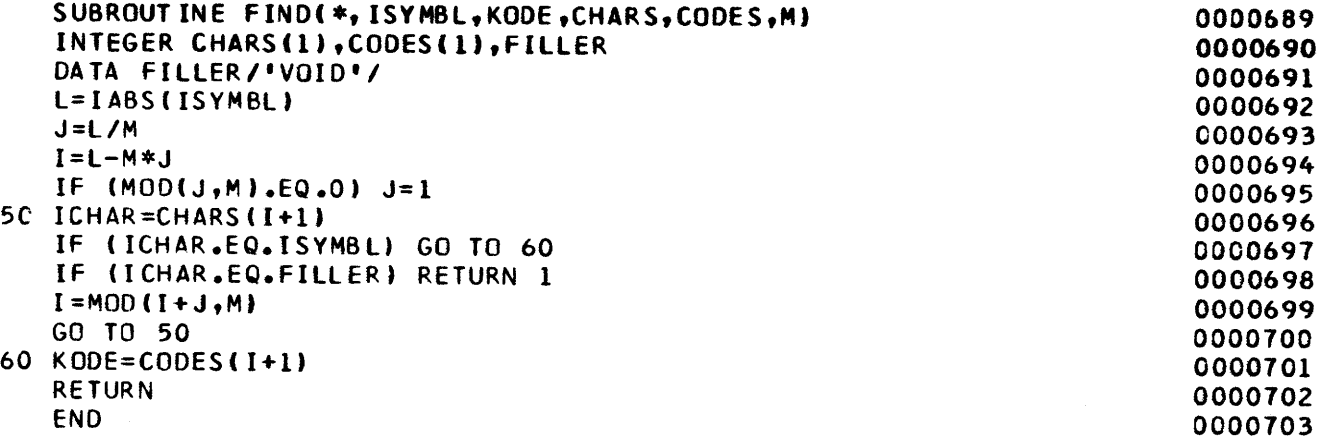

### SUBROUTINE NAME: FINDGP

*Purpose:* FINDGP positions the file associated with FORTRAN unit 20 to a particular record paid associated with a category. Data concerning that category are returned to the caller.

*Calling sequence:* CALL FINDGP (&n,KNUM,NUM,MAXL, NG,GROUP)

*Arguments:* 

- n-Statement number (in caller) to which control is passed if an EOF is sensed on unit 20.
- KNUM-The category number to which the file will be be positioned.
- NUM-The number of descriptions in this category.
- MAXL-The maximum length (in words) for a description.
- NG-Number of items referred to in this category.

GROUP-List of item pointers associated with this category.

*Subroutines called:* !FILE

*Common data referenced:* FNAMES, WHICH in/FILNAM/

*Called by:* NAME, DUMPIT

*Error checking and reporting:* None

*Program logic:* 

- 1. The next record on unit 20 is read, giving a category number KK and values for the last four arguments.
- 2,. KK is tested against KNUM.
	- (a) If  $KK < KNUM$ , record pairs are skipped up to the one of interest.
	- (b) If KK=KNUM, return.
	- (c) If KK>KNUM, rewind unit 20 and reassociate it with the correct name via a call to !FILE having FNAMES and WHICH as arguments. Next, reposition the file to the number pair of interest.

### G R A S P S 0 U R C E PROGRAM

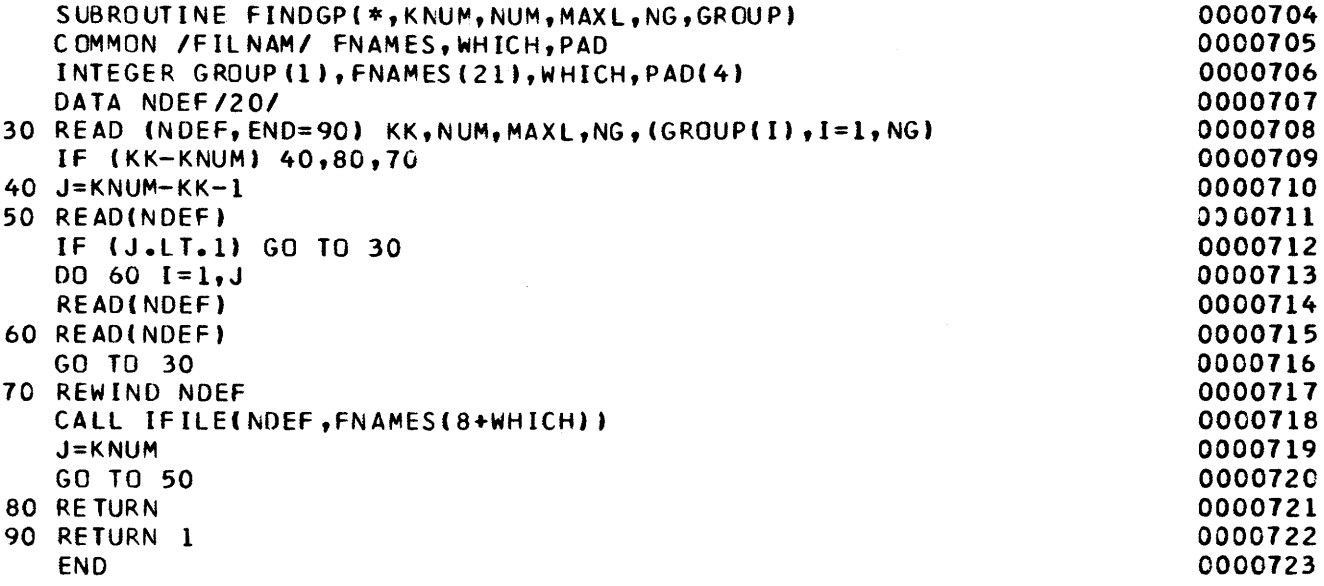

### SUBROUTINE NAME: FIT

*Purpose:* FIT is used to provide a least-square linear fit between two items within a selected file.

*Calling sequence:* CALL FIT(J,ISWTCH)

*Arguments:* 

J-Pointer used to retrieve argument values from the common area /FTNCOM/.

ISWTCH-Switch indicating which of three parts (initialization, body, postprocessing) of the code is to be executed.

 $Subroutines \ called: UNCODE$ 

*Common data referenced:* 

!TYPE in blank common

TAGS, IREC, ARGS, NARGS, in /FTNCOM/

*Called by:* FDRIVE

- *Error checking and reporting:* If two arguments are not given, an appropriate error message is typed and return is immediate. If the computation would yield an infinite slope, that message is typed.
- *Prograrm logic:* The value of ISWTCH determines which of three sections of the code is executed. If  $ISWTCH=1$ , the number of arguments is checked, and various sums are set

to zero. If  $ISWTCH=2$ , the error flag is tested. If not set, the appropriate values of the arguments are tested for nonblank. If nonblank, they are added to the appropriate sums. If ISWTCH $=3$ , the slope, intercept, and correlation coefficient are calculated (if possible), using the sums previously determined. They are then printed out using the appropriate item names. All summations and least-square determinations are done using double-precision arithmetic to minimize the round-off effects introduced by performing the computation using only one pass on the data.

Assuming the function FIT X,Y had been issued, the calculations are performed using the following formula:

 $D\hspace{-2pt}=\hspace{-2pt}N\hspace{-2pt}\cdot\hspace{-2pt}\Sigma X^{\hspace{-2pt}\text{\tiny 2}}\hspace{-2pt}-\hspace{-2pt}\Sigma X\hspace{-2pt}\cdot\hspace{-2pt}\Sigma X$  $B_1 = (N \cdot \Sigma XY - \Sigma X \cdot \Sigma Y) / D$  $B_0 = (\Sigma Y - B_1 \cdot \Sigma X) / N$  $C=D\cdot B_1/\sqrt{D\cdot (N\cdot\Sigma Y^2-\Sigma Y\cdot\Sigma Y)}$ 

where:

 $B_0$ =intercept,  $B_i$ =slope, *C*=correlation coefficient, and  $N$ =number of nonblank X, Y points.

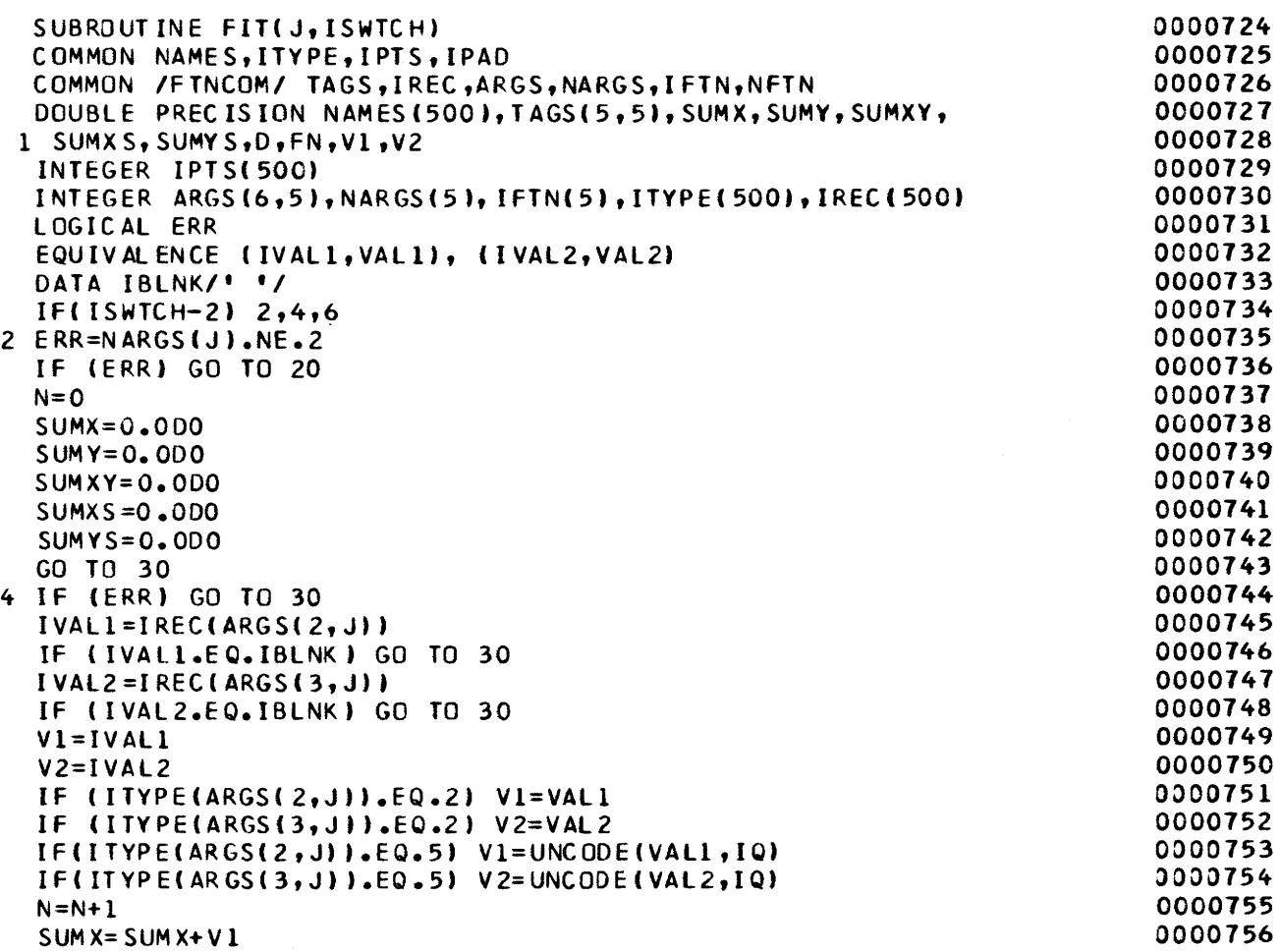

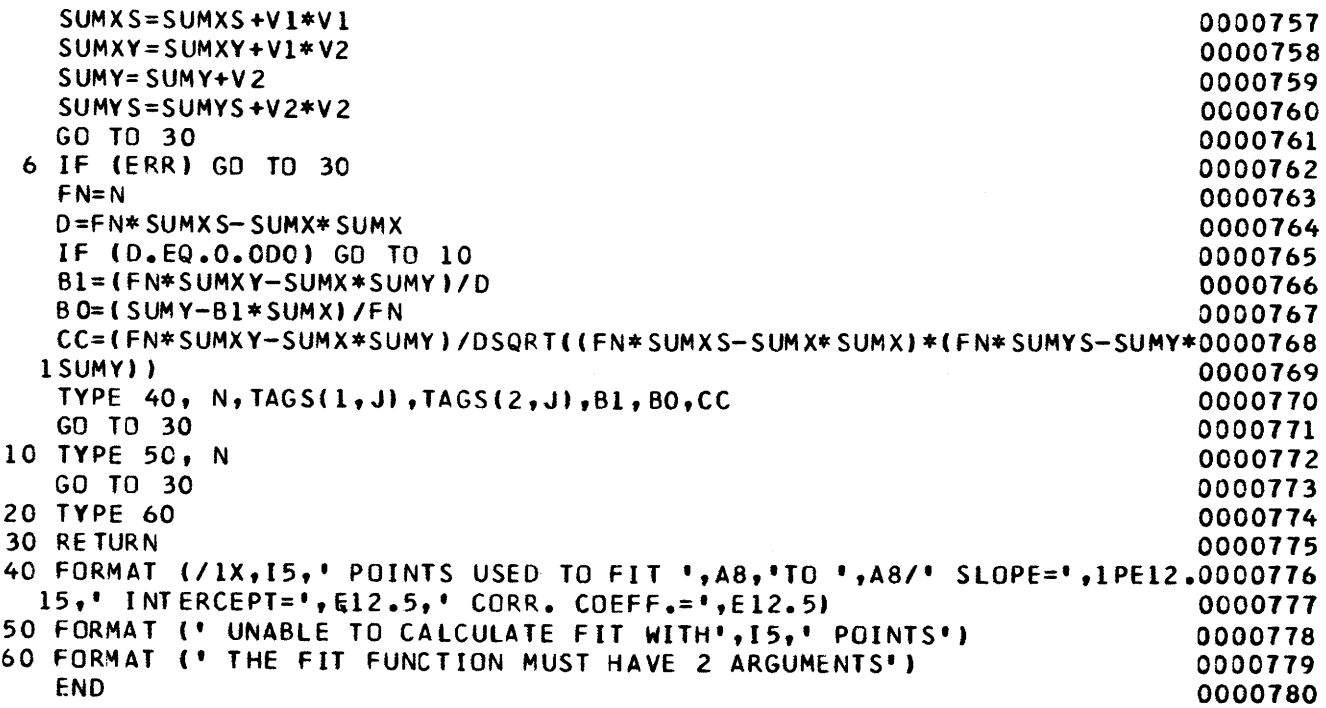

 $\sim 10^{11}$  km  $^{-1}$ 

 $\mathcal{A}$ 

 $\sim$ 

 $\sim$ 

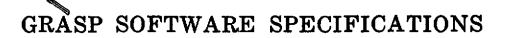

### SUBROUTINE NAME: FTNC

*Purpose:* This routine acts as a driver for the processing of the FUNCTION command. It accepts (via KEYBRD) the function names and arguments, sets up system-required input-file information, and is then used to supply input records to the routines that actually calculate the requested functions.

*Calling sequence:* CALL FTNC(&n)

*Argument:* 

- n-Statement (in caller) to which a branch is made if the nonstandard return (EOF) from KEYBRD is taken.
- *Subroutines called:* KEYBRD, OBEY, DECOMP, FDRIVE, GETPUT, PACK

*Common data referenced:* 

FNAMES, WHICH in /FILNAM/

TAGS, IREC, ARGS, NARGS, IFTN, NFTN in /FTNCOM/

NFILE in /IOUNIT/

*Called by:* DRIVER

*Error checking and reporting:* Function names entered by

the user are checked against a list of those available. If an invalid function name is entered, that message is typed. *Program logic:* 

- 1. A prompted input-file name is obtained via KEYBRD, packed via a call to PACK, and associated with the FOR-TRAN input unit number via OBEY.
- 2. A list of the implemented function names is typed along with a request to enter the names of desired functions and their corresponding arguments.
- 3. As each function name is entered (via KEYBRD), it and its argument names are identified via DECOMP.
- 4. After the names have been entered and identified, a call to FDRIVE using an argument of 1 is issued to perform initialization.
- 5. Each record of the selected file is obtained via GETPUT and processed via a call to FDRIVE using an argument of 2.
- 6. Finally, a call to FDRIVE using an argument of 3 is made to accomplish any wrap-up processing associated with the selected function, and the input file is rewound.

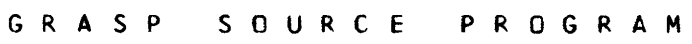

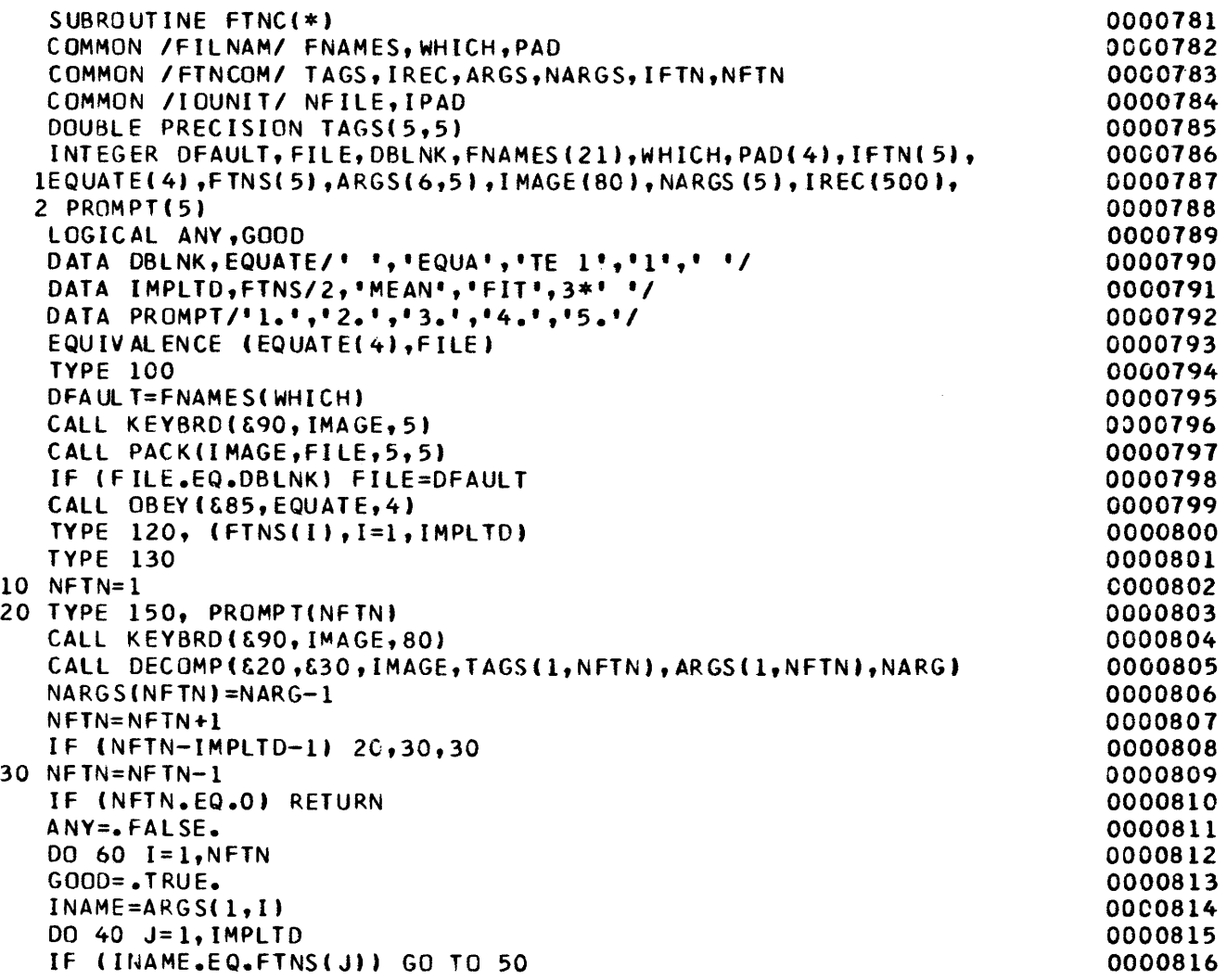

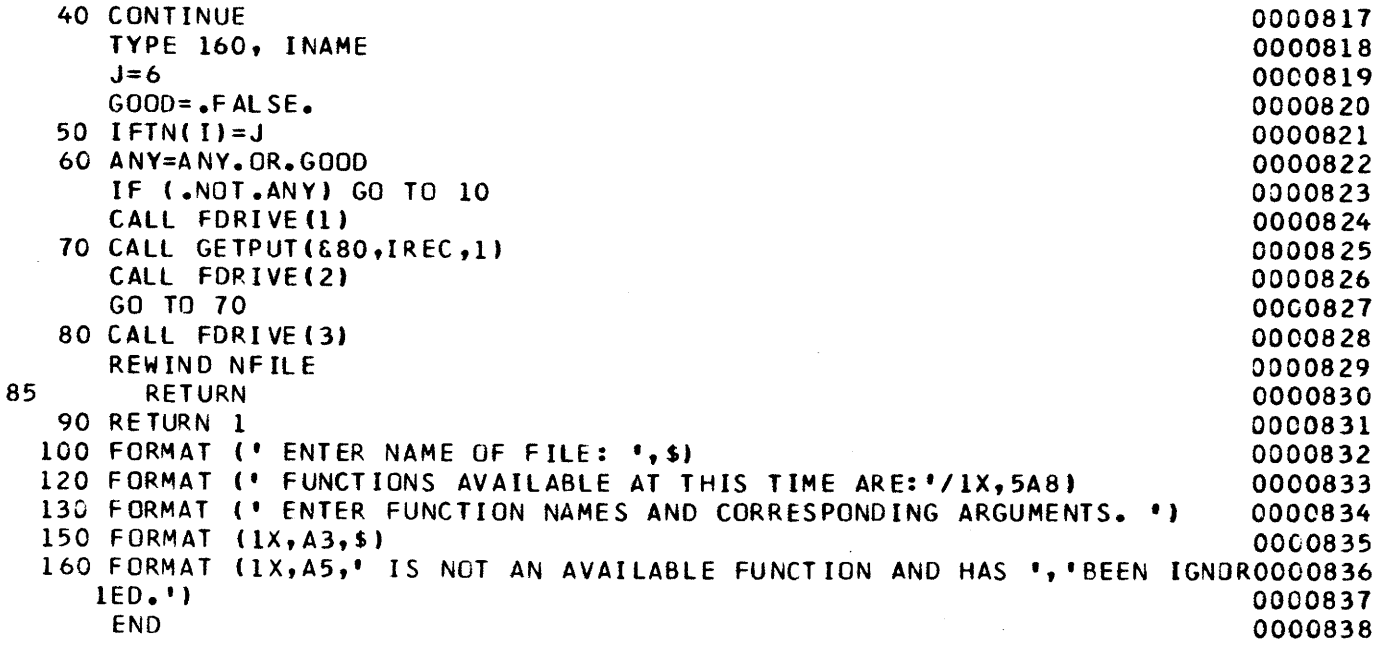

 $\bar{z}$ 

 $\hat{\lambda}$ 

## SUBROUTINE NAME: GETPUT

*Purpose.:* GETPUT is used to read and unpack a record from the current input file, or to write the last-packed record obtained from the current input file on the current output file.

*Calling sequence:* CALL GETPUT(&n,IREC,ISWTCH) *Arguments:* 

- n-Statement (in caller) to which a branch is made if an EOF is sensed on the current input file.
- IREC-Contains the expanded record from the current input file.
- ISWTCH-Switch indieating whether record is to be read or written.

*Subroutines called:* None

*Common data referenced:* IN, IOUT in /IOUNIT/

*Called by:* COLPNT, DUMPIT, FTNC, RETRVE, ROWPNT

*Error checking and reporting:* None

*Program logic:* 

1. If ISWTCH $=$ 1, the next input record is read into TANK

on the unit referenced by IN in /IOUNIT/. If an EOF is sensed, the nonstandard return is taken. If ISWTCH>1. the last-read input record is output on the unit referenced by IOUT in /IOUNIT/.

2. The first word of TANK is assumed to be of type INTEGER and corresponds to the first word of IREC. The last 2 bits contain the type of the next word in TANK. TYPE values are:

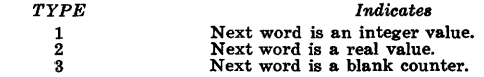

The value part of types 1 and 3 is in the leading bits (that is, 2-bit truncation).

3. If the word is of type REAL, it may be visualized as being composed of an integer and a fraction. The type for the next word is in the last 2 bits of the integer part and the associated real value is obtained by adding the fractional part to the leading bits of the integer part.

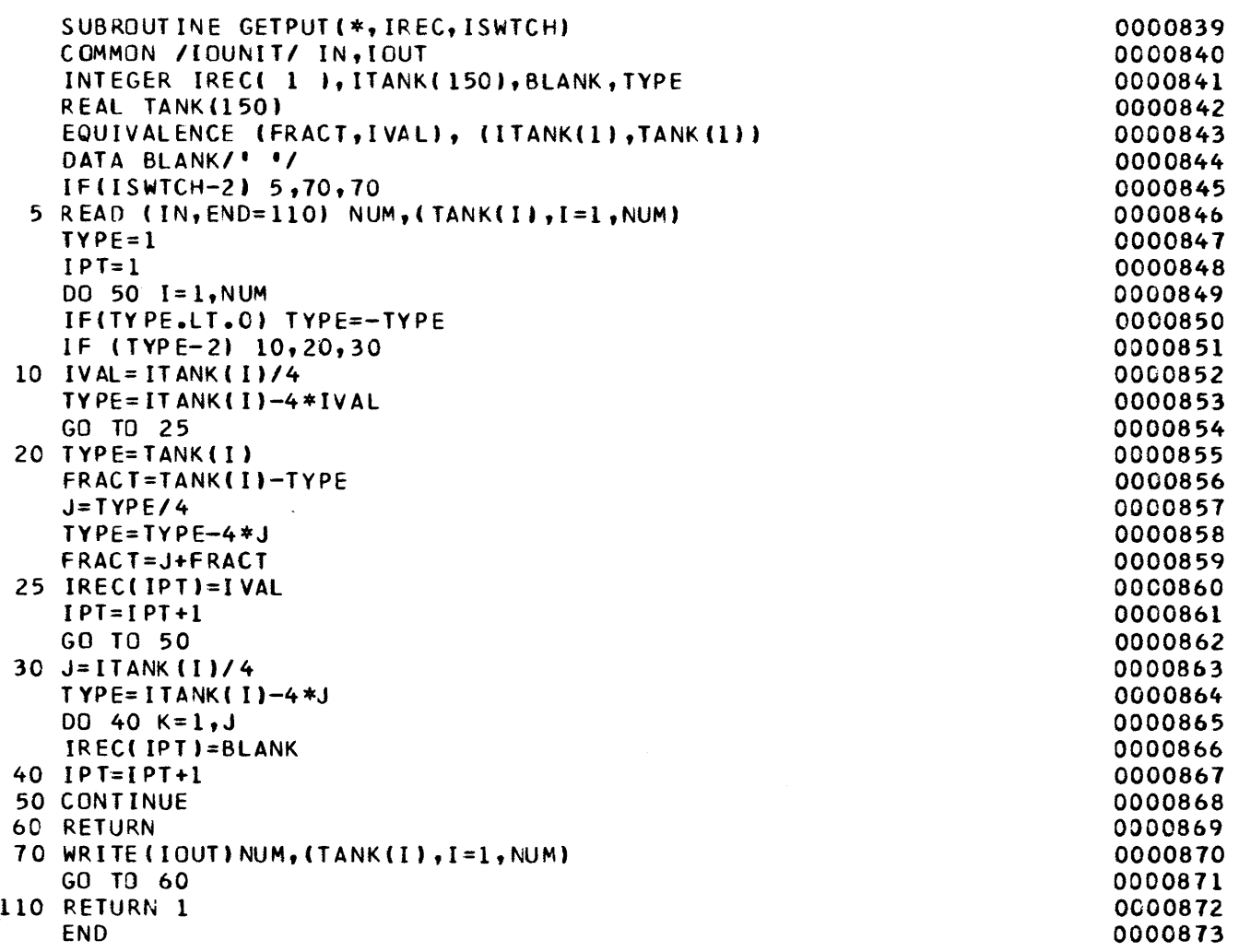

46 GEOLOGIC RETRIEVAL AND SYNPOSIS PROGRAM (GRASP)

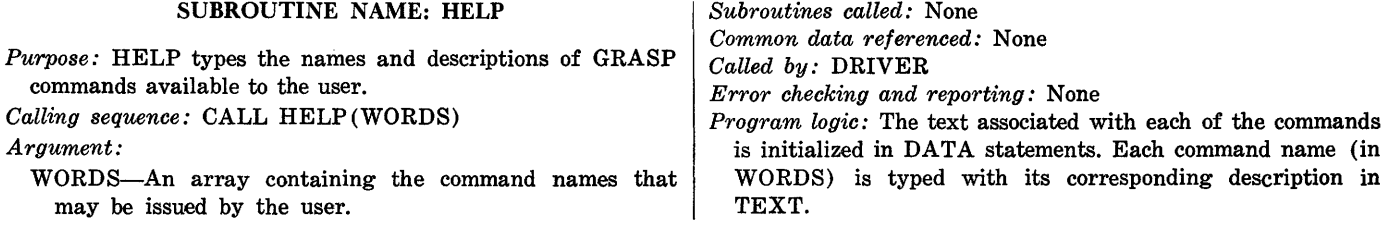

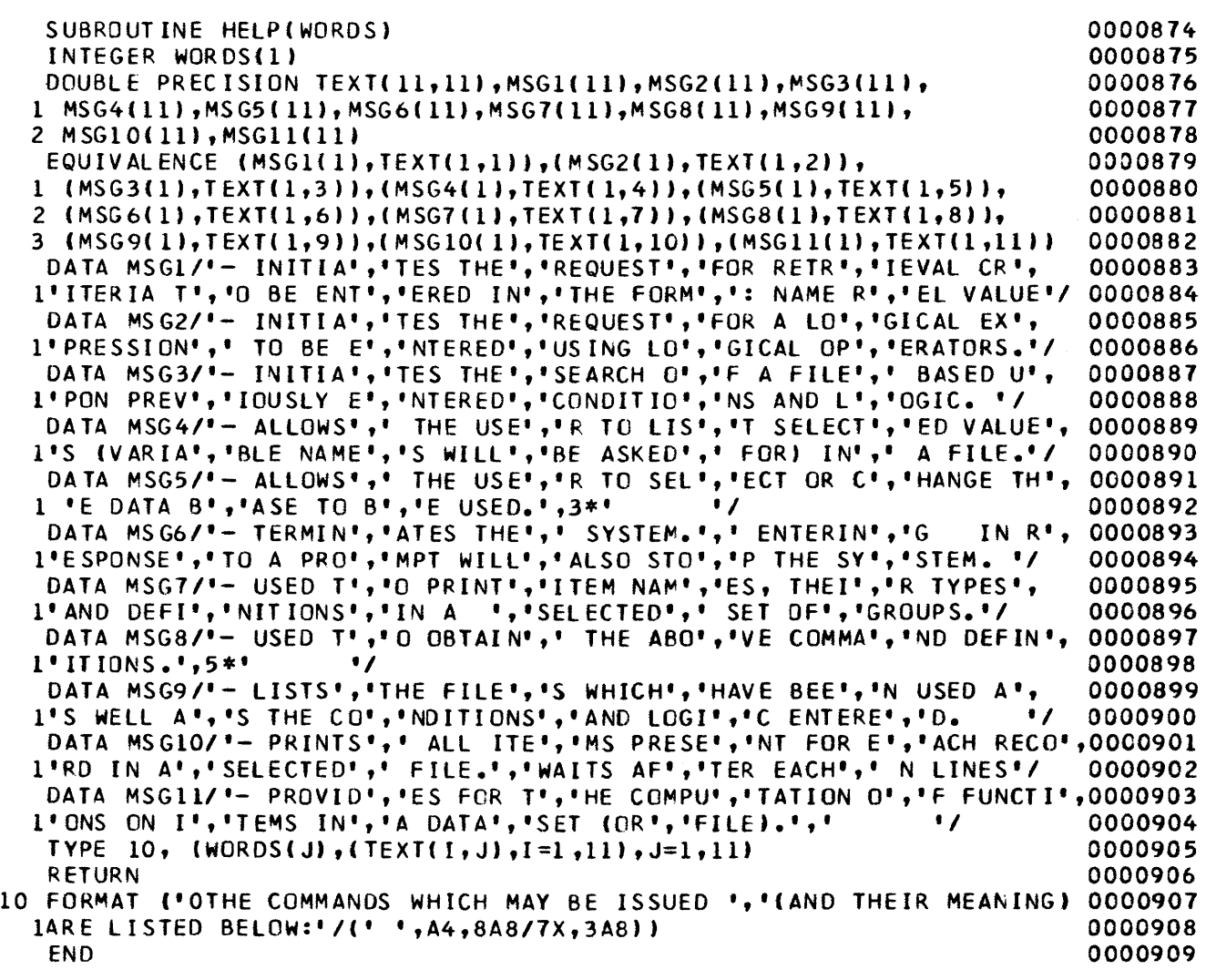

### FUNCTION NAME: ICONV

- *Purpose:* ICONV is used to convert a number from unpackedcharacter form to numeric fixed-point form.<br>Calling sequence:  $IVAL = ICONV (TANF)$
- *sequence:* IVAL=ICONV(TANK,LNGTH,EXP, ERR)
- *Arguments:* 
	- TANK-Contains the number to be converted in unpackedcharacter form.
	- LNGTH-The number of elements in TANK.
	- EXP-The power of 10 to which the value returned must be raised to obtain the floating point value represented.
	- ERR-An error flag which is turned on if an error is detected.
- *Subroutines called:* None

*Common data referenced:* None

*Called by:* OPREP, PARSE, RELEXP

- *Error checking and reporting:* Each character is checked. If an invalid character is detected, an error message is typed, and the error flag is turned on.
- *Program logic:* If all characters are blank, blank is returned as a value. Leading blanks and imbedded commas are ignored, and a blank acts as a string deliminator. If a decimal point is sensed, the position counter EXP is initialized to 1 and incremented for each subsequent digit. As each digit is detected in a left-to-right fashion, the value is shifted left one digit, and the detected digit is added to the least significant part of the value. If all (LNGTH) characters have been scanned or if a trailing blank is detected, the scan is terminated and control is returned to the caller.
- G R A S P S 0 U R C E PROGRAM

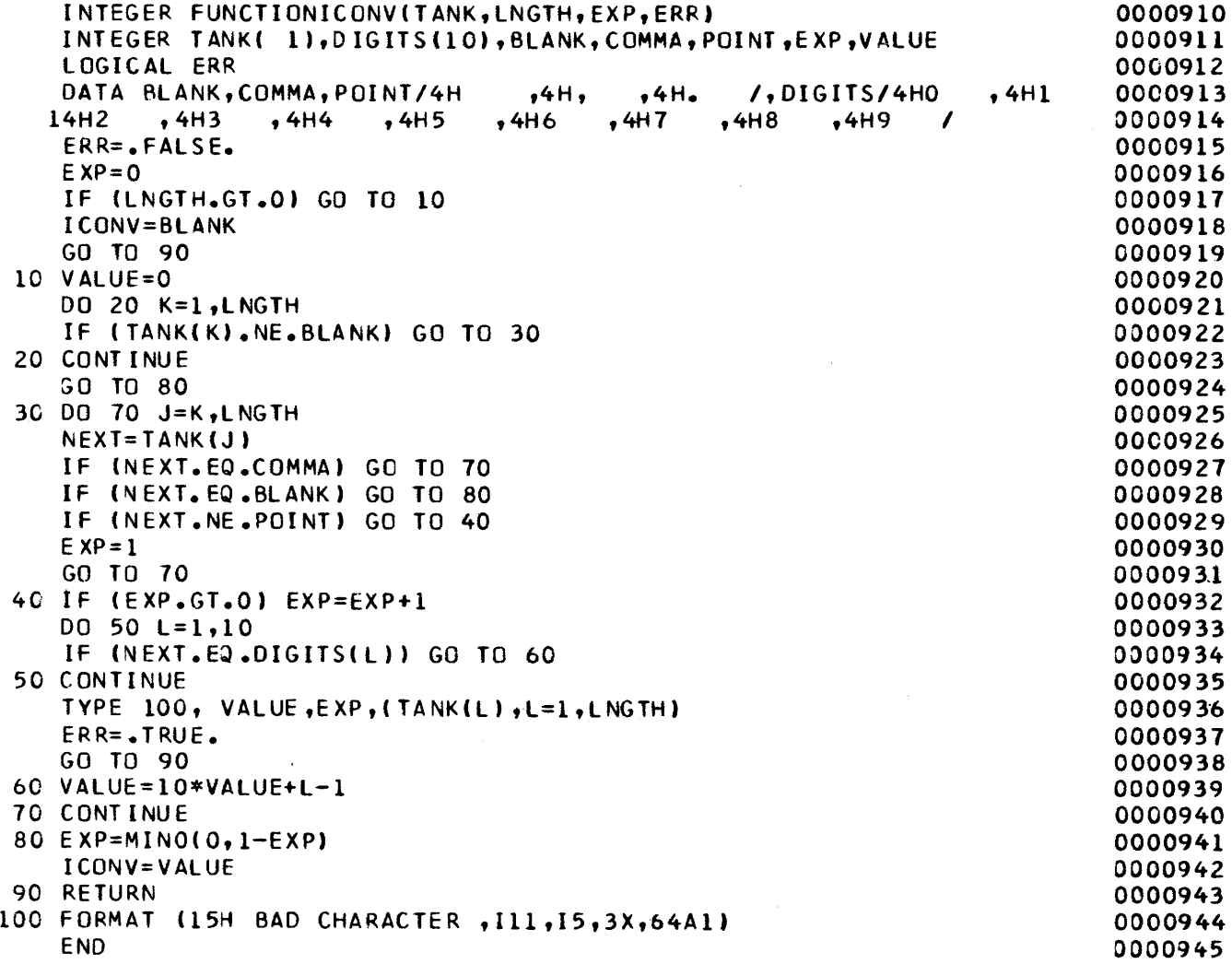

### SUBROUTINE NAME: IFILE

*Purpose:* This subroutine is used to associate dynamically the name of an existing data set with a FORTRAN input unit number (that is, logical device number). When this subroutine is called, the file is opened and read; statements referencing the unit number given in the argument list are directed to the named file. The file may be closed by use of a rewind statement.

*Calling sequence:* CALL !FILE (I,NAME)

*Arguments:* 

I-An integer variable or constant specifying a logical device number.

NAME-Either a literal (hollerith) constant or a variable containing a file name consisting of five or fewer characters.

*Subroutines called:* None

*Common data referenced:* None

- *Called by:* BINTYP, DEFLST, FINDGP, OBEY, START, FILES
- *Error checking and reporting:* None
- *Program logic:* This is a DEC 1070, TOPS-10 system resident routine. It provides the capabilities referred to in the Purpose section above. If the GRASP system is to be implemented on some other main frame, a comparable routine must be written or acquired. No listing is shown here..

### SUBROUTINE NAME: INIT

- *Purpose:* !NIT initializes a set of words and codes for future table lookup. The initialization assumes that the "linear quotient hash code" technique willl be used for table lookup. See Bell and Kaman (1970) for a complete description of the technique.
- *Calling sequence:* CALL INIT(CHARS,CODES,M,SYMBOL, N)

*Arguments:* 

- CHARS-Table which is to contain the symbols in "hashcoded" order.
- CODES-Table giving the index of the symbol as it was stored in CHARS.
- M-Table size for CHARS and CODES. Note this must be a prime number.

SYMBOL-Table of words to "hash" into CHARS. N-Number of words in SYMBOL.

*Subroutines called:* None

*Common data referenced:* None

*Called by:* LOGEXP, PARSE

*Error checking and reporting:* None

*Program logic:* 

- 1. CHARS is filled with "VOID," the flag for an empty location.
- 2. Each element of SYMBOL is then inserted into CHARS at the "hashed" address. "Collisions" are handled via the Linear-quotient method.
- 3. As each element of SYMBOL is "hashed" into CHARS, its position is stored in CODES.
- 4. The initial probe address and collision displacement are determined from the contents of each element of SYMBOL.

#### G R A S P S 0 U R C E P R 0 G R A M

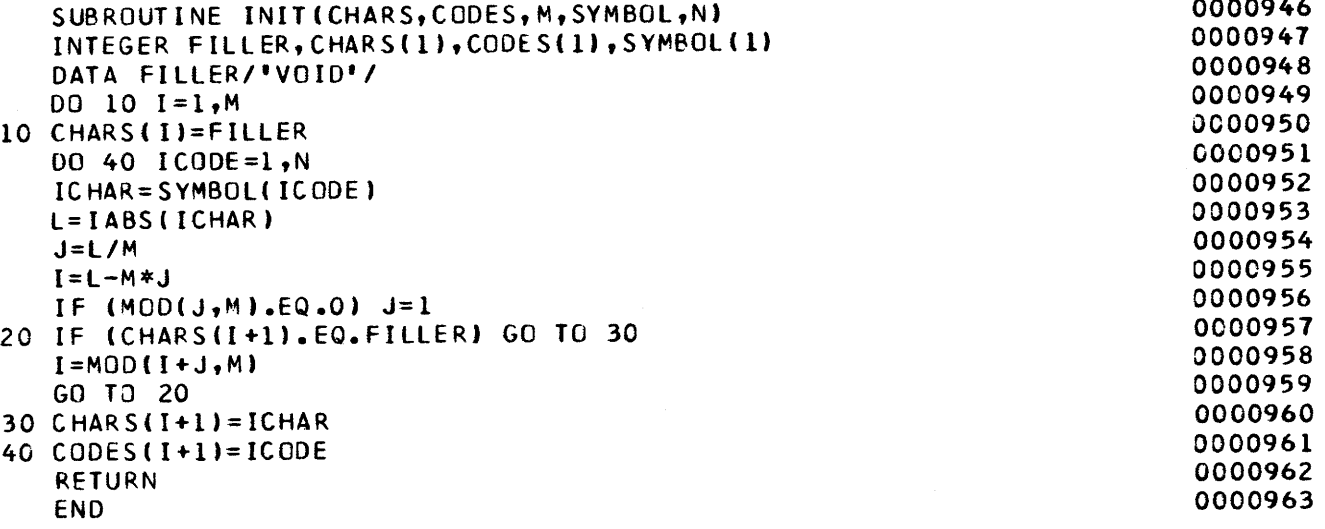

0000946

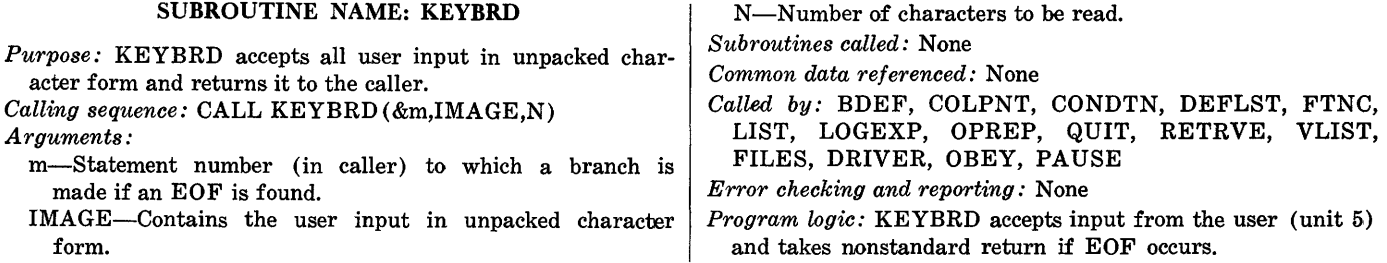

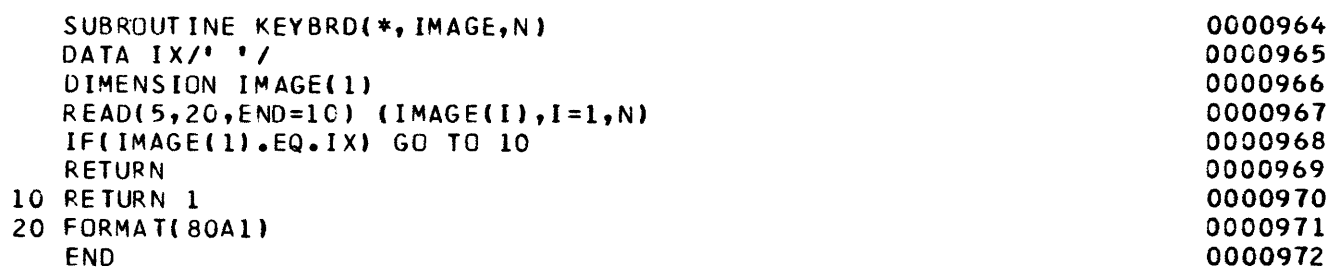

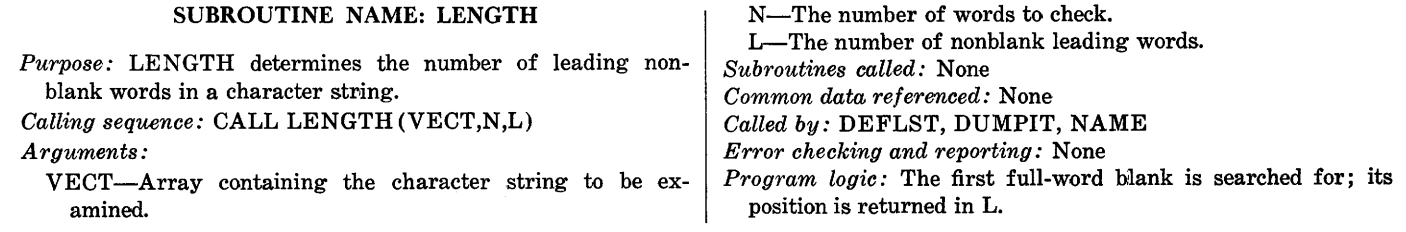

## G R A S P S 0 U R C E P R 0 G R A M

10 20

 $\sim 10$ 

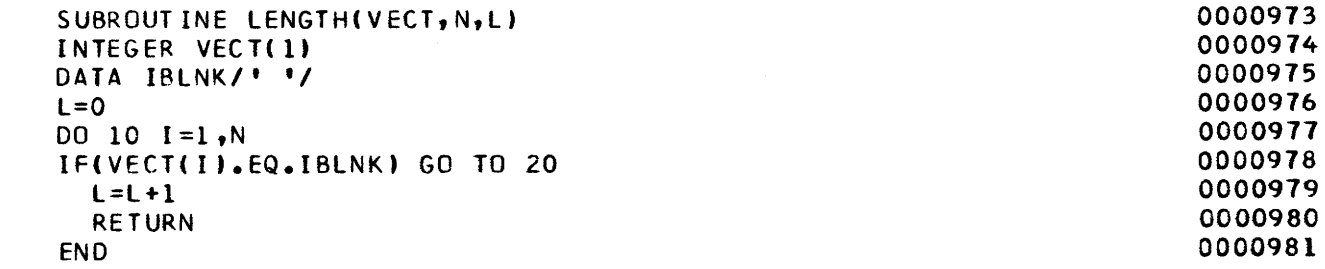

 $\mathcal{L}^{\text{max}}_{\text{max}}$  ,  $\mathcal{L}^{\text{max}}_{\text{max}}$ 

### SUBROUTINE NAME: LIST

*Purpose:* LIST is used as a driver for the listing of items from a selected file. LIST performs initialization common to both row and column forms of printout, and rewinds the input file after returning from the routine which created the printout.

*Calling sequence:* CALL LIST (&n)

*Argument:* 

45

n-Statement (in caller) that is branched to if an EOF is sensed in any of the called routines.

*Subroutines called:* OPREP, KEYBRD, ROWPNT, COLPNT *Common data referenced:* None

*Called by:* DRIVER

*Error checking and reporting:* The user response returned by KEYBRD is checked for validity. If in error, a message is typed, and the user is prompted again.

*Program logic:* 

- 1. The input file name and page size are set by a call to OPREP.
- 2. The user is prompted for "C" (column) or "R" (row) to establish the desired output form.
- 3. Either ROWPNT or COLPNT is called depending on the user's response to step 2 above.
- 4. The input file is rewound prior to the return to DRIVER.

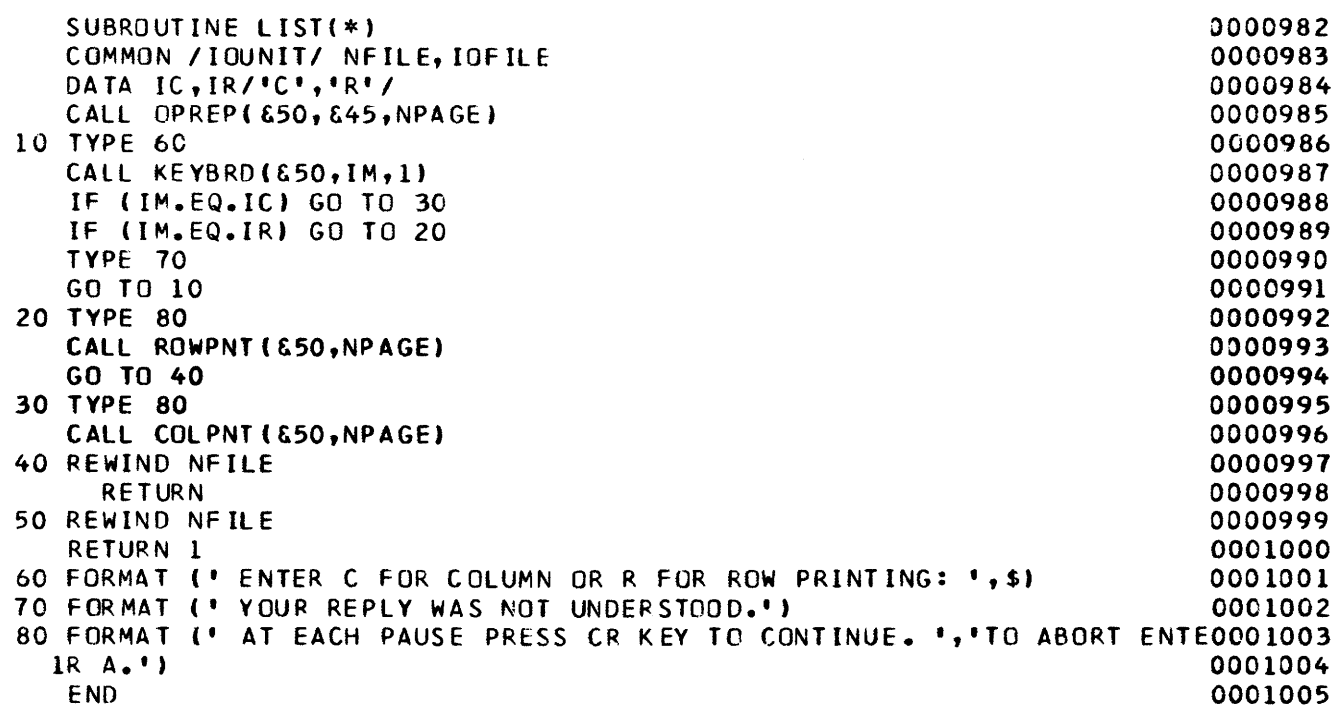

### SUBROUTINE NAME: LOGEXP

- *Purpose:* This routine accepts a logical expression as user input via a call to KEYBRD and returns the encoded Reverse-Polish form of the expressions. The logical expression may be composed of single-letter (A-Z) operands which refer to previously entered conditions, the logical operators "and," "or," "not," and the grouping symbols (,). Each of the logical operators may be denoted in two ways, as follows: .AND. or  $*$ , .OR. or  $+$ , .NOT. or  $-$ .
- *Calling sequence:* CALL LOGEXP(&n,POLISH,LPS,NCOND) *Arguments:*
- n-Statement number (in calling routine) to which a branch will be made if an EOF is sensed by KEYBRD.
- POLISH-Contains the encoded Reverse-Polish form of a logical expression. Let n denote the value of some element of POLISH. Then  $1 \le n \le 26$  implies reference to the nth condition entered. If  $29 \le n \le 31$ , the logical opperators OR, AND, NOT correspond to these three values. No other values will be assumed by elements of POLISH.
- LPS-Gives the number of elements in POLISH.
- NCOND-Gives the number of conditions which have been entered by a previous call to CONDTN.
- *Subroutines called:* INIT, KEYBRD, SCAN, FIND, PACK
- *Common data referenced:* LOGIC in /INPUT/

*Called by:* DRIVER

- *Error checking and reporting:* The logic expression entered is checked for syntactic correctness. Following are eight error messages which may be typed:
- 1. LOGICAL OPERATOR NOT PRECEDED BY A ) OR A LETTER (A-Z).
- 2. UNBALANCED PARENTHESIS.
- 3. LETTER (A-Z) NOT SEPARATED BY AN OPERA-TOR.
- 4. UNEXPECTED LEFT PARENTHESIS OR .NOT. OP-ERATOR  $(-)$ .
- 5. INVALID CHARACTER IN EXPRESSION.
- 6. UNDETERMINED SYNTAX-ERROR. CONTACT PRO-GRAMMER.
- 7. LOGIC EXPRESSION REFERENCES A CONDITfON (A-Z) WHICH WAS NOT ENTERED.
- 8. OPERATOR NOT ENCLOSED WITH PERIODS. RE-ENTER LOGIC.
- *Program logic:*
- 1. On the first call to LOGEXP, a call to INIT is made to "hash-code" the elements of SYMBOL into CHARS. CODES is used to save the original indices.
- 2. A prompt message is typed and a call to KEYBRD is made to get the input string which is then packed into LOGIC.
- 3. After initialization of pointers and counters, a call is made to SCAN to bracket the nonblank section of STRING.
- 4. At this point the actual algorithm begins. Transition matrix parsing is used with the following transition matrix  $(IMAT):$

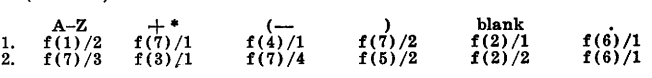

- where  $f(i)/j$  means "do the i'th job and set the next row value to j." The jobs are:
- $f(1)$ -Insert character code into Reverse-Polish string and test to determine if there has been a condition entered for it.
- $f(2)$ -Go scan next character.
- f(3)-Pop stack into POLISH until value of topmost element is less than character code. Then do  $f(4)$ .
- $f(4)$ -Push down character code into stack.
- $f(5)$ -Pop stack into POLISH until the value for ( is reached. Remove value for (.
- $f(6)$ -Period character sensed, find next matching period and determine logical operator.
- $f(7)$ -Type the error message pointed to by the row value, then request reentry of logic.

Each character of STRING is scanned using the subroutine FIND to obtain its code ICODE. ICODE is an index to ICOLS which then determines the proper column of IMAT. This element IFTN is then broken down into a function pointer JOB and a next row value STATE. Control is then passed to the function indicated by JOB. After the function has been completed, the next character of STRING is scanned if an error was not detected. If an error was detected, the appropriate message is typed.

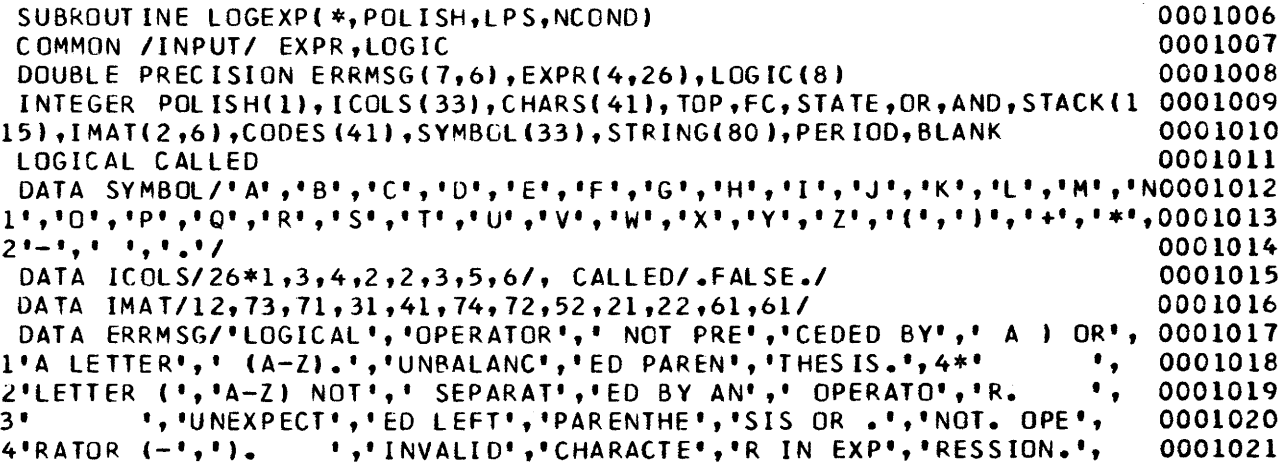

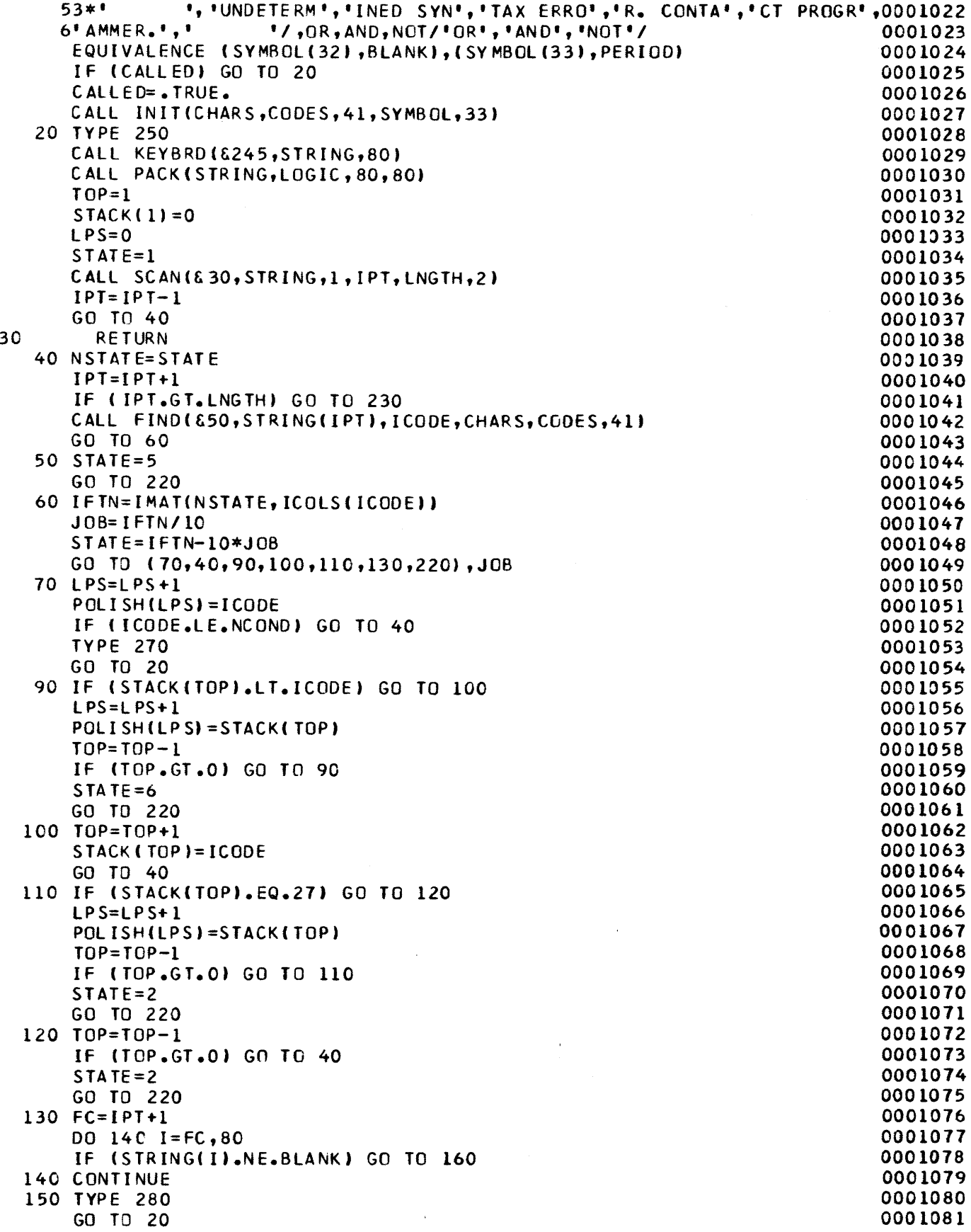

 $\mathcal{A}^{\mathcal{A}}$ 

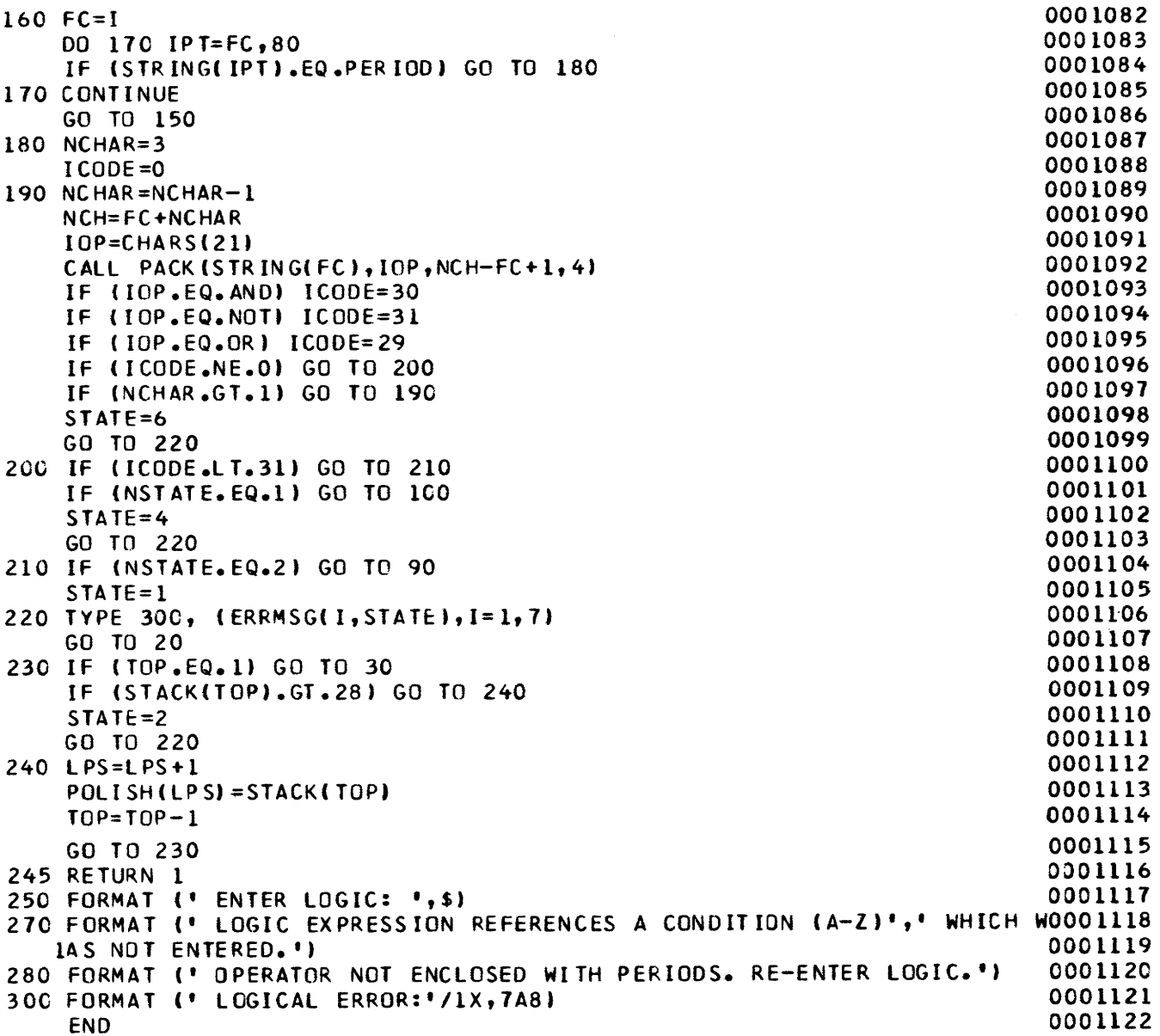

 $\sim 10^{-10}$ 

 $\hat{\mathcal{A}}$ 

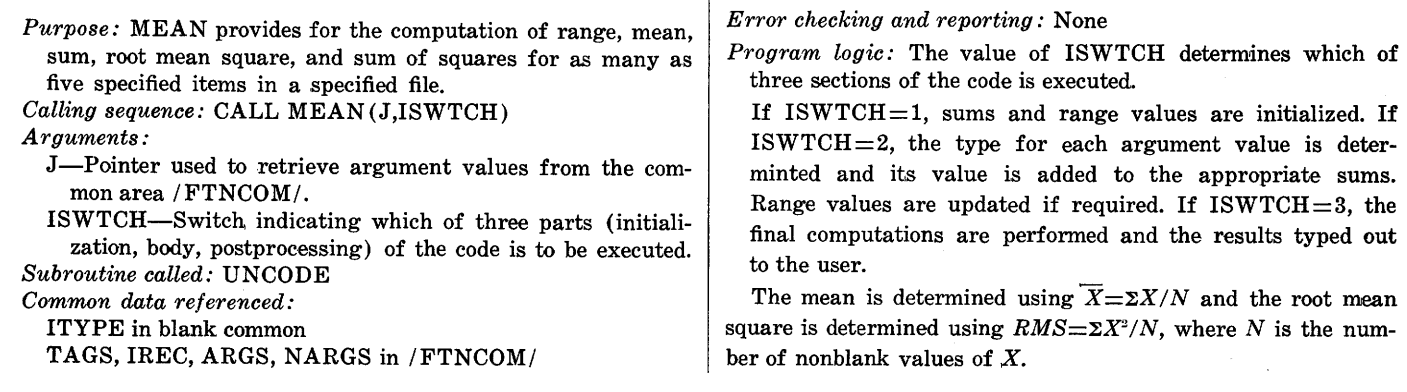

## SUBROUTINE NAME: MEAN

### *Called by:* FDRIVE

*Program logic:* The value of ISWTCH determines which of

 $\mathcal{A}$ 

 $ISWTCH=2$ , the type for each argument value is determinted and its value is added to the appropriate sums. Range values are updated if required. If  $\overline{\text{ISW}TCH}=3$ , the final computations are performed and the results typed out

square is determined using  $RMS = \sum X^2/N$ , where N is the num-

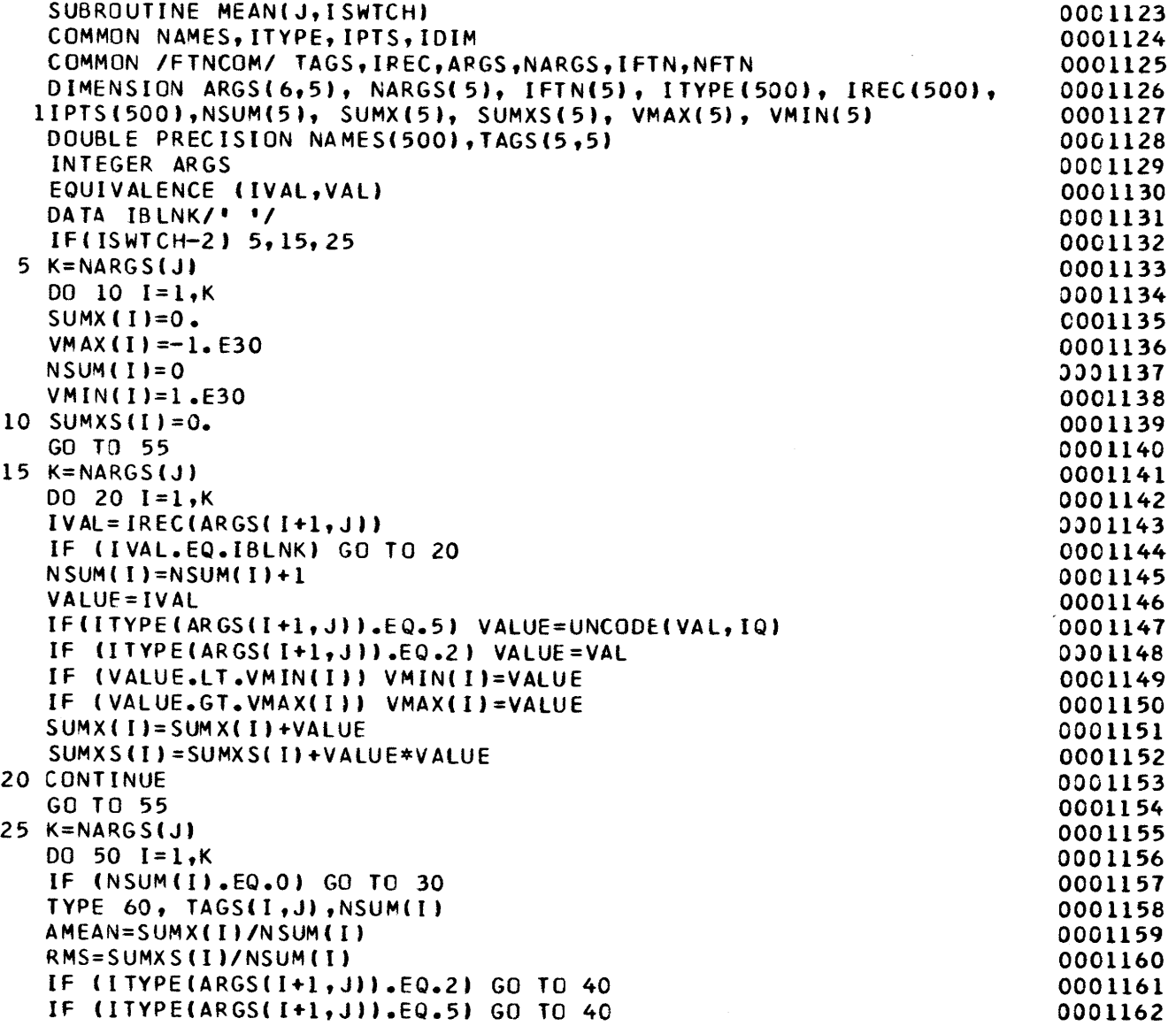

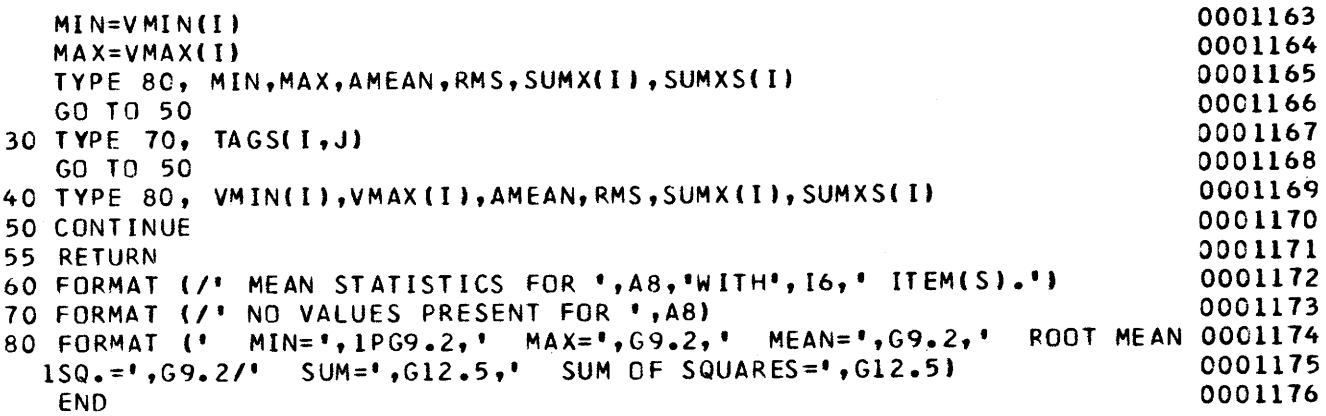

## 58 GEOLOGIC RETRIEVAL AND SYNPOSIS PROGRAM (GRASP)

## SUBROUTINE NAME: NAME *Called by:* DRIVER

*Purpose:* NAME provides the user with the mechanism for examining the structure and content of the current data base. The user is permitted to select categories of interest. Item names, types, and descriptions for all entries in selected categories are printed. The user is also permitted to see the values which are assumed (in the current data base) by character- and multiple-choice-type items.

Calling sequence: CALL NAME (&n)

*Argument:* 

- n-Statement number (in caller) to which a branch is made if the second nonstandard return is taken from DEFLST
- (EOF sensed by KEYBRD), or EOF is sensed in BDEF. *Subroutines called:* DEFLST, PAUSE, FINGDP, LENGTH, BDEF

*Common data referenced:* None

*Error checking and reporting:* None

*Program logic:* 

- 1. DEFLST is caJlled to select those categories of interest (LIST).
- 2. For each category selected, a call is made to FINDGP to obtain the names, types, and descriptions for all items within that category. They are then printed under the category name.
- 3. Programmed pauses after each category or 30 lines of output are provided via calls to PAUSE.
- 4. A call to LENGTH is made to determine the number of nonblank words in the description.
- 5. Unit 20 (used by DEFLST and FINDGP) is rewound prior to returning to DRIVER.

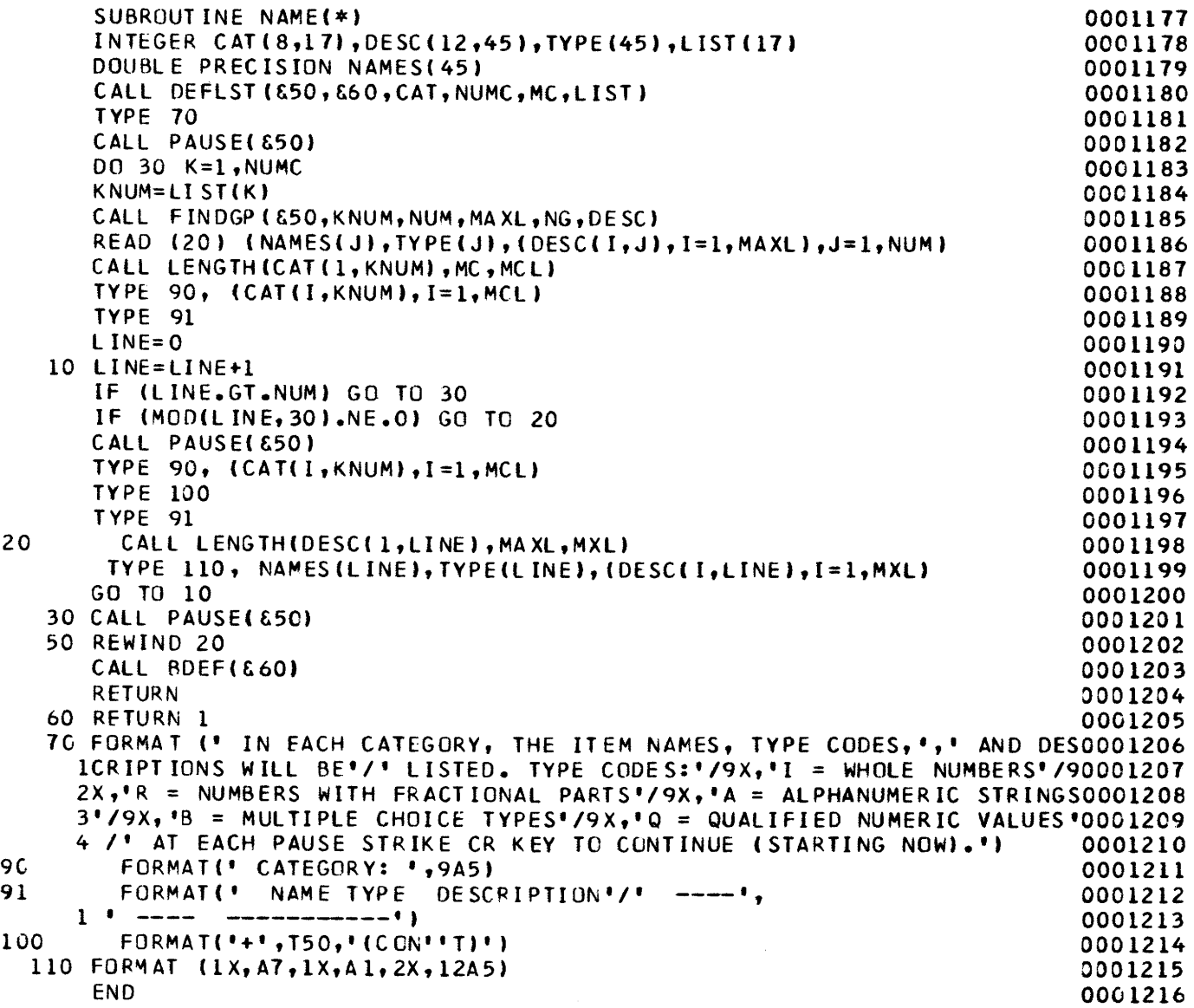

### SUBROUTINE NAME: OBEY

*Purpose:* OBEY associates input or output file names with FORTRAN unit numbers and provides a degree of filename checking and protection.

*Calling sequence:* CALL OBEY(&m,MSG,N)

*Arguments:* 

- m-Statement (in caller) to which a branch will be made if a protected (output) or unknown (input) file name is referenced.
- MSG-Contains (in packed-character form) either of the following:
	- "EQUATE 11 name," indicating input,

"EQUATE 12 name," indicating output.

- N-The number of words in MSG.
- *Subroutines called:* KEYBRD, IFILE, OFILE

*Common data referenced:* 

IN, lOUT in /IOUNIT/

FNAMES, NUMI, WHICH in /FILNAM/

*Called by:* RETRVE, OPREP, FTNC

*Error checking and reporting:* 

- 1. Input file names are checked for recognition.
- 2. Output file names are checked to prevent writing on a "protected" file.

3. The total number of output files is checked against the maximum 20.

Error messages for each of the above three checks are provided.

### *Program logic:*

- l. If the message length N is not 4 or if the first 4 characters in MSG are not EQUA, return is immediate.
- 2. MASTER is set to the current data-base name in /FILNAM/ and MSG is moved to IMSG.
- 3. If the third word of IMSG is not "2," input is assumed, and the file name (last word of IMSG) is checked against the names of files created during this session. If no match is found, the user is informed and given the opportunity to exit and enter a new command. Finally, IFILE is called to associate unit 23 with the file name provided.
- 4. If the third word of IMSG is "2," output is assumed, and the file name FN AME (last word in IMSG) is checked against the list of protected file names in /FILNAM/. If a match is found, the nonstandard return is taken. Otherwise, FNAME is added to the list FILES, and unit 24 is associated with the file FNAME via a call to OFILE.

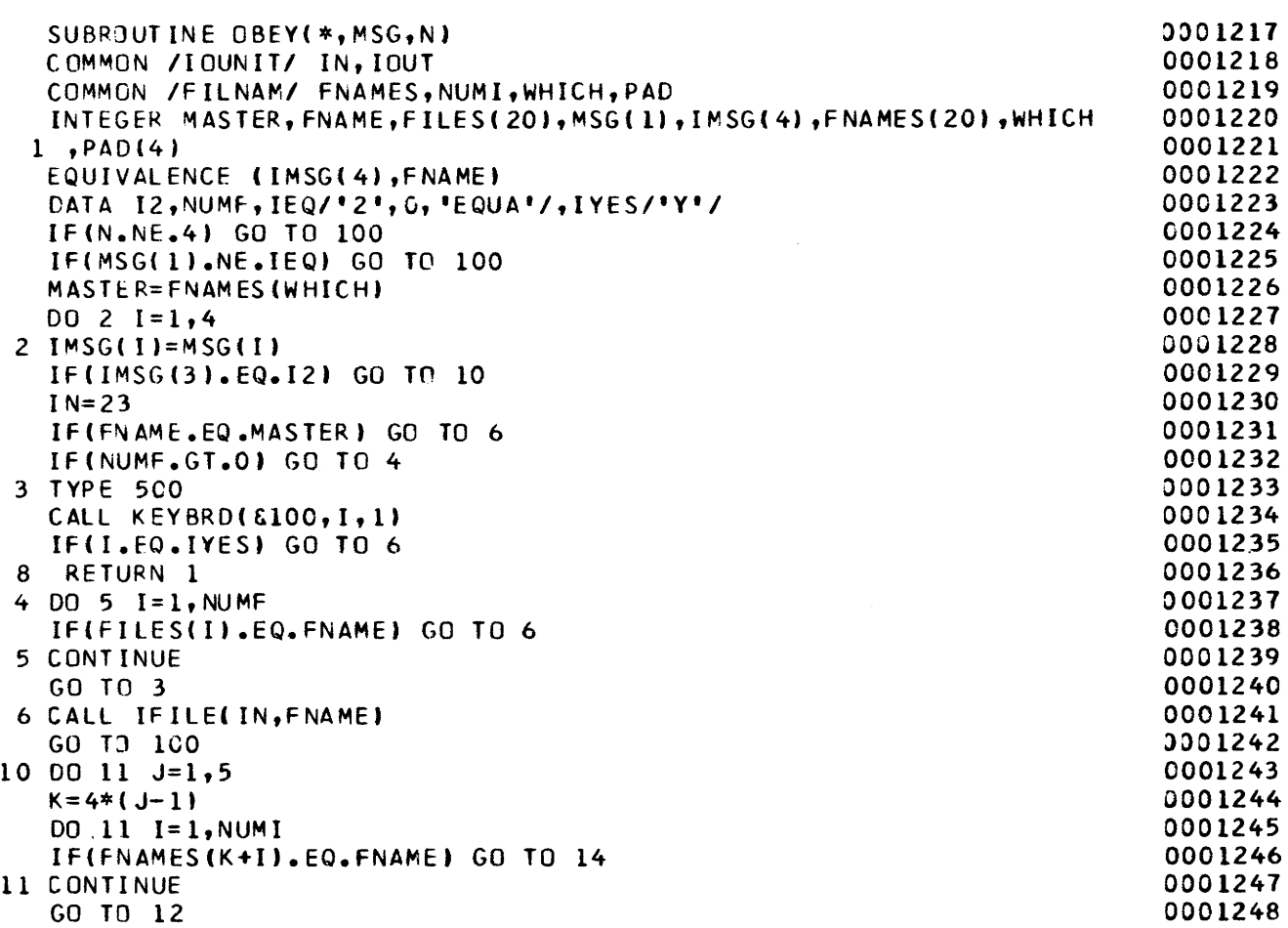

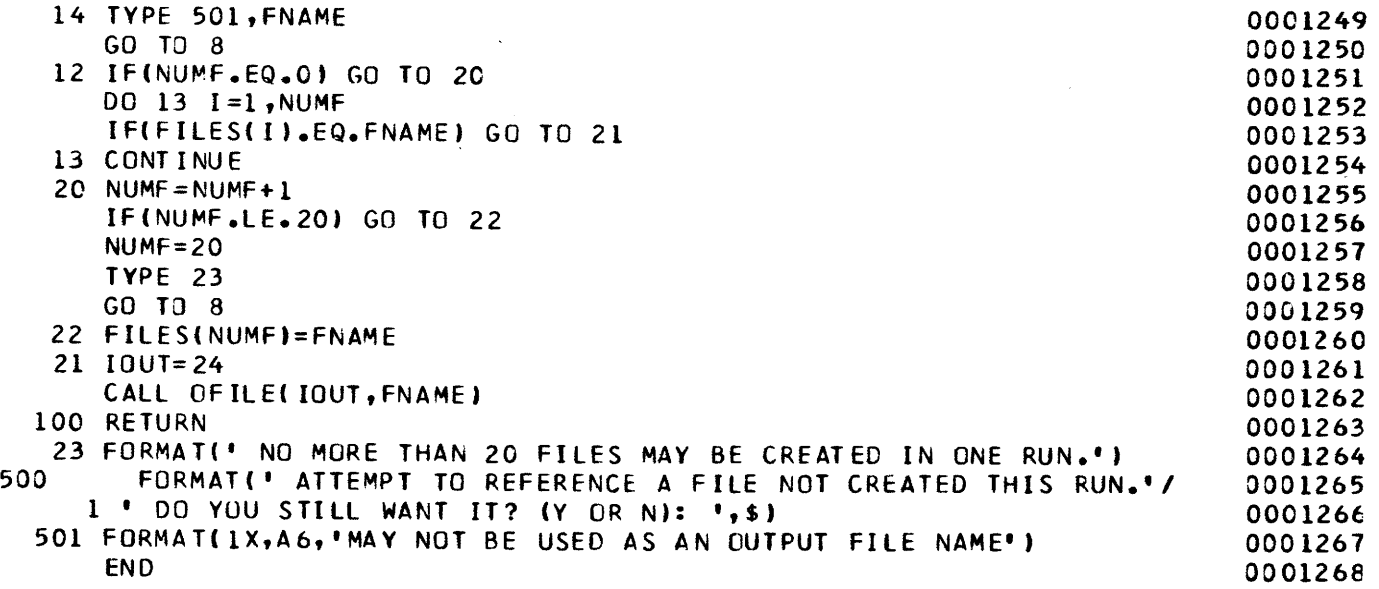

### SUBROUTINE NAME: OFILE

*Purpose:* This subroutine is used to associate dynamically the name of a new data set with a FORTRAN output unit number (that is, logical device number). When this subroutine is called, the file is opened, and write statements referencing the unit number given in the argument list are directed to the named file. The file may be closed by use of a rewind statement.

### *Calling sequence:* CALL OFILE(I,NAME)

*Arguments:* 

I-An integer variable or constant specifying a logical device number.

NAME-Either a literal (hollerith) constant or variable containing a file name consisting of five or fewer characters.

*Subroutines called:* None

*Common data referenced:* None

*Called by:* COLPN.T, OBEY

*Error checking and reporting:* None

*Program logic:* This routine is a DEC 1070, TOPS-10 system resident routine. It provides the capabilities referred to in the section "Purpose" above. If the GRASP system is to be implemented on some other main frame, a comparable routine must be written or acquired. Therefore, a listing has not been provided.

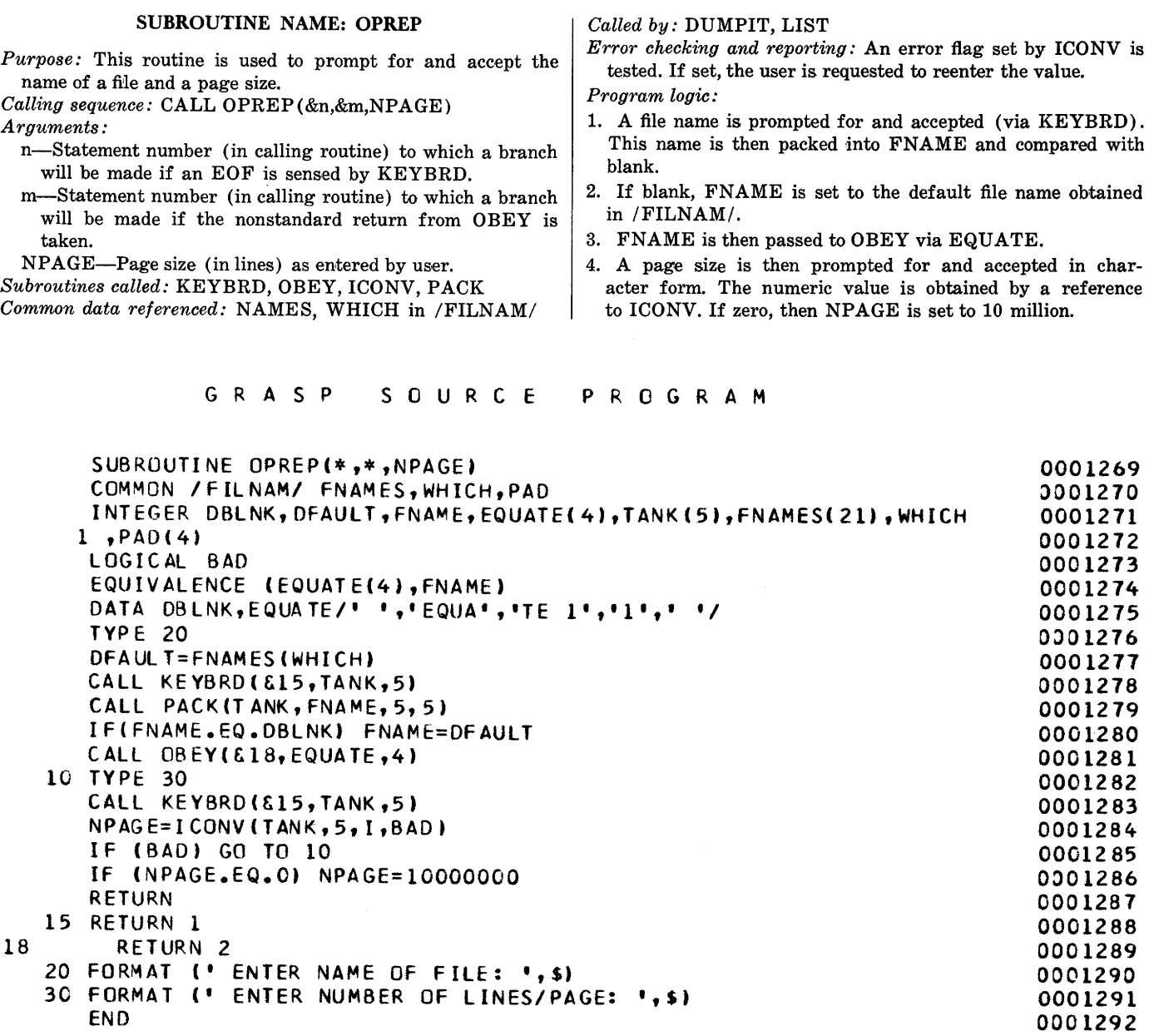

### SUBROUTINE NAME: PACK

*Purpose:* All user input to the GRASP system is in unpacked form (in other words, one single left-justified character per word). PACK is used to convert from this unpacked form to packed form. This is necessary because character data in files accessed by GRASP is in packed form to conserve space.

*Calling sequence:* CALL PACK(SOURCE,DESTN,N,SIZE) *Arguments:* 

- SOURCE-The array containing the unpacked character string.
- DESTN-The array which is to contain the packed character string.

N-The number of characters to pack.

SIZE-The size (in characters) of the area to receive the packed data.

*Subroutines called:* None

*Common data referenced:* None

*Called by:* DRIVER, COLPNT, CONDTN, DECOMP, FILES, FTNC, LOGEXP, OPREP, PARSE, PNTER, RELEXP, RETRVE, VLIST

*Error checking and reporting:* None

*Program logic:* The ENCODE statement is used to move the characters from the unpacked string (SOURCE) to the packed string (DESTN).

#### G R A S P S 0 U R C E PROGRAM

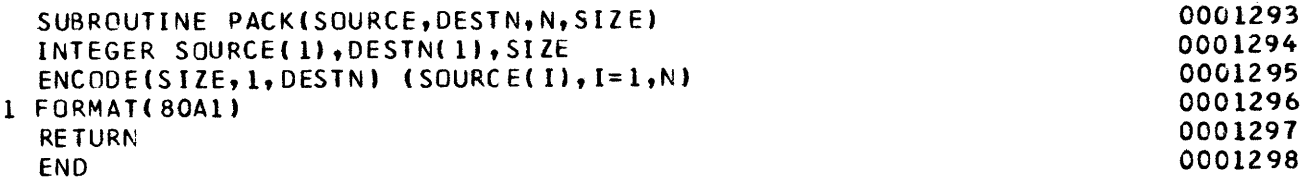

### SUBROUTINE NAME: PARSE

- *Purpose:* PARSE converts arithmetic expressions to an encoded Reverse-Polish form. Extensive syntax checking, conversion, and preliminary addressing are performed to facilitate later evaluation by EV AL. The arithmetic expressions may contain the usual arithmetic operators  $(+,-,*,/)$ , numeric constants, item names, and the following functions:
	- ABS ( )—absolute value;
	- $SQRT$  ( ) —square root:
	- LOG  $($ ) — $\log$  base 10:
	- $SQR$  ( ) -square;
	- TEN ( ) -power of 10.
- Parentheses may be used for grouping to control the order of evaluation.
- *Calling sequence:* CALL PARSE (EXPR,L,TYPE,POLISH, I,ERR)
- *Arguments:* 
	- EXPR-Arithmetic expression to be parsed in unpacked character form.

L-The length of EXPR.

- TYPE, POLISH-Arrays which will contain the encoded Reverse-Polish form. See section on subroutine EVAL for additional encoding information.
- I-Length of TYPE and POLISH.

ERR-Logical flag set if an error is detected.

*Subroutines called:* INIT, FIND, BFIND, INCONV, PACK

*Common data referenced:* NAMES, IPNTS, IDIM in blank common.

*Called by:* PREVAL

- *Error checking and reporting:* The expression is checked for normal FORTRAN-like syntax (such as balanced parentheses, binary operators bracketed by valid names or expressions, and correct spelling of function names) . The message "ERROR IN EXPRESSION"is typed if an error is detected. If an operand or function name is not recognized, that message is typed.
- *Program logic:* The logical variable CALLED is tested. If it has not been set by a previous call, it is set to .TRUE. and INIT is called to "hash code" the elements of SYMBOL

into CHARS and CODES. Next, the variables ERR, ROW, TOP, I, and C are initialized. The remainder of the computation involves scanning EXPR, an element at a time. As in LOGEXP, a transition-matrix technique is used to parse the expression, converting it to reverse-Polish form. The transition matrix  $(TM)$  is given below:

 $A-Z$  -  $+$  /  $*$  ( ) blank 0-9  $A-Z$ 

- 1. f(1)/2 f(8)/1 error error f(10)/1 error f(2)/1 f(11)/3 2. f(3)/2 f(4)/1 f(5)/1 f(6)/1 f(7)/l f(12)/l f(9)/2 f(2)/2 f(3)/2 3. error f(4)/1 f(5)/1 f(6)/1 f(7)/1 error f(9)/3 f(2)/3 f(2)/3
	- where the  $f(i)$  are separate tasks as follows:
	- $f(1)$ -Start a name.
	- $f(2)$ -Go scan next character.
	- $f(3)$ -Append current character to name.
	- f(4-7)-Binary arithmetic operator sensed: Set CODE to indicated operator; pop stack until CODE is less than the topmost stack element; push CODE down on stack.
	- f(8)-Unary minus sensed: set CODE and push down on stack.
	- $f(9)$ -Right parenthesis sensed: pop stack until topmost element is code for left parenthesis (PAREN); decrease size of stack by one.
	- $f(10)$ -Left parenthesis sensed; push down parenthesis code PAREN.
	- $f(11)$ -Digit or period sensed: start a constant. NAME is used to contain the constant in character form.
	- $f(12)$ -Left parenthesis sensed in row 2: hence, the contents of NAME are assumed to be a function name. Check for validity and print an error message if invalid; otherwise, set CODE and push down on stack.

The proper element of TM is selected by the variables ROW and COLUMN. The COLUMN value is determined by a lookup (via FIND) of the current character and the ROW value is set by the last element of TM referenced. Once the proper element of TM is selected, the next ROW value is set and a branch is made to the current task.

This process is repeated until all elements of EXPR have been processed. See the section on subroutine EV AL for details of the encoding of TYPE and POLISH.

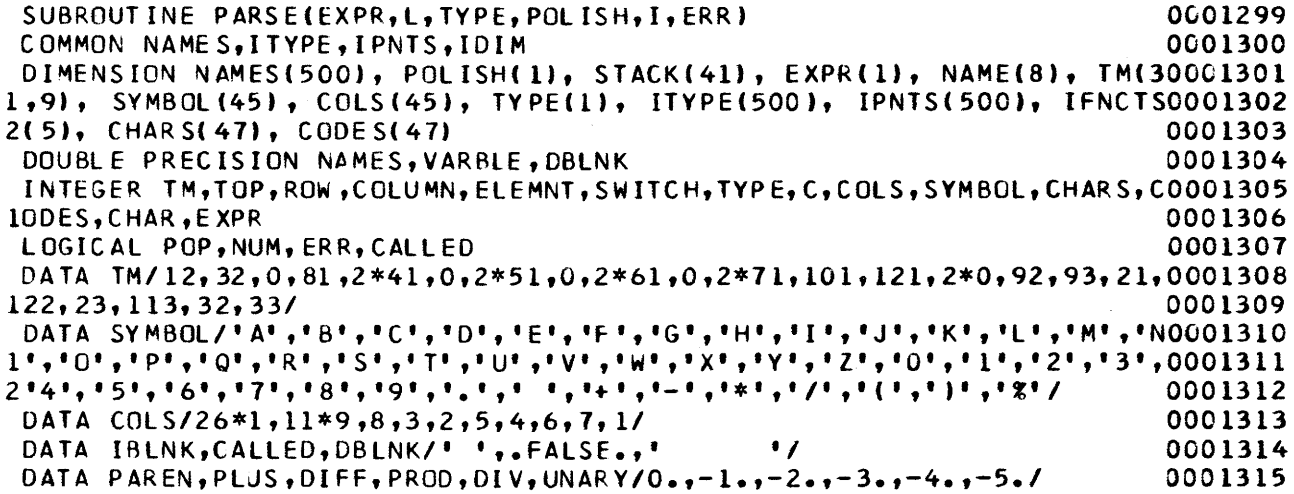

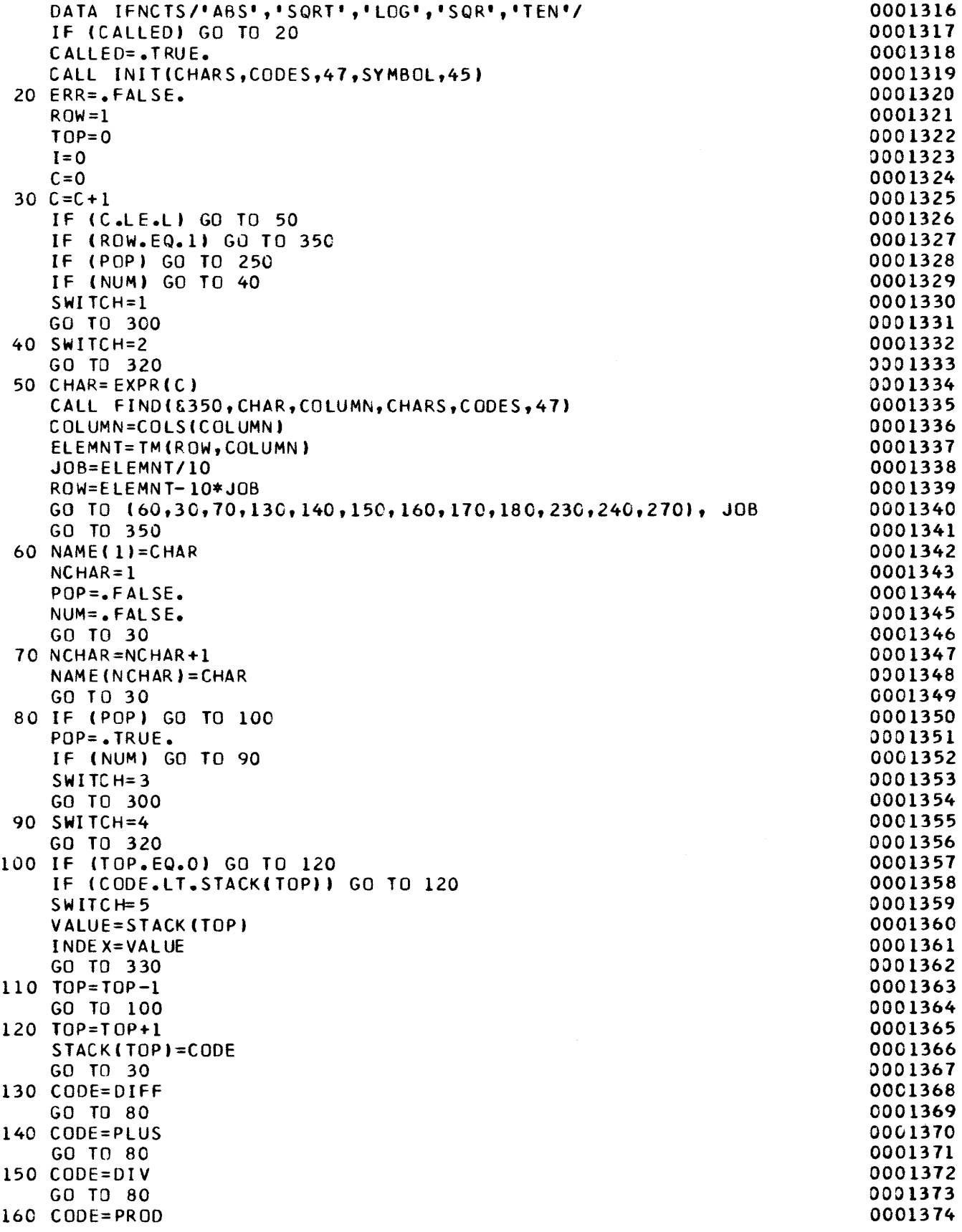

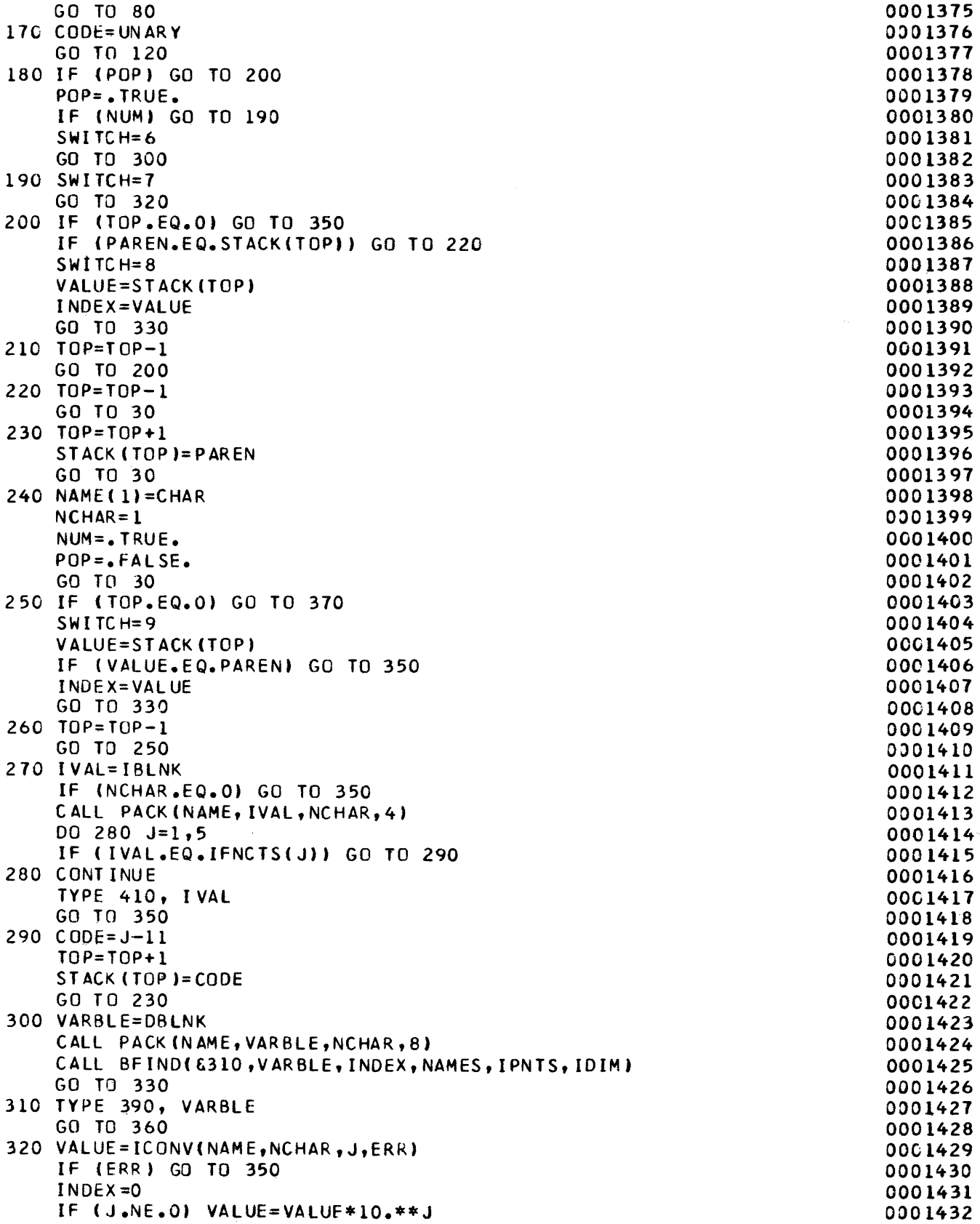
$\sim 10$ 

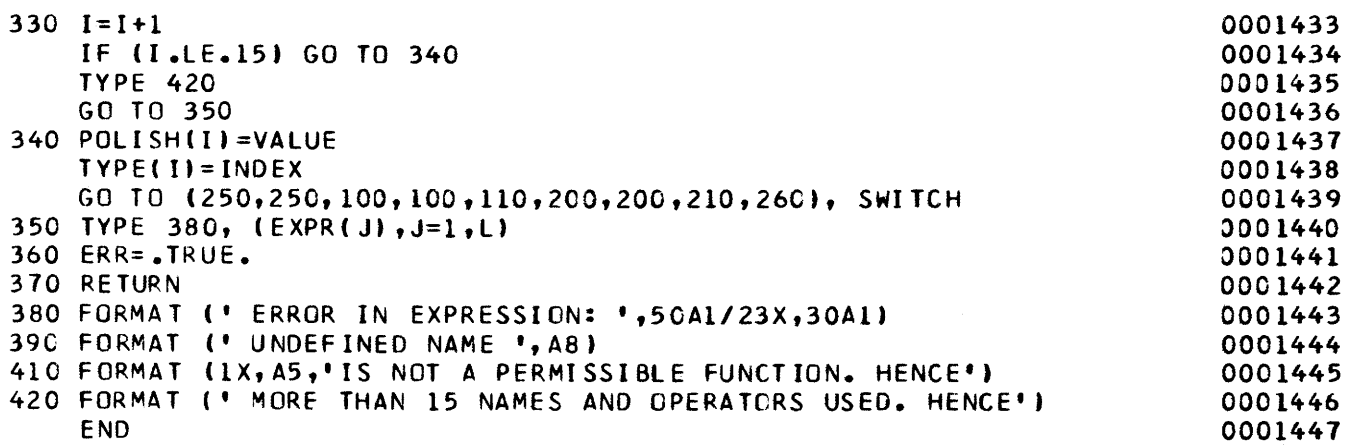

 $\sim 10^{-10}$ 

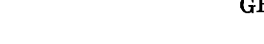

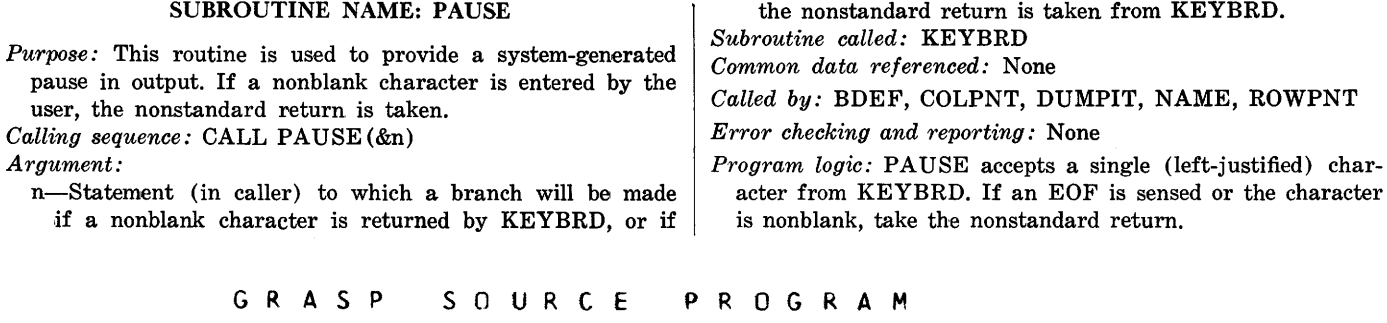

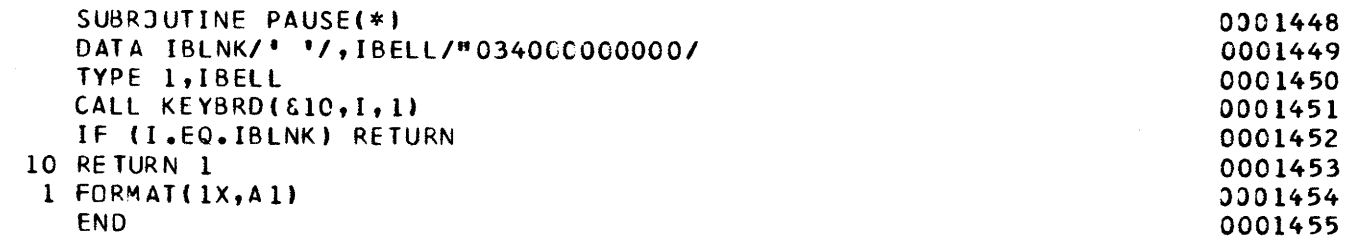

 $\sim 10$ 

## FUNCTION NAME: PNTER

- *Purpose:* PNTER is used to look up user-entered characterstring or multiple-choice-type values in the value part of "conditions" statements. Lookup is performed in the appropriate dictionary, and the value returned is a pointer to the particular dictionary item. If the value is not found, an error flag is set and zero is returned.
- *Calling sequence:*  $IPT = PNTER (VALUE, IDIM, NAME,$ ITYPE,ERR)

*Arguments:* 

- VALUE-Unpacked character-string value to be looked up. !DIM-Length of the string in VALUE.
- NAME-Item number for which the character string represents a value.

ITYPE-Item type of item pointed to by NAME.

- ERR-Error flag which is set if the value is not found in the dicitionary pointed to by NAME.
- *Subroutines called:* ACCESS, BINTYP, PACK

*Common data referenced:* None

*Called by:* RELEXP

- *Error checking and reporting:* If the character-string value is not found, a message is typed, the error flag is set, and zero is returned as the value of PNTER.
- *Program logic:* If the length of the string is given as zero, a value of blank is returned immediately. Otherwise, the string is packed into STRING. The value of ITYPE then determines whether the character-type dictionaries should be accessed (via ACCESS) or the multiple-choice-type dictionaries should be accessed (via BINTYP). If a charactertype dictionary is indicated, a call to ACCESS is made, where the fifth parameter has a value of  $3$ . This returns K as the pointer to the first dictionary item. ACCESS is then called, using the value 4 as the fifth parameter (which returns the K'th entry and updates K to point to the next entry) , until all entries have been returned or until a match is found. If a match is found, the entry number is returned as a value. Otherwise, zero is returned as a value, and the nonstandard return is taken. If a multiple-choice-type dictionary is indicated, a call to BINTYP returns the possible values in LABEL. The string (equivalenced to BLABEL) is then compared with the items of LABEL.

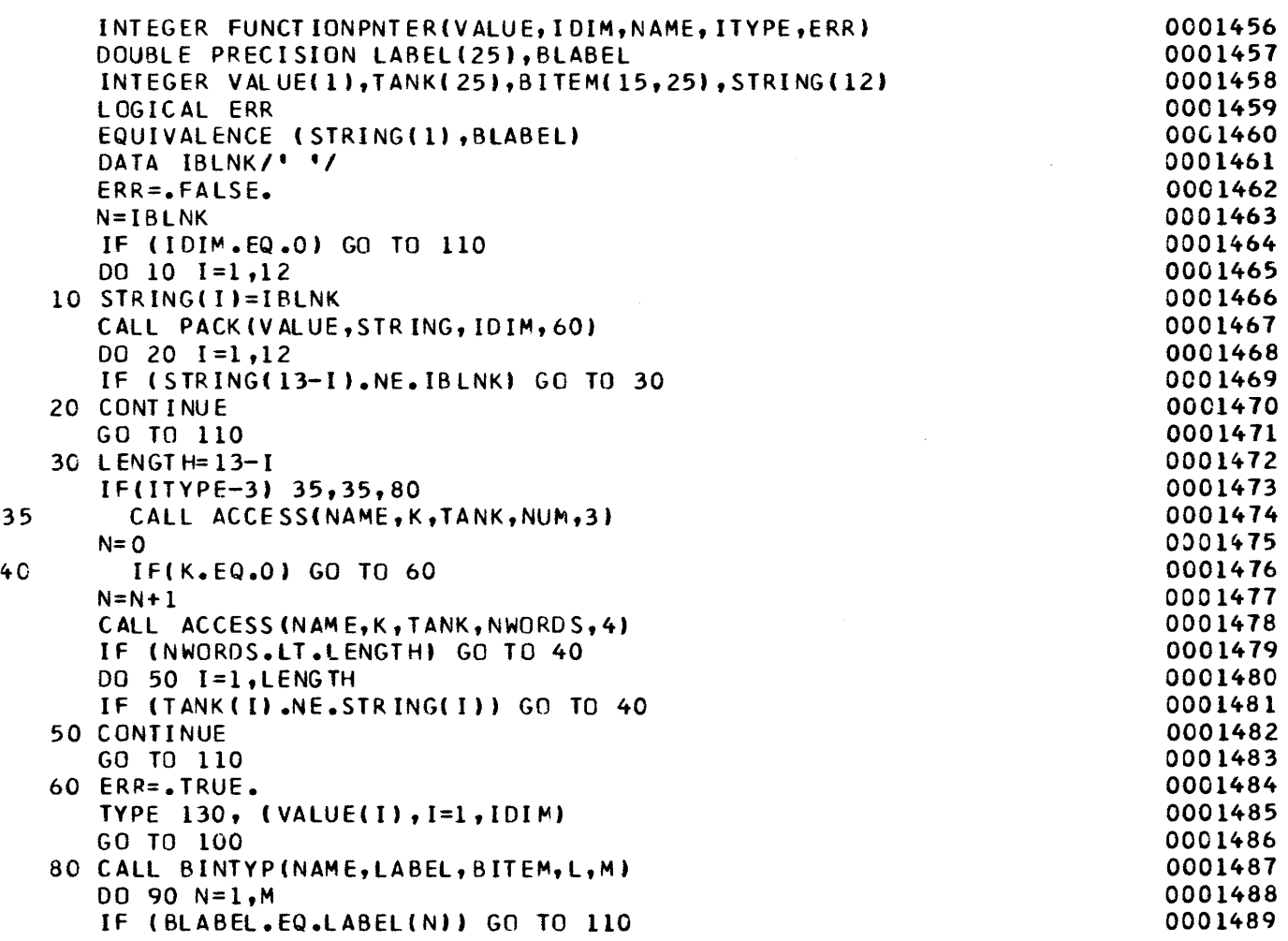

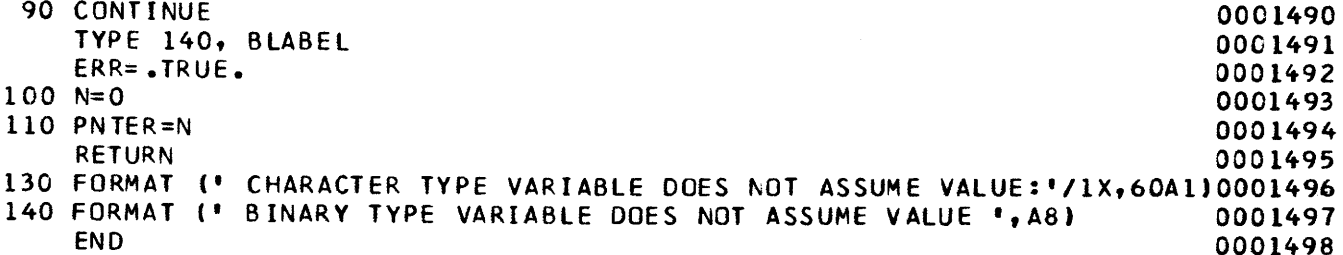

 $\mathcal{L}(\mathcal{A})$  and  $\mathcal{L}(\mathcal{A})$ 

# SUBROUTINE NAME: PREVAL

Purpose: PREVAL acts as an interface between the calling routine (YLIST) and the arithmetic-expression parsing routine PARSE. This interface allows a reduction in the number of dimensions for the variables in /EXPRNS/ which contain the Reverse-Polish form of the arithmetic expressions entered by the user.

*Calling sequence:* CALL PREY AL ( &n,IEXPR,L,KNT) *Arguments:* 

- n-Statement (in calling routine) to which a branch is made if the routine PARSE sets an error flag.
- IEXPR-Contains (in unpacked character form) the expression to be parsed.

L-The length of IEXPR.

KNT-Arithmetic expression counter.

- *Subroutine called:* PARSE
- *Common data referenced:* POLISH, ITYPE, LPS in /EXPRNS/
- *Called by:* YLIST
- *Error checking and reporting:* Error flag returned from PARSE is tested.

*Program logic:* 

- 1. The expression counter KNT is incremented.
- 2. Call PARSE, passing the input arguments IEXPR, L, and the KNT'th columns of ITYPE, POLISH along with the KNT'th element of LPS, and an error flag.
- 3. Take the nonstandard return if the error flag ERR has been set.

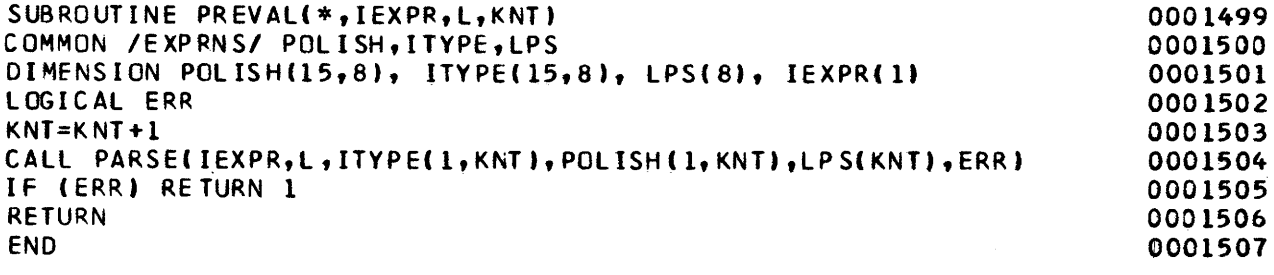

# SUBROUTINE NAME: QUIT

*Purpose:* QUIT performs "wrap-up" processing prior to exiting from the GRASP system. This involves a typed statement regarding the disposition of files created during the current session.

*Calling sequence:* CALL QUIT(OFILES,NFILES) *Arguments:* 

OFILES-List of output files created during this session. NFILES-The number of items in OFILES. *Subroutines called:* KEYBRD, RLIST *Common data referenced:* None

*Called by:* DRIVER

*Error checking and reporting:* The user's response to prompts is checked for validity.

*Program logic:* 

- 1. The list of created file names is typed, and the user is asked if he would like to save any of them.
- 2. If so, he is asked to enter a list of numbers corresponding to those files he wishes to save.
- 3. The system then instructs him how to delete the files he does not wish to save. This routine is provided primarily for bookkeeping. The file-maintenance functions can be performed at the program level on those systems having this capability.

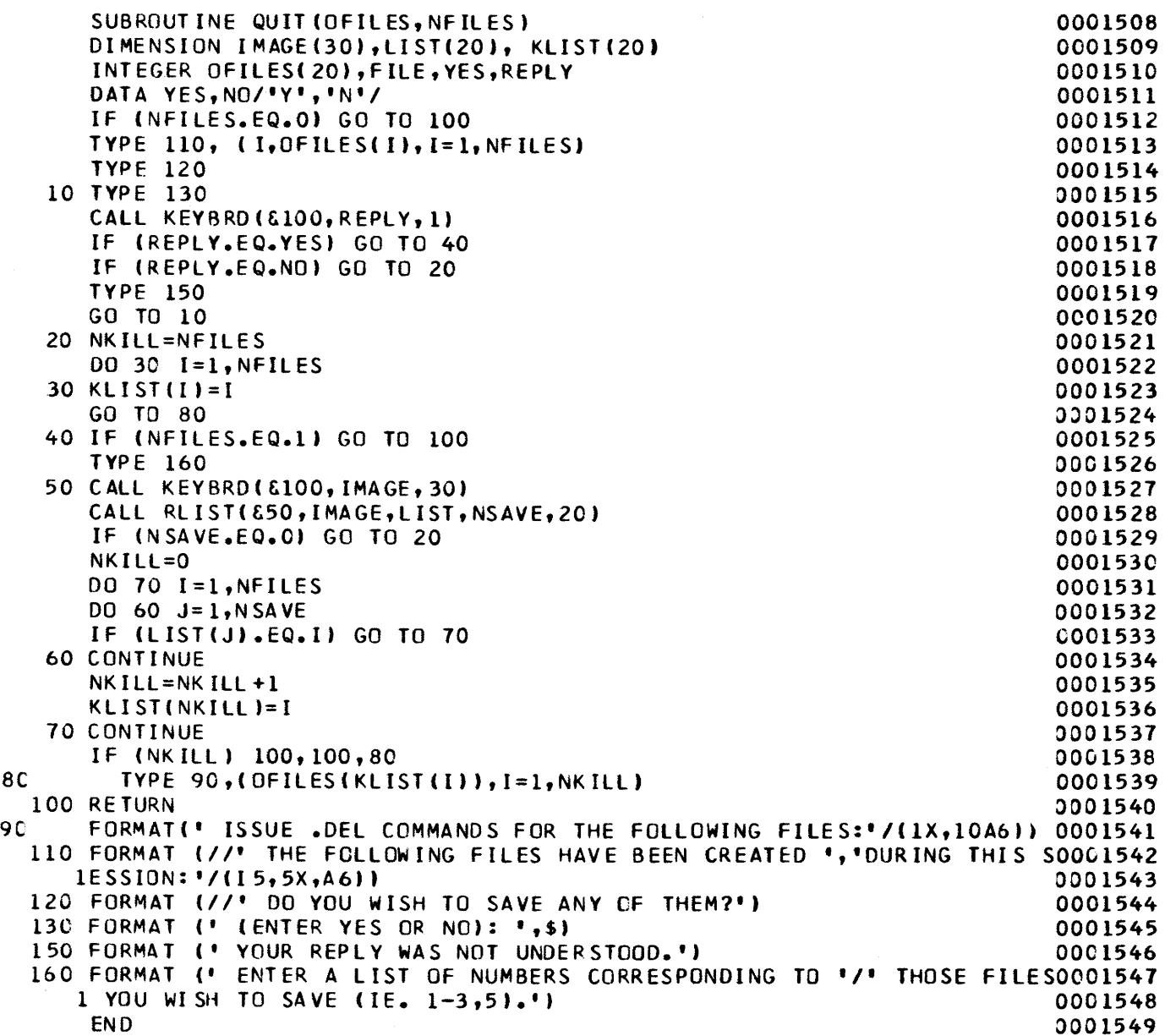

## SUBROUTINE NAME: RELEXP

*Purpose:* This subroutine is used to decode the "condition" appearing in IMAGE into the components NAMEPT, RCODE, and IVAL. If it is unsuccessful, an error message is typed and an error flag is set. The "condition"' is in unpacked character form and is assumed to be a *name*  followed by a *relation* followed by a *value. Name* must be an item name in the current data base (as established by the file command). *Relation* must be one of the following: EQ, equal; LT, less than; GT, greater than; LE, less than or equal; GE, greater than or equal; NE, not equal; BE, between. *Value* must be a number, number pair, character string, set of qualifiers, permissible multiple-choice acronym, or blank. The following table gives valid constructions for "conditions":

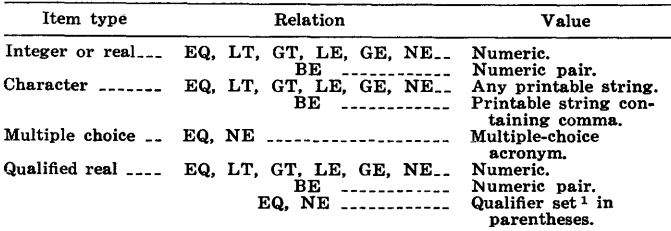

<sup>1</sup>Qualifier set is one or more of the following characters, each of which occur, at most, once; G, H, L, N, T, or blank.

*Calling sequence:* CALL RELEXP(&n,IMAGE,NAMEPT, RCODE,IVAL,ERR)

*Arguments:* 

n-Statement number (in calling routine) to which a branch will be made if an all-blank condition is detected.

IMAGE-Contains "condition" in unpacked-character form. NAMEPT-Returned pointer to item name.

RCODE-Returned encoding of relation having the following possible values:

1-7 corresponding to the relations

EQ,LT,GT,LE,GE,NE,BE.

11 or 16 corresponding to the relations EQ or NE, applied to a set of qualifiers.

IV AL-Returned as one of the following:

1. Integer or real value.

- 2. Pointer to a particular entry in the character dictionary associated with the item pointed to by NAMEPT.
- 3. Bit encoding, giving the position of a particular multiplechoice acronym in the file containing possible acronym values for the item pointed to by NAMEPT.
- 4. Pointer to the number pair in the common block BTWN which will be used by this instance of the BE relation.

5. Bit encoding of a qualifier set.

ERR—Returned error flag that is set if an error is detected. *Subroutines called:* SCAN, BFIND, ICONV, PNTER, PACK *Common data referenced:* 

# NAMES, !TYPE, PNTERS, IDIM in blank common

IVALS, NBE in /BTWN/ *Called by:* CONDTN

- *Error checking and reporting:*
- 1. All testing is performed to insure conformity to the table of valid constructs appearing in the preceding "purpose" section.
- 2. An error flag that may be set by the routines ICONV or PNTER is tested.
- 3. A nonstandard return from BFIND indicates an invalid name.

An error message is printed reporting any of the following errors:

- a. Unable to find relation (that is, EQ, LT, GT, LE, GE, NE, BE).
- b. Incorrect qualifier set.
- c. Qualifier codes are referenced in forms other than EQ or NE.
- d. Invalid name as first syntactic unit of condition.
- e. No comma separating a value pair used with the BE relation.

*Program logic:* 

- 1. A call to SCAN is made to bracket the name as the first syntactic element. If the image is all blank, the nonstandard return is taken.
- 2. The name is packed into NAME via ENCODE, and BFIND is used to do the lookup. If the name is not found, a message is typed, and the error flag is set.
- 3. The next call to SCAN brackets the relation. It is packed into REL and tested against the list of valid relations. Note that RCODE is used as the index. If invalid, a message is typed, and the error flag is set.
- 4. The value part of the condition is then bracketed via the next call to SCAN. If the value field is blank, IVAL is set to blank.
- 5. Otherwise, the type of name is determined using ITYPE in blank common.
- 6. The logical variable BE (indicating the "between" relation) is determined. If set, the second value is determined and stored in the BTWN common area, and IVAL is set to point to the BTWN location. The second value determination is logically similar to the first which is described in step 8.
- 7. If BE was not set, the value element is tested as a qualifier set. If it is one, the appropriate tests are made, and IVAL is bit encoded to show which codes are present. RCODE is, also, incremented by 10 as a flag indicating comparison of qualifier cores.
- 8. If the value element was not a qualifier set, and the relation was not BE, IVAL is set via a call to ICONV, if type was numeric. Note that for real values, VAL (equivalenced to IV ALL) is set. IV AL is then set by IV ALL, which shares .storage with VAL. For character and multiple-choice types, IV AL is set using the external function PNTER.

G R A S P S 0 U R C E PROGRAM

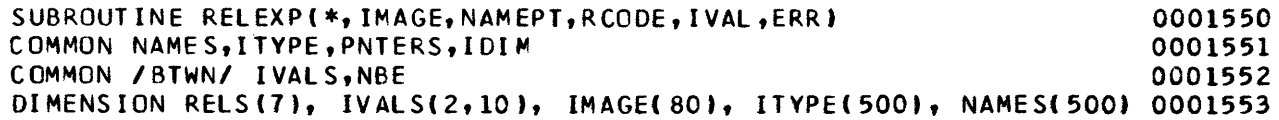

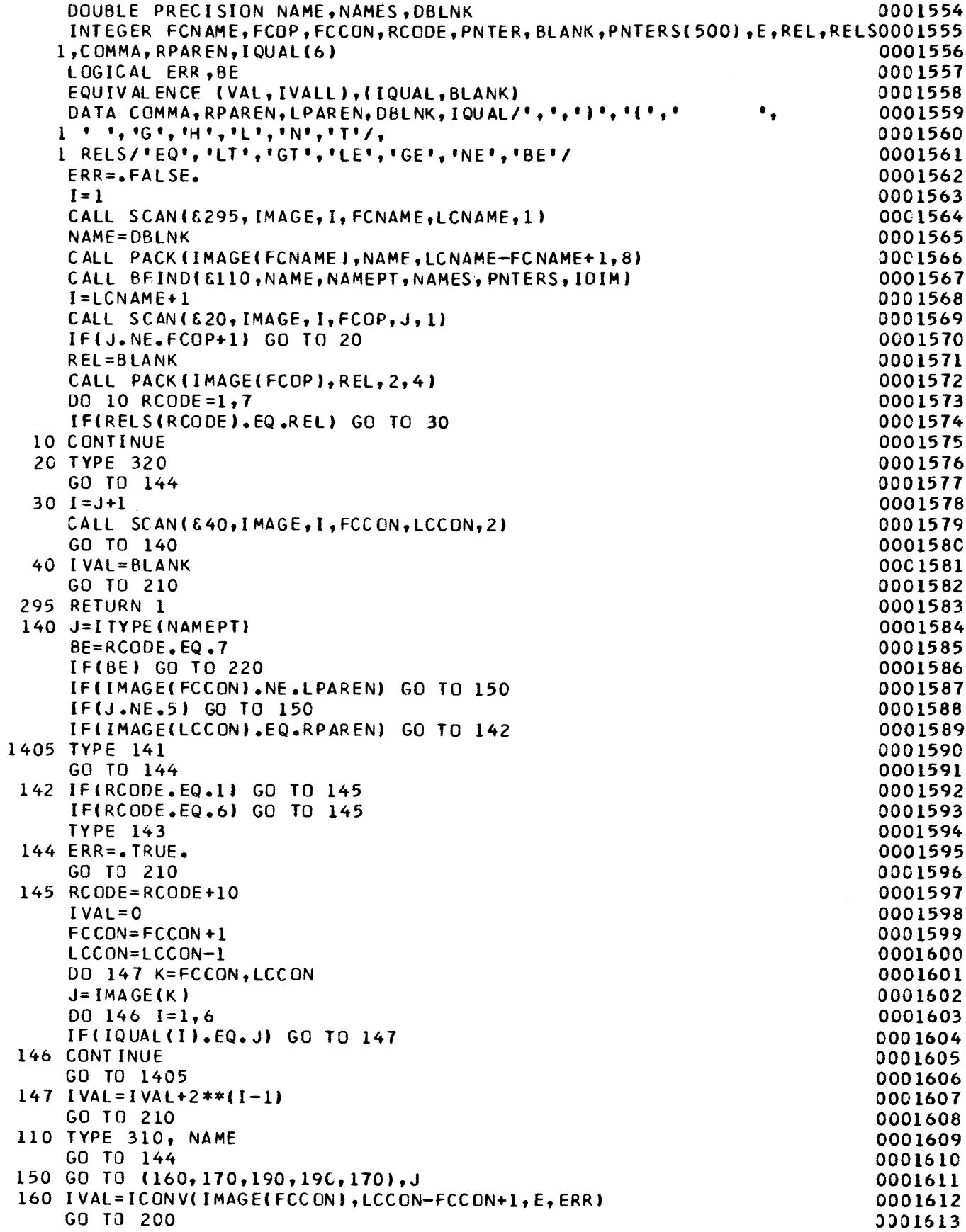

 $\mathcal{L}$ 

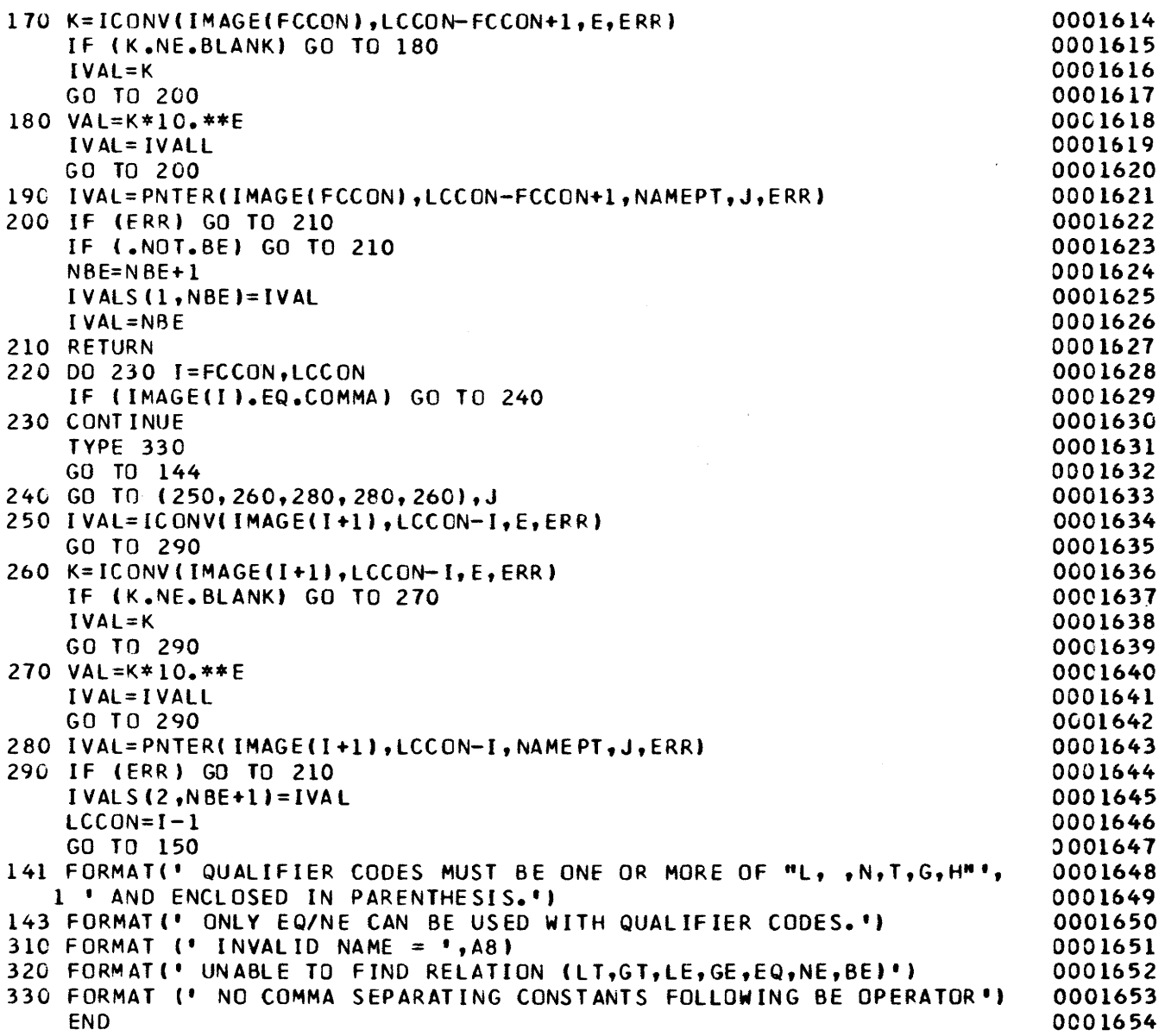

 $\sim 10^{-10}$ 

## SUBROUTINE NAME: RETRVE

*Purpose:* RETRVE is used to retrieve records from a selected file and write them on some other selected file. User-specified encoded retrieval criteria are passed to RETRVE via its argument list.

*Calling sequence:* CALL RETRVE (&n,&m,IFILES,OFILES, NFILES,POLISH,LPS,V ARS,CODES,V ALS,NCOND)

- *Arguments:* 
	- n-Statement number (in calling routine) to which a branch is made if previously undetected (by LOGEXP) errors are encountered.
	- m-Statement number (in calling routine) to which a branch is made if KEYBRD senses an EOF.
	- !FILES, OFILES-Arrays of input and output file names, respectively.
	- NFILES-Number of elements in either !FILES or OFILES (!FILES and OFILES are of equal size).
	- POLISH-Array containing the Reverse-Polish form of the logic expression to be used for data retrieval.

LPS-The number of elements in POLISH.

- VARS, CODES, VALS-Arrays that give an encoding of the conditional expressions entered by the user.
- NCOND-Number of elements in VARS, CODES, and VALS.
- *Subroutines called:* KEYBRD, OBEY, GETPUT, COMP, UNCODE, PACK

*Common data referenced:* 

FNAMES, SELECT in /FILNAM/

!TYPE in blank common

INPUT, OUTPUT in /IOUNIT/

- *Called by:* DRIVER
- *Error checking and reporting:*
- 1. Check to assure entry of retrieval criteria (that is, LPS>O)
- 2. Check to assure absence of undetected errors in the re-
- trieval criteria.

Messages are typed corresponding to the two error situations above.

- *Program logic:*
- 1. LPS is checked to insure that retrieval criteria have been entered.
- 2. The elements of VALS are moved to IVAL to allow the equivalencing necessary for mixed modes (in particular, integer and real) possible in retrieval criteria.
- 3. Input- and output-file names are prompted and accepted, then associated with FORTRAN unit numbers via calls to KEYBRD and OBEY. The new file names are added to !FILES and OFILES.
- 4. The input file is then read, one record at a time (via GETPUT), until the nonstandard (EOF) return is taken. After each call to GETPUT, the record (IREC) is tested against the retrieval criteria indicated in POLISH, VARS, CODES, and VALS via the logical valued push-down stack technique described as follows: Any element of POLISH less than 27 points to one of the conditional expressions encoded in VARS, CODES, VALS. That expression is evaluated via a reference to the logical function COMP, and the result is placed in the push-down stack. If  $POLISH (I) >26$ , it points to one of the logical operators "and," "or," "not" (denoted by  $*, +, -$ ). If the operator is -, the "not" operation is performed on the topmost stack element. If the operator is  $*$  or  $+$ , the operation is performed on the topmost two stack elements, the size of the stack is decremented, and the resultant (!logical) value replaces the new topmost stack element. After the last element of POLISH has been processed, the size of the stack should be 1, and the value of this element indicates whether or not the record meets the retrieval criteria. If so, it is added to the output file by a call to GETPUT. Counts of records read and records retrieved are kept and typed at the end of retrieval processing.

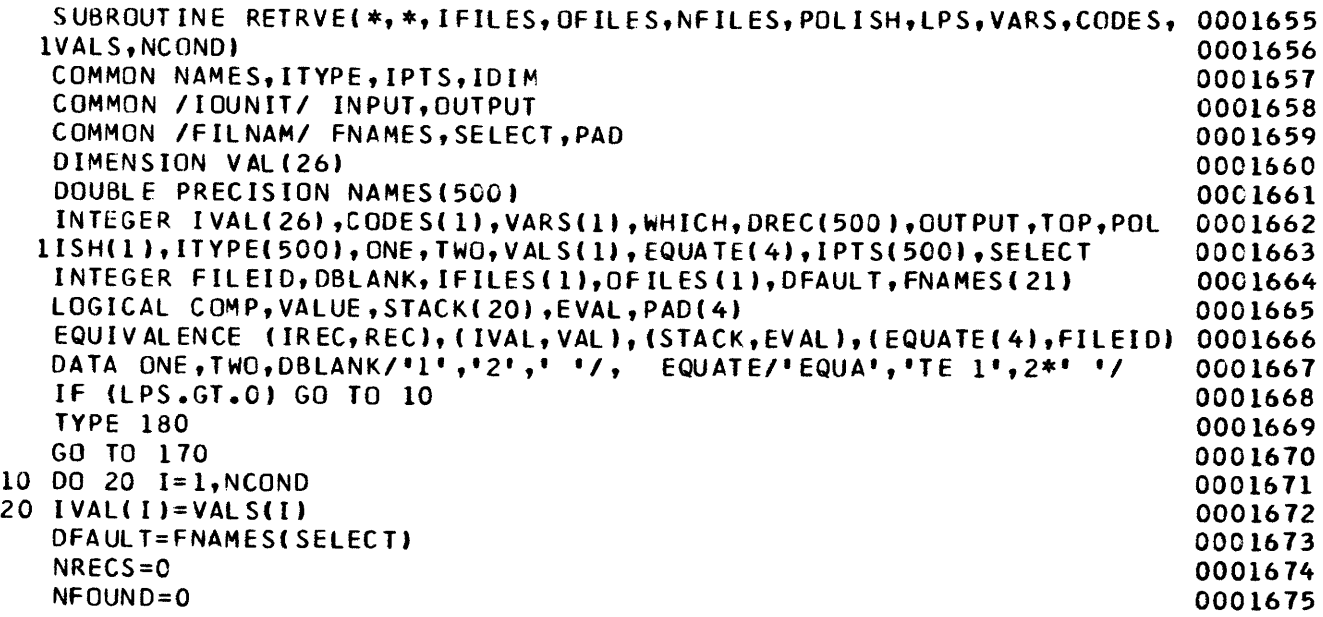

 $\sim$ 

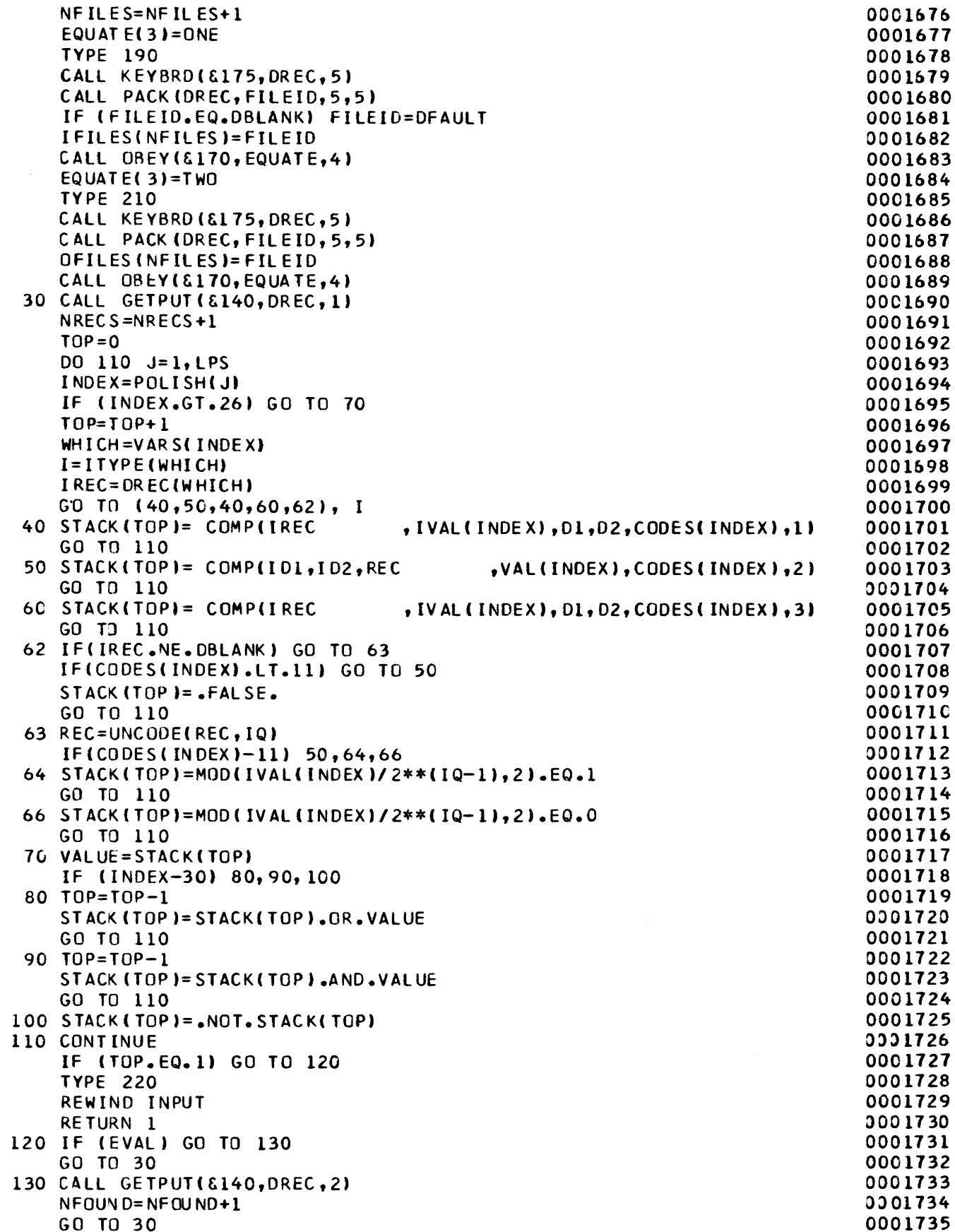

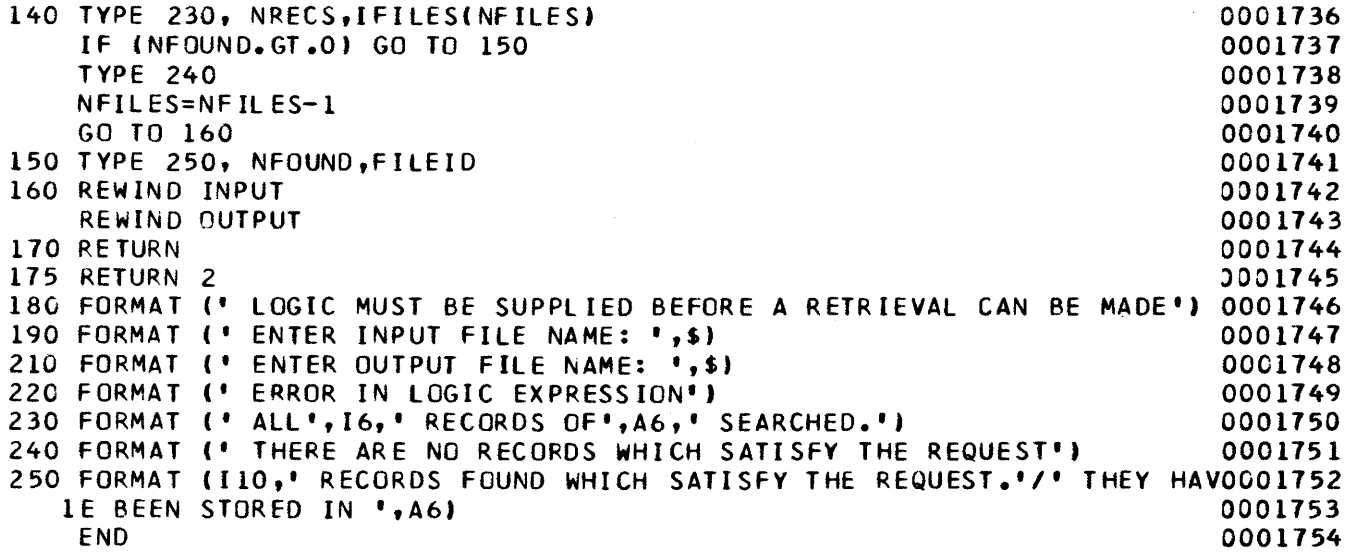

 $\sim$   $\star$ 

 $\sim$ 

## SUBROUTINE NAME: RLIST

- *Purpose:* RLIST is used to convert an unpacked character string representing a list of user-entered numbers into a corresponding numeric list.
- *Calling sequence:* CALL RLIST(&n,IMAGE,LIST,NUMC, MOST)

*Arguments:* 

- n-Statement number (in caller) to which a branch will be made if an uncorrectable error in the entered character string is detected.
- IMAGE-The unpacked character-string form of the list of numbers.
- LIST-The list of numbers which are returned in numeric form.
- NUMC-The number of items in LIST.
- MOST-The maximum number of items that LIST may contain.

*Subroutines called:* None

- *Common data referenced:* None
- *Called by:* DEFLST, QUIT
- *Error checking and reporting:* If an illegal character (not 0~9, dash, or comma) is detected, an error message is typed and the nonstandard return is taken. If the list isn't

composed of numbers or number ranges separated by commas, an error message is typed, and the nonstandard return is taken.

*Program logic:* Each character of the unpacked string is proc essed via the following transition matrix:

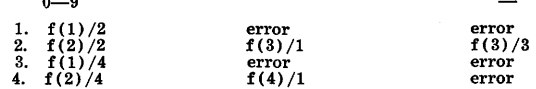

 $f(i)$  are defined as:

 $\ddot{\phantom{0}}$ 

 $f(1)$ -Start a number value.

 $f(2)$ —Build number value by adding digit on right.

 $f(3)$ -Number built, add it to list.

 $f(4)$ -Fill LIST with values up to and including current value.

Rows 1 and 2 are used to process a single list element or the first of a number-range pair.

Rows 3 and 4 are used to process the second of a number-range pair. Blanks are completely ignored.

The columns of the transition matrix are associated with the indicated characters, and the rows correspond to individual states.

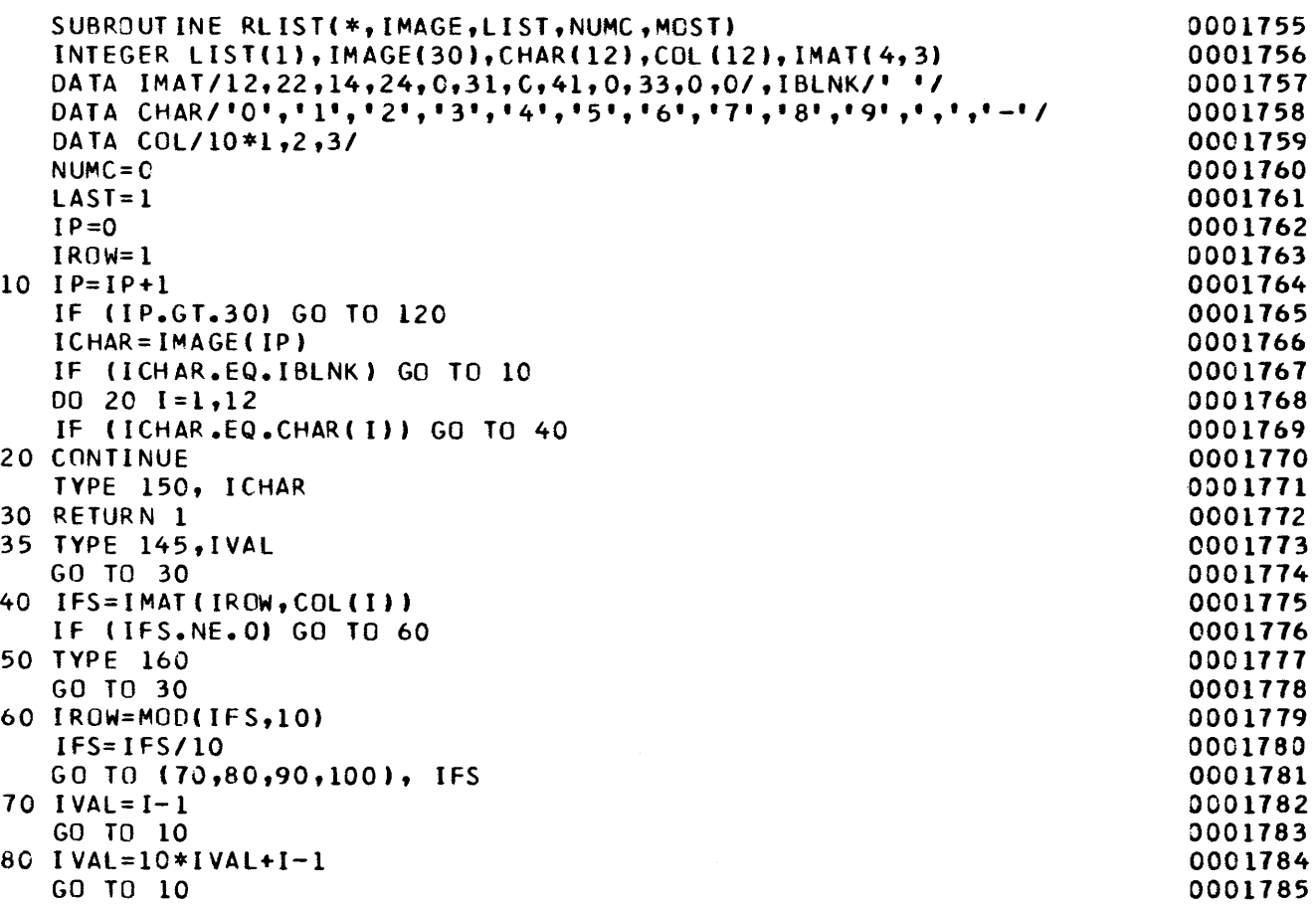

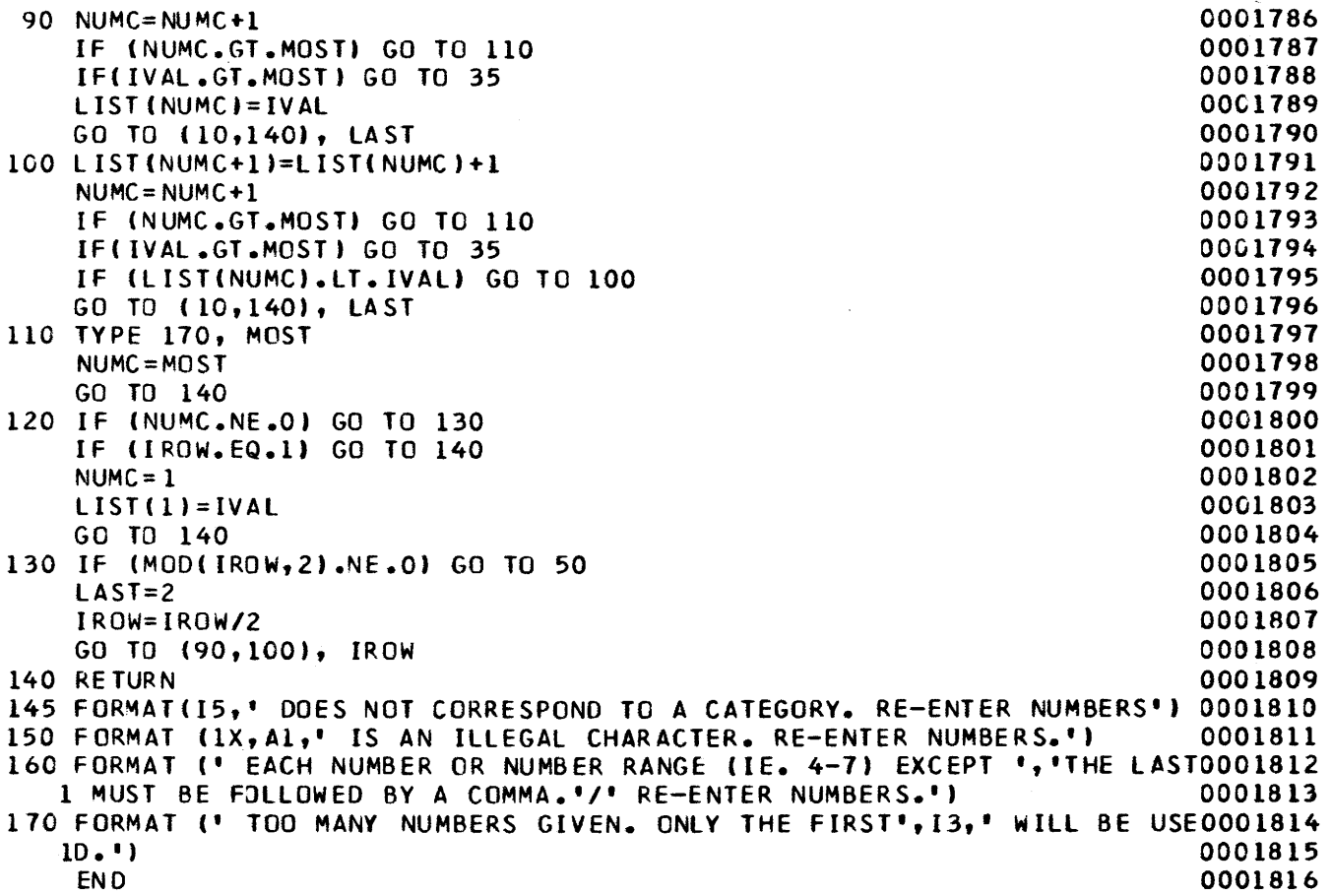

# SUBROUTINE NAME: ROWPNT

*Purpose:* ROWPNT prints selected items or expressions, one to a line, from a selected file. *Calling sequence:* CALL ROWPNT(&n,NPAGE)

*Arguments:* 

n-Statement (in caller) to which VLIST will branch when an EOF is encountered by KEYBRD.

NPAGE-Number of lines per page of printed output.

*Subroutines called:* VLIST, ACCESS, GETPUT, PAUSE, EVAL, UNCODE, BINTYP, BLIST

*Common data referenced:* 

POLISH, !CODE, LPS in /EXPRNS/ ITYPE in blank common

*Called by:* LIST

*Error checking and reporting:* None

*Program logic:* 

- 1. The list of items to be printed is obtained via a call to VLIST.
- 2. A call to ACCESS is made to initialize the lookup of dictionary-type items.

3. Each record of the ,selected file is obtained via GETPUT and a line counter is incremented and tested. If it exceeds the page size, a pause is generated via PAUSE.

4. After each record is obtained, the selected items are evaluated (if necessary) and printed.

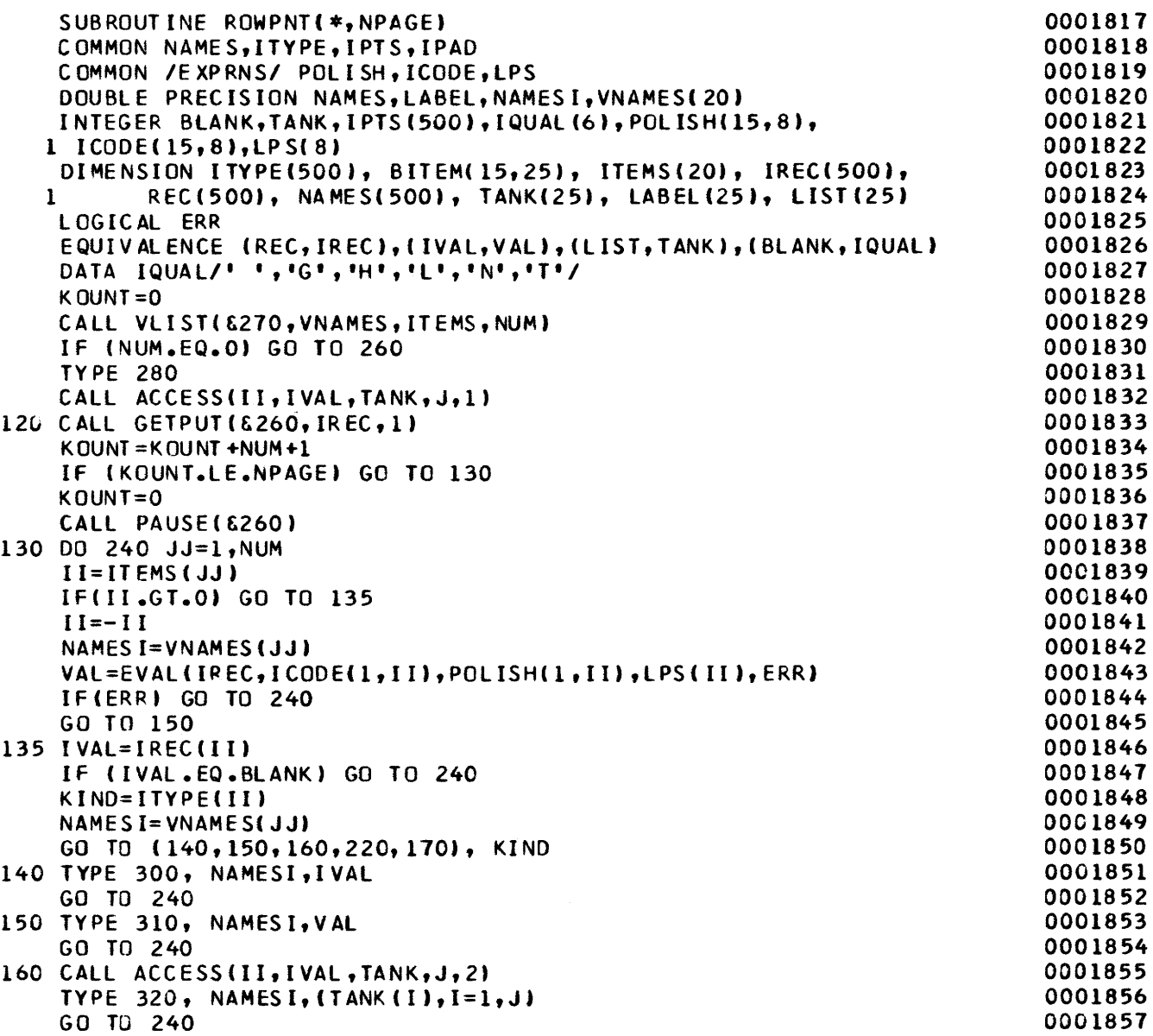

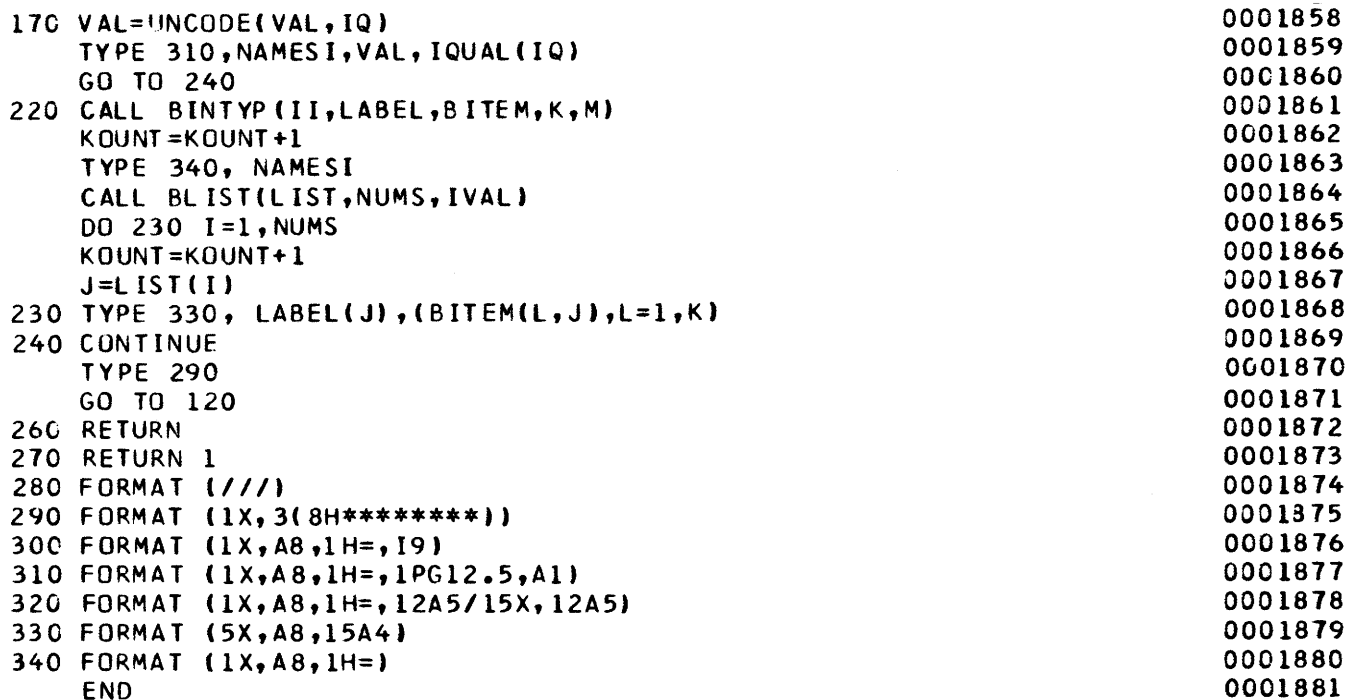

 $\sim$ 

 $\sim$   $\sim$ 

 $\mathcal{A}^{\mathcal{A}}$ 

 $\mathcal{L}^{\mathcal{L}}$ 

## SUBROUTINE NAME: SCAN

*Purpose:* This subroutine is used to set character-position pointers for the syntactic elements of a condition (name, relation,  $value(s)$  ) or a logical expression.

*Calling sequence:* CALL SCAN(&n,IMAGE,IS,Il,I2,IT) *Arguments:* 

- n-Statement number (in calling routine) to which a branch will be made if IMAGE is all blanks.
- IMAGE-String of unpacked left-justified characters.

IS-Starting position of the scan.

- 11-Pointer to first character of syntactic element.
- I2-Pointer to last character of syntactic element.

IT-Embedded blank switch.

*Subroutines called:* None *Common data referenced:* None *Called by:* RELEXP, LOGEXP *Error checking and reporting:* None

*Program logic:* 

- 1. The position of the first nonblank character is determined. 2. If all characters after the IS'th are blank, the nonstandard
- return is taken. 3. If no embedded blanks are permitted  $(IT=1)$ , the position
- of the last nonblank character to the right of the position found in step 1 is determined, and control passes to the caller.
- 4. Otherwise (if,  $IT=2$ ), the position of the first nonblank character to the left of position 80 is determined and control returns to the caller.

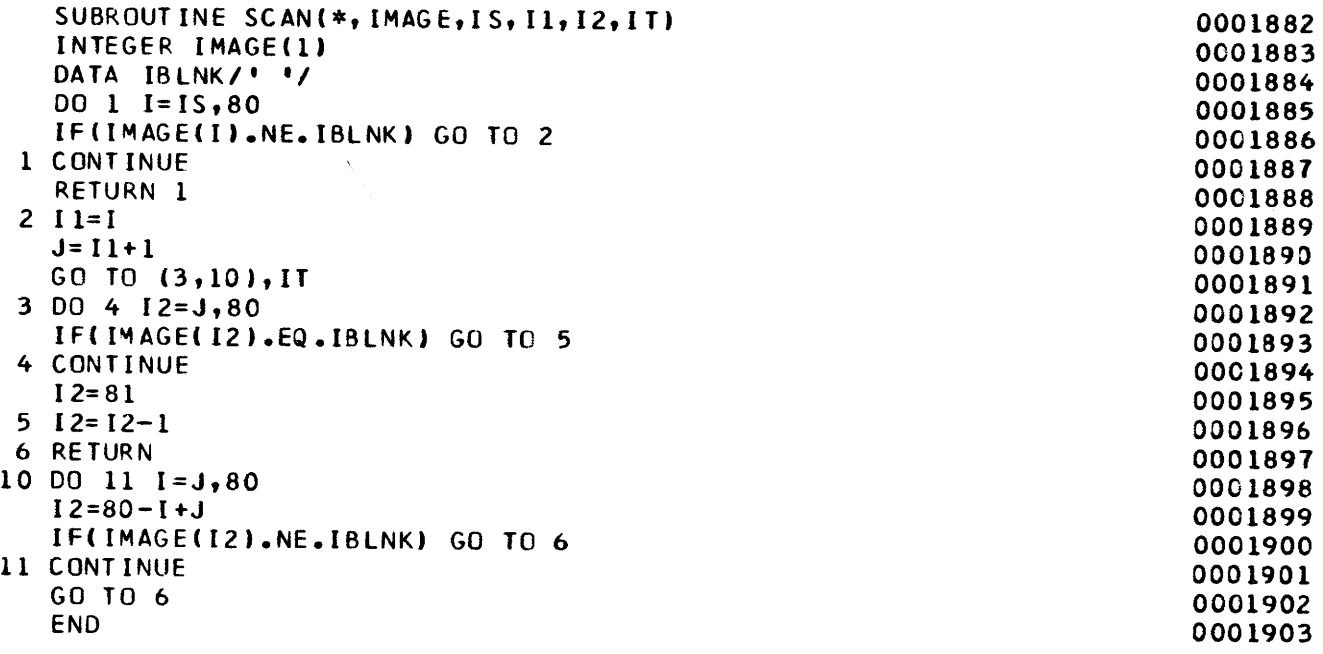

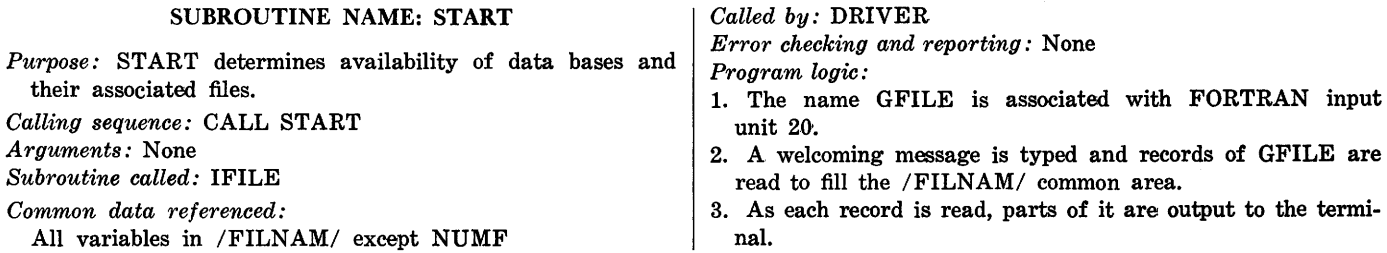

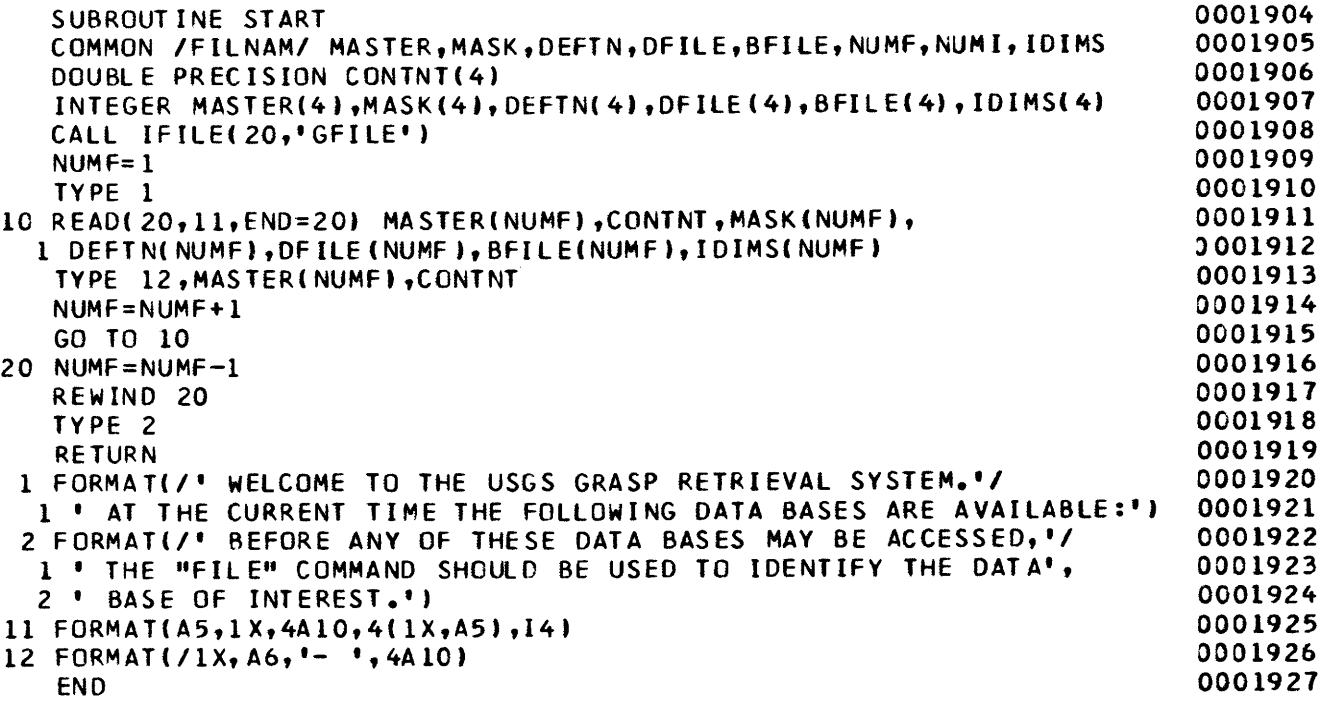

## FUNCTION NAME: UNCODE

*Purpose:* UNCODE breaks down each qualified real value into a real value and a qualifier code. *Calling sequence:* VALUE=UNCODE(VAL,ID) *Arguments:* 

VAL-Packed value and qualifier. ID-Encoding of qualifier value. *Subroutines called:* None

*Common data referenced:* None

*Called by:* COLPNT, DUMPIT, FIT, MEAN, RETRVE, ROWPNT, EVAL

*Error checking and reporting:* None

*Program logic:* The type REAL argument VAL may be visualized as composed of both whole and fractional parts. ID is set to the 3 low-order bits of the whole part. The whole part is then shifted right 3 bits, and the result is added to the fractional part to form the value returned by the function.

# G R A S P S 0 U R C E PROGRAM

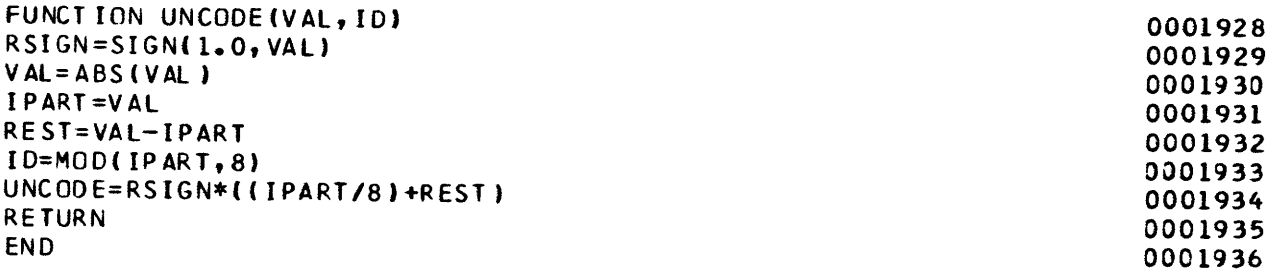

## SUBROUTINE NAME: VLIST

*Purpose:* VLIST prompts for and accepts (via KEYBRD) a set of item names or arithmetic expressions that will be printed by the caller. The user is provided the ability to reuse the list that was last entered.

Calling sequence: CALL VLIST(&m,VNAMES,LIST,N) the caller.

*Arguments:* 

m-Statement number (in caller) to which a branch will be made if an EOF is sensed by KEYBRD.

VNAMES-List of item names to be printed.

LIST-Item numbers corresponding to VNAMES.

N-Number of elements in VNAMES and LIST.

*Subroutines called:* KEYBRD, SCAN, BFIND, PREVAL, PACK

*Common data referenced:* 

NAMES, PNTS, !DIM in blank common

*Called by:* BDEF, COLPNT, ROWPNT

*Error checking and reporting:* None

*Program logic:* 

1. The user is asked if he wishes to enter a new list of item

names. If not, the values of the arguments as set by a previous call are returned. Otherwise, a new list is processed as below.

- 2. The routine requests the user to enter a set of item names or expressions. Each entry is processed as specified below until a blank entry is detected. Control is then returned to
- 3. An entry is accepted via KEYBRD, and leading and/or trailing blanks are eliminated via SCAN.
- 4. If the entry length is greater than seven characters, an expression is assumed. If the entry is not found to be an item name (via BFIND), an expression is assumed.
- 5. If the entry is determined to be an item name, that name is stored in VNAMES, and the corresponding item number is stored in LIST.
- 6. If the entry is an expression, a call to PREVAL is made to parse it into Reverse-Polish form for later evaluation. KNT points to the Reverse-Polish form (stored in /EXPNS/ by PREV AL), and the negative of KNT is returned in LIST.
- 7. The values of the arguments are saved for future calls if required.

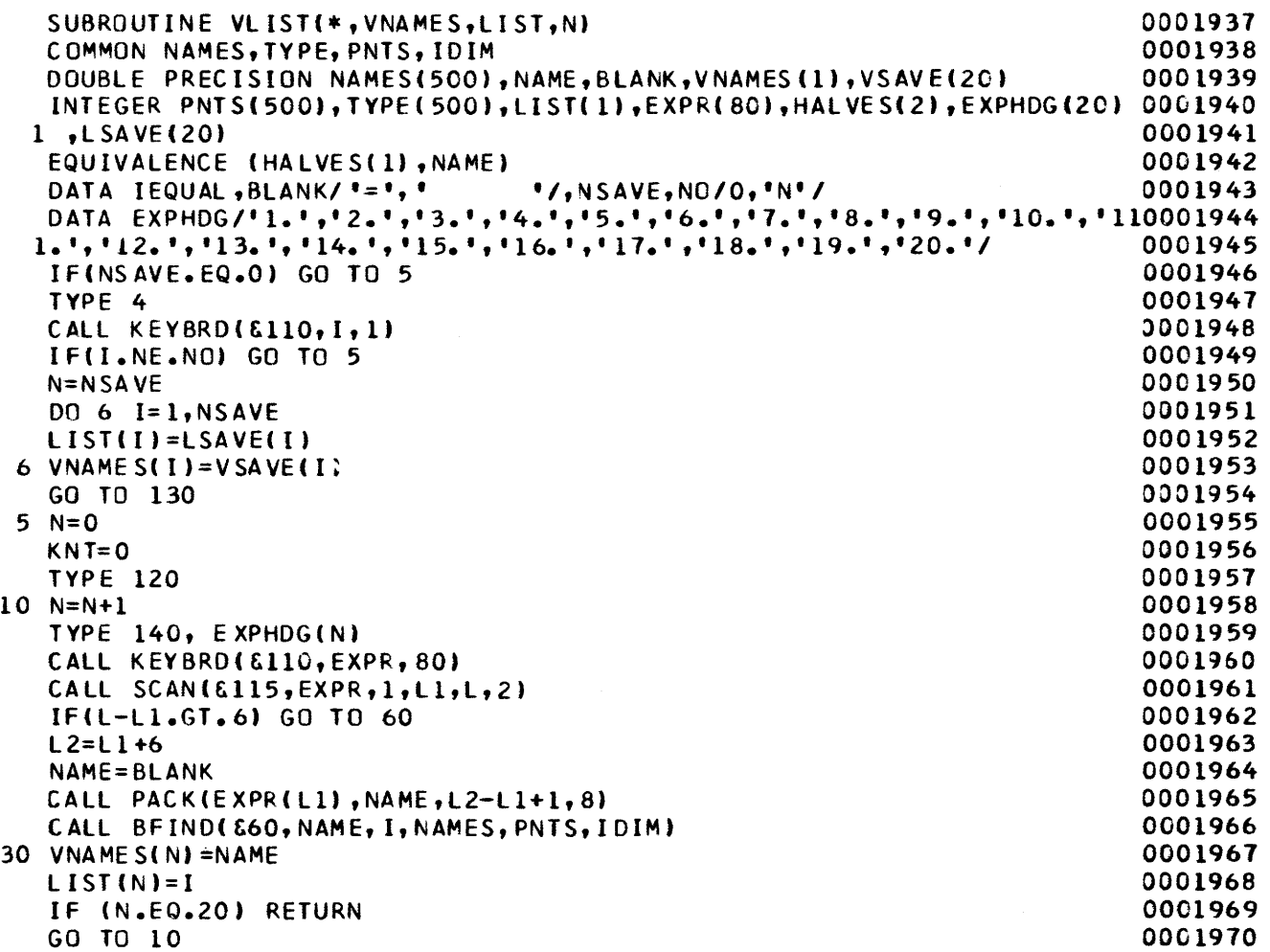

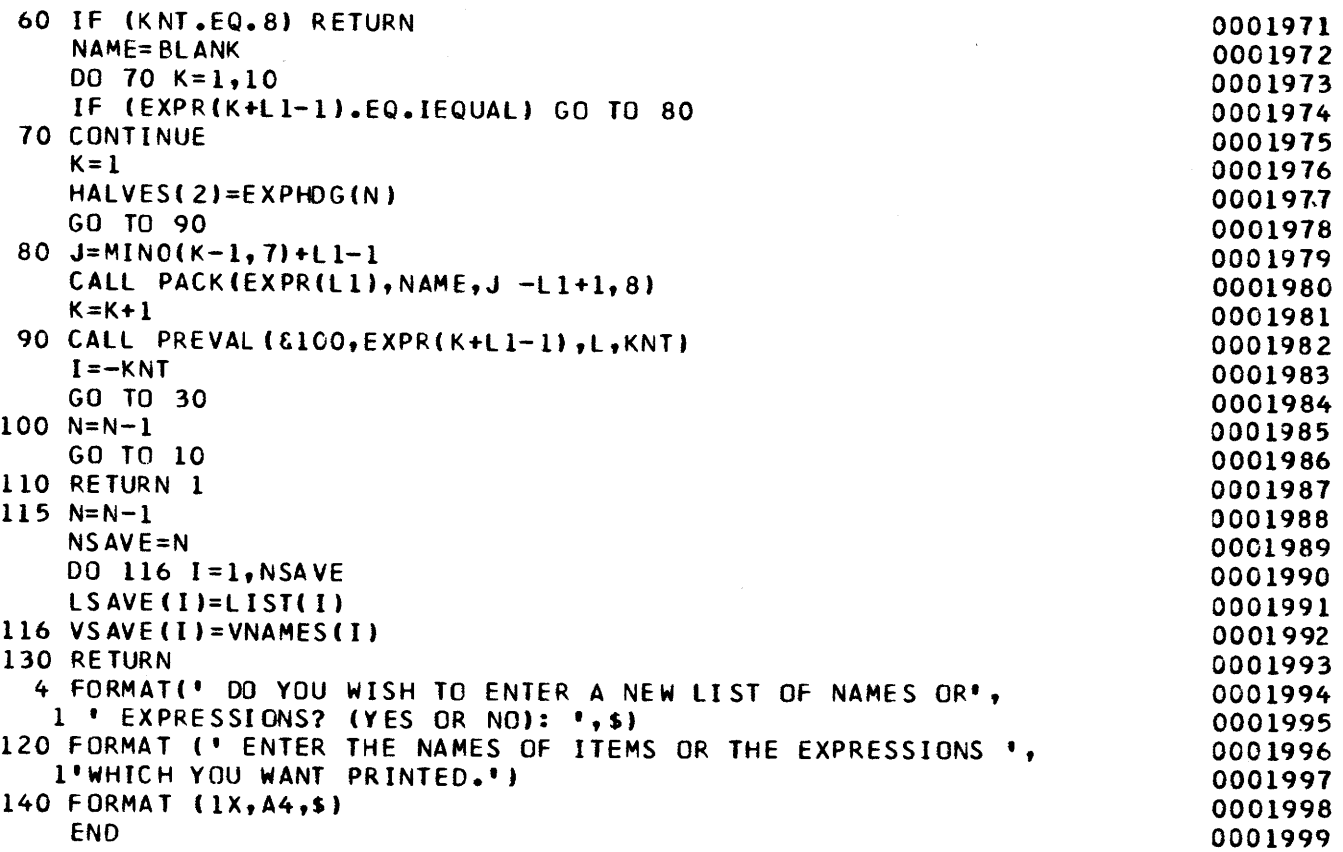

 $\sim 10^{11}$ 

 $\bar{z}$ 

 $\label{eq:2.1} \frac{1}{\sqrt{2\pi}}\int_{0}^{\infty}\frac{1}{\sqrt{2\pi}}\left(\frac{1}{\sqrt{2\pi}}\right)^{2\alpha} \frac{1}{\sqrt{2\pi}}\int_{0}^{\infty}\frac{1}{\sqrt{2\pi}}\left(\frac{1}{\sqrt{2\pi}}\right)^{\alpha} \frac{1}{\sqrt{2\pi}}\frac{1}{\sqrt{2\pi}}\int_{0}^{\infty}\frac{1}{\sqrt{2\pi}}\frac{1}{\sqrt{2\pi}}\frac{1}{\sqrt{2\pi}}\frac{1}{\sqrt{2\pi}}\frac{1}{\sqrt{2\pi}}\frac{1}{\sqrt{2\$  $\label{eq:2.1} \frac{1}{\sqrt{2}}\int_{\mathbb{R}^3}\frac{1}{\sqrt{2}}\left(\frac{1}{\sqrt{2}}\right)^2\left(\frac{1}{\sqrt{2}}\right)^2\left(\frac{1}{\sqrt{2}}\right)^2\left(\frac{1}{\sqrt{2}}\right)^2\left(\frac{1}{\sqrt{2}}\right)^2.$  $\mathcal{L}^{\text{max}}_{\text{max}}$  and  $\mathcal{L}^{\text{max}}_{\text{max}}$